## emUSB-Host

CPU independent
USB Host stack for
embedded applications

User & reference guide

Document: UM10001 Software version 1.14d

Revision: 0
Date: May 16, 2014

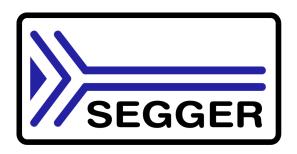

A product of SEGGER Microcontroller GmbH & Co. KG

www.segger.com

#### **Disclaimer**

Specifications written in this document are believed to be accurate, but are not guaranteed to be entirely free of error. The information in this manual is subject to change for functional or performance improvements without notice. Please make sure your manual is the latest edition. While the information herein is assumed to be accurate, SEGGER Microcontroller GmbH & Co. KG (SEGGER) assumes no responsibility for any errors or omissions. SEGGER makes and you receive no warranties or conditions, express, implied, statutory or in any communication with you. SEGGER specifically disclaims any implied warranty of merchantability or fitness for a particular purpose.

#### Copyright notice

You may not extract portions of this manual or modify the PDF file in any way without the prior written permission of SEGGER. The software described in this document is furnished under a license and may only be used or copied in accordance with the terms of such a license.

© 2010 - 2014 SEGGER Microcontroller GmbH & Co. KG, Hilden / Germany

#### **Trademarks**

Names mentioned in this manual may be trademarks of their respective companies.

Brand and product names are trademarks or registered trademarks of their respective holders.

#### Contact address

SEGGER Microcontroller GmbH & Co. KG

In den Weiden 11 D-40721 Hilden

Germany

Tel.+49 2103-2878-0 Fax.+49 2103-2878-28

E-mail: support@segger.com Internet: http://www.segger.com

#### **Manual versions**

This manual describes the latest software version. If any error occurs, please inform us and we will try to assist you as soon as possible.

For further information on topics or routines not yet specified, please contact us.

| Software | Revision | Date   | Ву | Description                                                                                                    |
|----------|----------|--------|----|----------------------------------------------------------------------------------------------------|
| 1.14c    | 0        | 140516 | SR | Update to latest software version.                                                                                                    |
| 1.14c    | 0        | 140428 | SR | Update to latest software version.                                                                                                    |
| 1.14b    | 0        | 140401 | SR | Update to latest software version.                                                                                                    |
| 1.14a    | 0        | 140320 | SR | Update to latest software version.                                                                                                    |
| 1.12h    | 0        | 140304 | SR | Update to latest software version.                                                                                                    |
| 1.12g    | 0        | 140225 | SR | Update to latest software version.                                                                                                    |
| 1.12f    | 0        | 140221 | SR | Update to latest software version.                                                                                                    |
| 1.12e    | 0        | 140210 | SR | Update to latest software version.                                                                                                    |
| 1.12d    | 0        | 131202 | SR | Update to latest software version.                                                                                                    |
| 1.12c    | 0        | 131018 | YR | Update to latest software version.                                                                                                    |
| 1.12b    | 0        | 130927 | YR | Update to latest software version.                                                                                                    |
| 1.12a    | 0        | 130920 | YR | Added EHCI controller specifics.                                                                                                    |
| 1.10     | 1        | 120926 | SR | Chapter Host controller specifics:  * Added new drivers to the list. Chapter Host controller specifics: Updated performance values.                                                                                                    |
| 1.10     | 0        | 120515 | YR | Chapter "FT232" and chapter "CDC" added. Chapter Host controller specifics: * Added new drivers to the list.                                                                                                    |
| 1.08     | 2        | 111114 | SR | Added new driver for Atmel AVR32. Updated cross-references. Updated Running emUSBH.                                                                                                    |
| 1.06     | 2        | 110905 | SR | Added new chapter "CDC device driver".                                                                                                    |
| 1.06     | 1        | 110825 | SR | Added new chapter "OnTheGo Add-On".                                                                                                    |
| 1.06     | 0        | 110615 | SR | Added new chapter "Host controller specific" Added pictures to chapter HID, MSD, Printer Updated Configuration chapter Added Sample app chapter Added information that a RTOS is necessary Updated Information in chapter Introduction Update functions descriptions in chapter API. Added new driver configuration in chapter Configuration |
| 1.02     | 0        | 100806 | MD | Changed the return values of HID API functions to USBH_STATUS. Added detail descriptions to example applications.                                                                                                    |
| 1.01     | 0        | 100721 | MD | Chapter "Printer" added.<br>Corrected various function prototypes.                                                                                                    |
| 1.00     | 0        | 090609 | AS | Initial version.                                                                                                    |

#### **Software versions**

Refers to *Release\_emUSBH.html* for information about the changes of the software versions.

## **About this document**

#### **Assumptions**

This document assumes that you already have a solid knowledge of the following:

- The software tools used for building your application (assembler, linker, C compiler)
- The C programming language
- The target processor
- DOS command line.

If you feel that your knowledge of C is not sufficient, we recommend The C Programming Language by Kernighan and Richie (ISBN 0-13-1103628), which describes the standard in C-programming and, in newer editions, also covers the ANSI C standard.

#### How to use this manual

This manual explains all the functions and macros that emUSB-Host offers. It assumes you have a working knowledge of the C language. Knowledge of assembly programming is not required.

#### **Typographic conventions for syntax**

This manual uses the following typographic conventions:

| Style          | Used for                                                                                                    |
|----------------|----------------------------------------------------------------------------------------------------|
| Body           | Body text.                                                                                                    |
| Keyword        | Text that you enter at the command-prompt or that appears on the display (that is system functions, file- or pathnames). |
| Parameter      | Parameters in API functions.                                                                                             |
| Sample         | Sample code in program examples.                                                                                         |
| Sample comment | Comments in program examples.                                                                                            |
| Reference      | Reference to chapters, sections, tables and figures or other documents.                                                  |
| GUIElement     | Buttons, dialog boxes, menu names, menu commands.                                                                        |
| Emphasis       | Very important sections                                                                                                  |

**Table 1.1: Typographic conventions** 

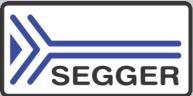

**SEGGER Microcontroller GmbH & Co. KG** develops and distributes software development tools and ANSI C software components (middleware) for embedded systems in several industries such as telecom, medical technology, consumer electronics, automotive industry and industrial automation.

SEGGER's intention is to cut software development time for embedded applications by offering compact flexible and easy to use middleware, allowing developers to concentrate on their application.

Our most popular products are emWin, a universal graphic software package for embedded applications, and embOS, a small yet efficient real-time kernel. emWin, written entirely in ANSI C, can easily be used on any CPU and most any display. It is complemented by the available PC tools: Bitmap Converter, Font Converter, Simulator and Viewer. embOS supports most 8/16/32-bit CPUs. Its small memory footprint makes it suitable for single-chip applications.

Apart from its main focus on software tools, SEGGER develops and produces programming tools for flash micro controllers, as well as J-Link, a JTAG emulator to assist in development, debugging and production, which has rapidly become the industry standard for debug access to ARM cores.

#### **Corporate Office:**

http://www.segger.com

#### **United States Office:**

http://www.segger-us.com

## EMBEDDED SOFTWARE (Middleware)

#### emWin

### Sessee

#### **Graphics software and GUI**

emWin is designed to provide an efficient, processor- and display controller-independent graphical user interface (GUI) for any application that operates with a graphical display.

#### embOS

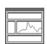

#### **Real Time Operating System**

embOS is an RTOS designed to offer the benefits of a complete multitasking system for hard real time applications with minimal resources.

#### embOS/IP TCP/IP stack

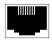

embOS/IP a high-performance TCP/IP stack that has been optimized for speed, versatility and a small memory footprint.

#### emFile

#### File system

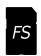

emFile is an embedded file system with FAT12, FAT16 and FAT32 support. Various Device drivers, e.g. for NAND and NOR flashes, SD/MMC and Compact-Flash cards, are available.

#### **USB-Stack**

#### USB device/host stack

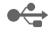

A USB stack designed to work on any embedded system with a USB controller. Bulk communication and most standard device classes are supported.

#### **SEGGER TOOLS**

#### **Flasher**

#### Flash programmer

Flash Programming tool primarily for micro controllers.

#### **J-Link**

#### JTAG emulator for ARM cores

USB driven JTAG interface for ARM cores.

#### **J-Trace**

#### JTAG emulator with trace

USB driven JTAG interface for ARM cores with Trace memory. supporting the ARM ETM (Embedded Trace Macrocell).

#### J-Link / J-Trace Related Software

Add-on software to be used with SEGGER's industry standard JTAG emulator, this includes flash programming software and flash breakpoints.

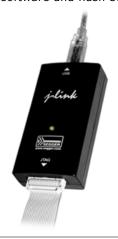

## **Table of Contents**

| 1 | Introducti                      | on                                                                                                    | 11             |
|---|---------------------------------|----------------------------------------------------------------------------------------------------|----------------|
|   | 1.1<br>1.2<br>1.3<br>1.4<br>1.5 | What is emUSB-Host Features Basic concepts Tasks and interrupt usage Development environment (compiler) Use of undocumented functions | 12<br>13<br>14 |
| 2 | Backgrou                        | nd information                                                                                                    | 17             |
|   | 2.1                             | USB                                                                                                    | 18             |
|   | 2.1.1                           | Short Overview                                                                                                    |                |
|   | 2.1.2                           | Important USB Standard Versions                                                                                                    |                |
|   | 2.1.3                           | USB System Architecture                                                                                                    |                |
|   | 2.1.4                           | Transfer Types                                                                                                    |                |
|   | 2.1.5                           | Setup phase / Enumeration                                                                                                    |                |
|   | 2.1.6                           | Product / vendor Ids                                                                                                    |                |
|   | 2.2 2.3                         | Predefined device classes                                                                                                    |                |
|   | 2.3                             | References                                                                                                    | ∠.1            |
| 3 | Running                         | emUSB-Host on target hardware                                                                                                    | 23             |
|   | 3.1                             | Step 1: Open an embOS start project                                                                                                   | 25             |
|   | 3.2                             | Step 2: Adding emUSB-Host to the start project                                                                                        | . 26           |
|   | 3.3                             | Step 3: Build the project and test it                                                                                                 |                |
|   | _                               |                                                                                                    |                |
| 4 | Example                         | applications                                                                                                    |                |
|   | 4.1                             | Overview                                                                                                    | 30             |
|   | 4.2                             | Mouse and keyboard events (OS_USBH_HID.c)                                                                                             |                |
|   | 4.3                             | Mass storage handling (OS_USBH_MSD.c)                                                                                                 |                |
|   | 4.4                             | Printer interaction (OS_USBH_Printer.c)                                                                                               | 33             |
| 5 | USB Hos                         | t Core                                                                                                    | 35             |
| Ü |                                 |                                                                                                    |                |
|   | 5.1                             | API Functions                                                                                                    |                |
|   | 5.2                             | Data Structures                                                                                                    |                |
|   | 5.3<br>5.4                      | Enumerations Function Types                                                                                                    |                |
|   | 5.5                             | Error Codes                                                                                                    |                |
|   | 5.5                             | Lifor Codes                                                                                                    |                |
| 6 | Human Ir                        | terface Device HID class                                                                                                    | 97             |
|   | 6.1                             | Introduction                                                                                                    | . 98           |
|   | 6.1.1                           | Overview                                                                                                    |                |
|   | 6.1.2                           | Example code                                                                                                    |                |
|   | 6.2                             | API Functions                                                                                                    | 99             |
|   | 6.3                             | Data Structures                                                                                                    | 115            |
|   | 6.4                             | Function Types                                                                                                    | 120            |
| 7 | Printer CI                      | ass (Add-On)                                                                                                    | 125            |
|   | 7.1                             | Introduction                                                                                                    |                |
|   | 7.1.1                           | Overview                                                                                                    |                |
|   | 7.1.2                           | Features                                                                                                    |                |
|   | / 1114                          | · Catal Co                                                                                                    | 120            |

|    | 7.1.3<br>7.2     | Example code                        |      |
|----|------------------|-------------------------------------|------|
|    |                  |                                     |      |
| 8  | Mass Sto         | rage Device (MSD) class             | .141 |
|    | 8.1              | Introduction                        | .142 |
|    | 8.1.1            | Overview                            |      |
|    | 8.1.2            | Features                            |      |
|    | 8.1.3            | Restrictions                        |      |
|    | 8.1.4            | Requirements                        |      |
|    | 8.1.5<br>8.1.6   | Example code                        |      |
|    | 8.2              | Supported Protocols                 |      |
|    | 8.3              | Data Structures                     |      |
|    | 8.4              | Function Types                      |      |
| 9  | CDC Dev          | ice Driver (Add-On)                 | 157  |
| Ŭ  | 9.1              | Introduction                        |      |
|    | 9.1.1            | Overview                            |      |
|    | 9.1.2            | Features                            |      |
|    | 9.1.3            | Example code                        |      |
|    | 9.2              | API Functions                       |      |
|    | 9.3              | Data Structures                     | .182 |
| 10 | ) FT232 D        | Device Driver (Add-On)              | .185 |
|    | 10.1             | Introduction                        |      |
|    | 10.1.1           | Overview                            |      |
|    | 10.1.2           | Features                            |      |
|    | 10.1.3           | Example code                        |      |
|    | 10.1.4           | Compatibility                       |      |
|    | 10.1.5           | Further reading                     |      |
|    | 10.2             | API Functions                       | .187 |
| 11 | Configur         | ing emUSB-Host                      | .219 |
|    | 11.1             | Runtime configuration               | 220  |
|    | 11.2             | Configuration functions             |      |
|    | 11.3             | Compile-time configuration          |      |
|    | 11.3.1           | Compile-time configuration switches |      |
| 12 | Host cor         | ntroller specifics                  | 237  |
| -  |                  | ·                                   |      |
|    | 12.1<br>12.2     | Introduction                        |      |
|    | 12.2             | Host Controller Drivers             |      |
|    | 12.3             | OHCI Driver                         |      |
|    | 12.4.1           | General information                 |      |
|    | 12.4.2           | Atmel                               |      |
|    | 12.4.3           | NXP                                 |      |
|    | 12.4.4           | Renesas (formerly NEC)              |      |
|    | 12.4.5           | Toshiba TMPA900                     |      |
|    | 12.5             | ST STM32 Driver                     |      |
|    | 12.6             | ST STM32F2_FS Driver                |      |
|    | 12.7             | ST STM32F2_HS Driver                |      |
|    | 12.8             | Renesas RX Driver                   |      |
|    | 12.9             | Atmel AVR32 Driver                  |      |
|    | 12.10            | Freescale Kinetis FullSpeed Driver  |      |
|    | 12.11<br>12.11.1 | EHCI Driver                         |      |
|    |                  |                                     |      |
| 13 | B USB On         | The Go (Add-On)                     |      |
|    | 13 1             | Introduction                        | 256  |

| 13.1.2       Features                                                                                                    | 256 |
|----------------------------------------------------------------------------------------------------|-----|
| 13.2       Driver       2         13.2.1       General information       2         13.2.2       Available drivers       2         13.3       API Functions       2         14       Debugging       2         14.1       Message output       2         14.2       API functions       2         14.3       Message types       2         15       OS integration       2         15.1       General information       2         15.2       OS layer API functions       2         16       Performance & resource usage       2         16.1       Memory footprint       2         16.1.1       ROM       2         16.1.2       RAM       2 |     |
| 13.2.1 General information       2         13.2.2 Available drivers       2         13.3 API Functions       2         14 Debugging       2         14.1 Message output       2         14.2 API functions       2         14.3 Message types       2         15 OS integration       2         15.1 General information       2         15.2 OS layer API functions       2         16 Performance & resource usage       2         16.1 Memory footprint       2         16.1.1 ROM       2         16.1.2 RAM       2                                                                                                    | 256 |
| 13.2.2 Available drivers       2         13.3 API Functions       2         14 Debugging       2         14.1 Message output       2         14.2 API functions       2         14.3 Message types       2         15 OS integration       2         15.1 General information       2         15.2 OS layer API functions       2         16 Performance & resource usage       2         16.1 Memory footprint       2         16.1.1 ROM       2         16.1.2 RAM       2                                                                                                    | 258 |
| 13.2.2 Available drivers       2         13.3 API Functions       2         14 Debugging       2         14.1 Message output       2         14.2 API functions       2         14.3 Message types       2         15 OS integration       2         15.1 General information       2         15.2 OS layer API functions       2         16 Performance & resource usage       2         16.1 Memory footprint       2         16.1.1 ROM       2         16.1.2 RAM       2                                                                                                    |     |
| 13.3       API Functions       2         14       Debugging       2         14.1       Message output       2         14.2       API functions       2         14.3       Message types       2         15       OS integration       2         15.1       General information       2         15.2       OS layer API functions       2         16       Performance & resource usage       2         16.1       Memory footprint       2         16.1.1       ROM       2         16.1.2       RAM       2                                                                                                    |     |
| 14.1       Message output       2         14.2       API functions       2         14.3       Message types       2         15       OS integration       2         15.1       General information       2         15.2       OS layer API functions       2         16       Performance & resource usage       2         16.1       Memory footprint       2         16.1.1       ROM       2         16.1.2       RAM       2                                                                                                    |     |
| 14.1       Message output       2         14.2       API functions       2         14.3       Message types       2         15       OS integration       2         15.1       General information       2         15.2       OS layer API functions       2         16       Performance & resource usage       2         16.1       Memory footprint       2         16.1.1       ROM       2         16.1.2       RAM       2                                                                                                    | 67  |
| 14.2       API functions       2         14.3       Message types       2         15 OS integration       2         15.1       General information       2         15.2       OS layer API functions       2         16 Performance & resource usage       2         16.1       Memory footprint       2         16.1.1       ROM       2         16.1.2       RAM       2                                                                                                    |     |
| 14.3       Message types       2         15       OS integration       2         15.1       General information       2         15.2       OS layer API functions       2         16       Performance & resource usage       2         16.1       Memory footprint       2         16.1.1       ROM       2         16.1.2       RAM       2                                                                                                    | 268 |
| 15 OS integration       2         15.1 General information       2         15.2 OS layer API functions       2         16 Performance & resource usage       2         16.1 Memory footprint       2         16.1.1 ROM       2         16.1.2 RAM       2                                                                                                    | 269 |
| 15.1       General information       2         15.2       OS layer API functions       2         16       Performance & resource usage       2         16.1       Memory footprint       2         16.1.1       ROM       2         16.1.2       RAM       2                                                                                                    | 277 |
| 15.2 OS layer API functions                                                                                                    | :79 |
| 15.2 OS layer API functions                                                                                                    | 280 |
| 16.1 Memory footprint                                                                                                    |     |
| 16.1 Memory footprint                                                                                                    | 83  |
| 16.1.1 ROM                                                                                                    |     |
| 16.1.2 RAM                                                                                                    |     |
|                                                                                                    |     |
| 16.2 Performance                                                                                                    | 284 |
| 10.2 Tenormance                                                                                                    | 285 |
| 17 Related Documents                                                                                                    | :87 |
| 18 Glossary                                                                                                    | 289 |

## **Chapter 1**

## Introduction

This chapter provides an introduction to using emUSB-Host. It explains the basic concepts behind emUSB-Host.

#### 1.1 What is emUSB-Host

emUSB-Host is a CPU-independent USB Host stack.

emUSB-Host is a high-performance library that has been optimized for speed, versatility and small memory footprint.

#### 1.2 Features

emUSB-Host is written in ANSI C and can be used on virtually any CPU. Here is a list of emUSB-Host features:

- ISO/ANSI C source code.
- High performance.
- Small footprint.
- No configuration required.
- Runs "out-of-the-box".
- · Control, bulk and interrupt transfers.
- Very simple host controller driver structure.
- USB Mass Storage Device Class available.
- Works seamlessly with embOS and emFile (for MSD).
- Support for class drivers.
- Support for external USB hub devices.
- Support for devices with alternate settings.
- Support for multi-interface devices.
- Support for multi-configuration devices.
- Royalty-free.

#### 1.3 Basic concepts

emUSB Host consists of three layers: a driver for hardware access, the emUSB-Host core and a USB class driver. For a functional emUSB-Host, the core component and at least one of the hardware drivers is necessary. emUSB-Host handles all USB operations independently in a seperate task(s) beside the target application task. This implicity means that an RTOS is required.

A recommendation is using embOS since it perfectly fits the requirements of emUSB Host and works seamlessly with emUSB-Host, not requiring any integration work

#### 1.4 Tasks and interrupt usage

emUSB-Host uses two dedicated tasks. One of the tasks processes the interrupts generated by the USB host controller. The function <code>USBH\_ISRTask()</code> should run as this task. The other task manages the internal software timers. Its routine should be the <code>USBH\_Task()</code> function. The priorities of both tasks have to be higher than the priority of any other application task which uses emUSB-Host.

Your application must properly configure these two tasks at startup. The examples in the Application folder show how to do this.

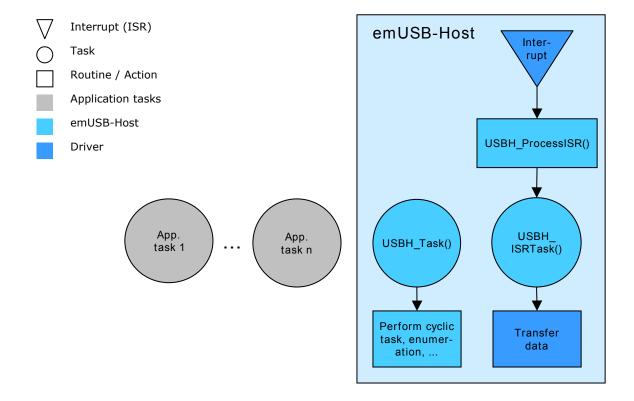

#### 1.5 Development environment (compiler)

The CPU used is of no importance; only an ANSI-compliant C compiler complying with at least one of the following international standard is required:

- ISO/IEC/ANSI 9899:1990 (C90) with support for C++ style comments (//)
- ISO/IEC 9899:1999 (C99)
- ISO/IEC 14882:1998 (C++)

If your compiler has some limitations, let us know and we will inform you if these will be a problem when compiling the software. Any compiler for 16/32/64-bit CPUs or DSPs that we know of can be used; most 8-bit compilers can be used as well.

A C++ compiler is not required, but can be used. The application program can therefore also be programmed in C++ if desired.

#### 1.6 Use of undocumented functions

Functions, variables and data-types which are not explained in this manual are considered internal. They are in no way required to use the software. Your application should not use and rely on any of the internal elements, as only the documented API functions are guaranteed to remain unchanged in future versions of the software.

If you feel that it is necessary to use undocumented (internal) functions, please get in touch with SEGGER support in order to find a solution.

## **Chapter 2**

## **Background information**

This is a short introduction to USB. The fundamentals of USB are explained and links to additional resources are given.

#### 2.1 USB

#### 2.1.1 Short Overview

The Universal Serial Bus (USB) is an external bus architecture for connecting peripherals to a host computer. It is an industry standard — maintained by the USB Implementers Forum — and because of its many advantages it enjoys a huge industry-wide acceptance. Over the years, a number of USB-capable peripherals appeared on the market, for example printers, keyboards, mice, digital cameras etc. Among the top benefits of USB are:

- Excellent plug-and-play capabilities allow devices to be added to the host system without reboots ("hot-plug"). Plugged-in devices are identified by the host and the appropriate drivers are loaded instantly.
- USB allows easy extensions of host systems without requiring host-internal extension cards.
- Device bandwidths may range from a few Kbytes/second to hundreds of Mbytes/ second.
- A wide range of packet sizes and data transfer rates are supported.
- USB provides internal error handling. Together with the already mentioned hotplug capability this greatly improves robustness.
- The provisions for powering connected devices dispense the need for extra power supplies for many low power devices.
- Several transfer modes are supported which ensures the wide applicability of USB.

These benefits did not only lead to broad market acceptance, but it also added several advantages, such as low costs of USB cables and connectors or a wide range of USB stack implementations. Last but not least, the major operating systems such as Microsoft Windows XP, Mac OS X, or Linux provide excellent USB support.

#### 2.1.2 Important USB Standard Versions

#### **USB 1.1 (September 1998)**

This standard version supports isochronous and asynchronous data transfers. It has dual speed data transfer of 1.5 Mbytes/second for low speed and 12 Mbytes/second for full speed devices. The maximum cable length between host and device is five meters. Up to 500 mA of electric current may be distributed to low power devices.

#### **USB 2.0 (April 2000)**

As all previous USB standards, USB 2.0 is fully forward and backward compatible. Existing cables and connectors may be reused. A new high speed transfer speed of 480 Mbytes/second (40 times faster than USB 1.1 at full speed) was added.

#### 2.1.3 USB System Architecture

A USB system is composed of three parts - a host side, a device side and a physical bus. The physical bus is represented by the USB cable and connects the host and the device.

The USB system architecture is asymmetric. Every single host can be connected to multiple devices in a tree-like fashion using special hub devices. You can connect up to 127 devices to a single host, but the count must include the hub devices as well.

#### **USB Host**

A USB host consists of a USB host controller hardware and a layered software stack. This host stack contains:

- A host controller driver (HCD) which provides the functionality of the host controller hardware.
- The USB Driver (USBD) Layer which implements the high level functions used by USB device drivers in terms of the functionality provided by the HCD.

• The USB Device drivers which establish connections to USB devices. The driver classes are also located here and provide generic access to certain types of devices such as printers or mass storage devices.

#### **USB Device**

Two types of devices exist: hubs and functions. Hubs usually provide four additional USB attachment points. Functions provide capabilities to the host and are able to transmit or receive data or control information over the USB bus. Every peripheral USB device represents at least one function but may implement more than one function. A USB printer for instance may provide file system like access in addition to printing.

In this guide we treat the term USB device as synonymous with functions and will not consider hubs.

Each USB device contains configuration information which describe its capabilities and resource requirements. Before it can be used, USB devices must be configured by the host. When a new device is connected for the first time, the host enumerates it, requests the configuration from the device, and performs the actual configuration. For example, if an embedded device uses emUSB-MSD, the embedded device will appear as a USB mass storage device, and the host OS provides the driver out of the box. In general, there is no need to develop a custom driver to communicate with target devices that use one of the USB class protocols.

#### **Descriptors**

A device reports its attributes via descriptors. Descriptors are data structures with a standard defined format. A USB device has one *device descriptor* which contains information applicable to the device and all of its configurations. It also contains the number of configurations the device supports. For each configuration, a *configuration descriptor* contains configuration-specific information. The configuration descriptor also contains the number of interfaces provided by the configuration. An interface groups the endpoints into logical units. Each *interface descriptor* contains information about the number of endpoints. Each endpoint has its own *endpoint descriptor* which states the endpoint's address, transfer types etc.

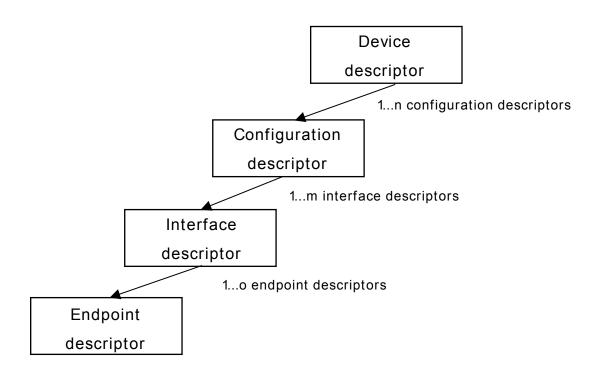

As can be seen, the descriptors form a tree. The root is the device descriptor with n configuration descriptors as children, each of which has m interface descriptors which in turn have o endpoint descriptors each.

#### 2.1.4 Transfer Types

The USB standard defines 4 transfer types: control, isochronous, interrupt, and bulk. Control transfers are used in the setup phase. The application can basically select one of the other 3 transfer types. For most embedded applications, bulk is the best choice because it allows the highest possible data rates.

#### Control transfers

Typically used for configuring a device when attached to the host. It may also be used for other device-specific purposes, including control of other pipes on the device.

#### **Isochronous transfers**

Typically used for applications which need guaranteed speed. Isochronous transfer is fast but with possible data loss. A typical use is for audio data which requires a constant data rate.

#### **Interrupt transfers**

Typically used by devices that need guaranteed quick responses (bounded latency).

#### **Bulk transfers**

Typically used by devices that generate or consume data in relatively large and bursty quantities. Bulk transfer has wide dynamic latitude in transmission constraints. It can use all remaining available bandwidth, but with no guarantees on bandwidth or latency. Because the USB bus is normally not very busy, there is typically 90% or more of the bandwidth available for USB transfers.

#### 2.1.5 Setup phase / Enumeration

The host first needs to get information from the target, before the target can start communicating with the host. This information is gathered in the initial setup phase. The information is contained in the descriptors, which are in the configurable section of the USB-MSD stack. The most important part of target device identification are the product and vendor Ids. During the setup phase, the host also assigns an address to the client. This part of the setup is called *enumeration*.

#### 2.1.6 Product / vendor lds

A vendor Id can be obtained from the USB Implementers Forum, Inc. (www.usb.org). This is necessary only when development of the product is finished; during the development phase, the supplied vendor and product Ids can be used as samples.

#### 2.2 Predefined device classes

The USB Implementers Forum has defined device classes for different purposes. In general, every device class defines a protocol for a particular type of application such as a mass storage device (MSD), human interface device (HID), etc.

#### 2.3 References

For additional information see the following documents:

- Universal Serial Bus Specification, Revision 2.0
- Universal Serial Bus Mass Storage Class Specification Overview, Rev 1.2
- UFI command specification: USB Mass Storage Class, UFI Command Specification, Rev 1.0

## **Chapter 3**

## Running emUSB-Host on target hardware

This chapter explains how to integrate and run emUSB-Host on your target hardware. It explains this process step-by-step.

#### **Integrating emUSB-Host**

The emUSB-Host default configuration is preconfigured with valid values, which match the requirements of the most applications. emUSB-Host is designed to be used with embOS, SEGGER's real-time operating system. We recommend to start with an embOS sample project and include emUSB-Host into this project.

We assume that you are familiar with the tools you have selected for your project (compiler, project manager, linker, etc.). You should therefore be able to add files, add directories to the include search path, and so on. In this document the IAR Embedded Workbench IDE is used for all examples and screenshots, but every other ANSI C toolchain can also be used. It is also possible to use make files; in this case, when we say "add to the project", this translates into "add to the make file".

#### **Procedure to follow**

Integration of emUSB-Host is a relatively simple process, which consists of the following steps:

- Step 1: Open an emUSB-Host project and compile it.
- Step 2: Add emUSB-Host to the start project
- Step 3: Compile the project

#### 3.1 Step 1: Open an embOS start project

We recommend that you use one of the supplied embOS start projects for your target system. Compile the project and run it on your target hardware.

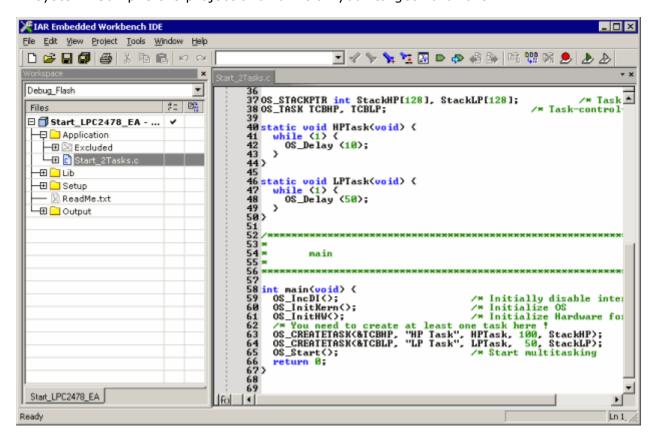

#### 3.2 Step 2: Adding emUSB-Host to the start project

Add all source files in the following folders to your project:

- Config
- USBH

The <code>Config</code> folder includes all configuration files of emUSB-Host. The configuration files are preconfigured with valid values, which match the requirements of most applications. Add the hardware configuration <code>USBH\_Config\_<TargetName>.c</code> supplied with the driver shipment.

If your hardware is currently not supported, use the example configuration file and the driver template to write your own driver. The example configuration file and the driver template is located in the Sample\Driver\Template folder.

The  $\mathtt{Util}$  folder is an optional component of the emUSB-Host shipment. It contains optimized MCU and/or compiler specific files, for example a special memcopy function.

#### Replace BSP.c and BSP.h of your emUSB-Host start project

Replace the BSP.c source file and the BSP.h header file used in your emUSB-Host start project with the one which is supplied with the emUSB-Host shipment. If there is no BSP.c is available for your device/target device, either check www.segger.com whether there is an eval-package available, whereas the BSP.c can be used for your target device, otherwise please contact SEGGER. Some drivers require a special function which initializes the USB Host interface. This function is called  ${\tt BSP\_USBH\_Init}()$ . It is used to enable the ports which are connected to the hardware. All interface driver packages include the  ${\tt BSP\_C}$  and  ${\tt BSP\_h}$  files irrespective if the  ${\tt BSP\_USBH\_Init}()$  function is implemented.

#### Configuring the include path

The include path is the path in which the compiler looks for include files. In cases where the included files (typically header files, .h) do not reside in the same folder as the C file to compile, an include path needs to be set. In order to build the project with all added files, you will need to add the following directories to your include path:

- Config
- Inc
- USBH

#### Select the start application

For quick and easy testing of your emUSB-Host integration, start with the code found in the Application folder. Add one of the applications to your project (for example OS USBH HID.c).

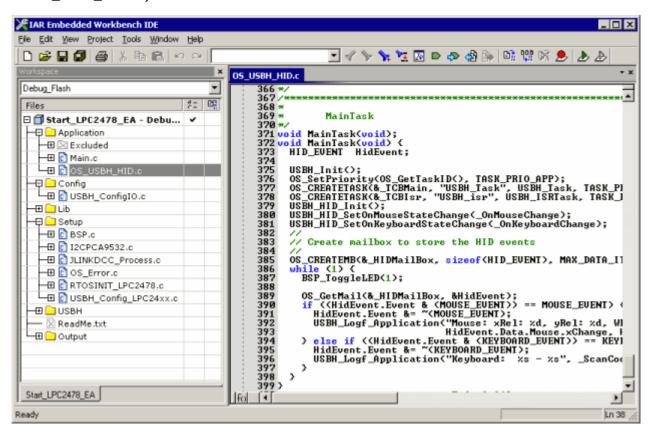

#### 3.3 Step 3: Build the project and test it

Build the project. It should compile without errors and warnings. If you encounter any problem during the build process, check your include path and your project configuration settings. To test the project, download the output into your target and start the application.

The sample application listens for events generated by mice and keyboards. Simply connect a mouse or a keyboard to host and watch in the terminal I/O of debugger the events they generate. A mouse will generate events when it is moved or when its buttons are pressed as you can see in the screenshot below. A keyboard will generate events when the keys are pressed and released.

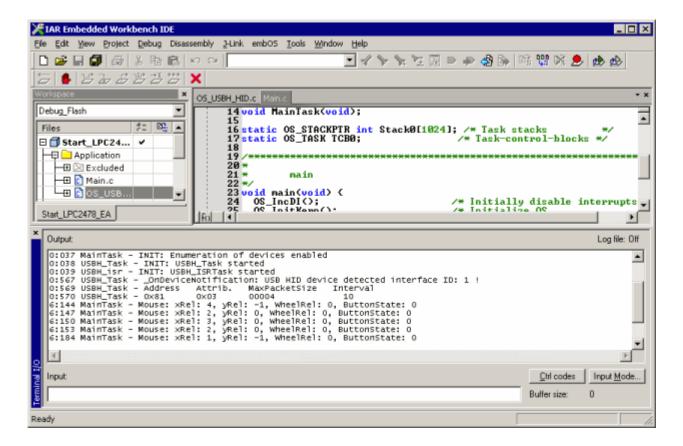

## Chapter 4

## **Example applications**

In this chapter, you will find a description of each emUSB-Host example application.

#### 4.1 Overview

Various example applications for emUSB-Host are supplied. These can be used for testing the correct installation and proper function of the device running emUSB-Host.

The following start application files are provided:

| File              | Description                                             |
|-------------------|---------------------------------------------------------|
| OS_USBH_HID.c     | Demonstrates the handling of mouse and keyboard events. |
| OS_USBH_MSD.c     | Demonstrates how to handle mass storage devices.        |
| OS_USBH_Printer.c | Shows how to interact with a printer.                   |

Table 4.1: emUSB-Host example applications

The example applications for the target-side are supplied in source code in the Application folder of your shipment.

#### 4.2 Mouse and keyboard events (OS\_USBH\_HID.c)

This example application displays in the terminal I/O of the debugger the events generated by a mouse and a keyboard connected over USB.

A message in the form:

```
6:972 MainTask - Mouse: xRel: 0, yRel: 0, WheelRel: 0, ButtonState: 1
```

is generated each time the mouse generates an event. An event is generated when the mouse is moved, a button is pressed or the scroll-wheel is rolled. The message indicates the change in position over the vertical and horizontal axis, the scroll-wheel displacement and the status of all buttons.

In case of a keyboard these two messages are generated when a key is pressed and then released:

```
386:203 MainTask - Keyboard: Key e/E - pressed 386:287 MainTask - Keyboard: Key e/E - released
```

The keycode is displayed followed by its status.

#### 4.3 Mass storage handling (OS\_USBH\_MSD.c)

This demonstrates the handling of mass storage devices. A small test is run as soon as a mass storage device is connected to host. The results of the test are displayed in the terminal I/O window of the debugger. If the medium is not formatted only the message "Medium is not formatted." is shown and the application waits for a new device to be connected. In case the medium is formatted the file system is mounted and the total disk space is displayed. The test goes on and creates a file named TestFile.txt in the root directory of the disk followed by a listing of the files in the root directory. The value returned by  $OS\_GetTime()$  is stored in the created file. At the end of test the file system is unmounted and information about the mass storage device is displayed like vendor Id and name.

This is the information shown when a 16GB SanDisk Cruzer USB memory stick is connected:

```
**** Device added
38:127 MainTask - Running sample on "msd:0:"
38:129 MainTask -
   * Volume information for msd:0:
   0015640000 KBytes total disk space
   0014668096 KBytes avai
38:130 MainTask
Creating file msd:0:\TestFile.txt...
38:178 MainTask - Ok
38:179 MainTask - Contents of msd:0:
38:184 MainTask - TESTFILE.TXT
                                     Attributes: A--- Size: 20
38:188 MainTask - M (Dir) Attributes: ---- Size: 0
38:195 MainTask - A (Dir) Attributes: ---- Size: 0
38:211 MainTask -
**** Unmount ****
38:213 MainTask -
Test with following data was successful:
                0x 781
VendorId:
ProductId:
                0x5406
VendorName:
                SanDisk
ProductName:
                Cruzer
Revision:
                8.02
                31301631
NumSectors:
BytesPerSector: 512
                15283 MByte
TotalSize:
101:593 USBH_Task
**** Device removed
```

#### 4.4 Printer interaction (OS\_USBH\_Printer.c)

This example shows how to communicate with a printer connected over USB. As soon as a printer connects over USB the message "\*\*\*\* Device added" is displayed on the terminal I/O window of the debugger followed by the device Id of the printer and the port status. After that the ASCII text "Hello World" and a form feed is sent to printer.

#### **Terminal output:**

\*\*\*\* Device added
Device Id = MFG:Hewlett-Packard;CMD:PJL,PML,POSTSCRIPT,PCLXL,PCL;MDL:HP
LaserJet P2015 Series;CLS:PRINTER;DES:Hewlett-Packard LaserJet P2015
Series;MEM:MEM=23MB;COMMENT:RES=1200x1;
PortStatus = 0x18 ->NoError=1, Select/OnLine=1, PaperEmpty=0
Printing Hello World to printer
Printing completed

\*\*\*\* Device removed

# **Chapter 5 USB Host Core**

In this chapter, you will find a description of all API functions as well as all required data and function types.

#### 5.1 API Functions

The table below lists the available API functions. The functions are listed in alphabetical order.

| Function                                 | Description                                                              |
|------------------------------------------|--------------------------------------------------------------------------|
| USBH_AssignMemory()                      | Configures a memory pool for emUSB-Host internal handling.               |
| USBH_AssignTransferMemory()              | Configures a memory pool for the data exchange with the host controller. |
| USBH_CloseInterface()                    | Closes a previously opened interface.                                    |
| USBH_CreateInterfaceList()               | Generates a list of available interfaces.                                |
| USBH_DestroyInterfaceList()              | Deletes a previously generated interface list.                           |
| USBH_Exit()                              | Is called to exit of library.                                            |
| USBH_GetCurrentConfigurationDescriptor() | Retrieves the current configuration descriptor.                          |
| USBH_GetDeviceDescriptor()               | Retrieves the device descriptor.                                         |
| USBH_GetEndpointDescriptor()             | Retrieves an endpoint descriptor.                                        |
| USBH_GetFrameNumber()                    | Retrieves the current frame number.                                      |
| USBH_GetInterfaceDescriptor()            | Retrieves the interface descriptor.                                      |
| USBH_GetInterfaceId()                    | Returns the interface Id for a specified interface.                      |
| USBH_GetInterfaceIdByHandle()            | Retrieves the current frame number.                                      |
| USBH_GetInterfaceInfo()                  | Obtains information about a specified interface.                         |
| USBH_GetSerialNumber()                   | Retrieves the serial number.                                             |
| USBH_GetSpeed()                          | Retrieves the operation speed of the device.                             |
| USBH_GetStatusStr()                      | Return the status as a string constants.                                 |
| USBH_Init()                              | Initializes the emUSB-Host stack.                                        |
| USBH_ISRTask()                           | Processes the events triggered from the interrupt handler.               |
| <pre>USBH_OpenInterface()</pre>          | Opens the specified interface.                                           |
| USBH_RegisterEnumErrorNotification()     | Registers a port error enumeration notification.                         |
| USBH_RegisterPnPNotification()           | Registers a notification function for PnP events.                        |
| USBH_RestartEnumError()                  | Restarts the enumerations of all failed/not recognized devices .         |
| USBH_SubmitUrb()                         | Is used to submit an URB.                                                |
| USBH_Task()                              | Manages the internal software timers.                                    |
| USBH_UnregisterEnumErrorNotification()   | Unregisters an registered port error enumeration notification.           |
| USBH_UnregisterPnPNotification()         | Unregisters a previously registered notification for PnP events.         |

Table 5.1: emUSB-Host API function overview

# 5.1.1 USBH\_AssignMemory()

# **Description**

Sets up storage for the memory allocator.

## **Prototype**

void USBH\_AssignMemory(U32 \* pMem, U32 NumBytes);

### **Parameter**

| Parameter | Description                                |
|-----------|--------------------------------------------|
| pMem      | Pointer to a caller allocated memory area. |
| NumBytes  | Size of memory area in bytes.              |

Table 5.2: USBH\_AssignMemory() parameter list

### **Additional information**

emUSB-Host comes with its own dynamic memory allocator optimized for its needs. You can use this function to setup the a memory area for the heap. The best place to call it is in the  $\mathtt{USBH\_X\_Config}()$  function.

In cases where the USB host controller has limited access to system memory, the  $\tt USBH\_AssignTransferMemory()$  must be additionally called.

# 5.1.2 USBH\_AssignTransferMemory()

# **Description**

Sets up additional storage for the memory allocator. The USB host controller must have read/write access to the configured memory area.

# **Prototype**

void USBH\_AssignTransferMemory(U32 \* pMem, U32 NumBytes);

### **Parameter**

| Parameter | Description                   |  |
|-----------|-------------------------------|--|
| pMem      | Pointer to a memory area.     |  |
| NumBytes  | Size of memory area in bytes. |  |

Table 5.3: USBH\_AssignTransferMemory() parameter list

### **Additional information**

This function should be called from USBH\_X\_Config().

# 5.1.3 USBH\_CloseInterface()

# **Description**

Closes the specified interface.

# **Prototype**

void USBH\_CloseInterface(USBH\_INTERFACE\_HANDLE hInterface);

### **Parameter**

| Parameter | Description                                              |
|-----------|----------------------------------------------------------|
|           | Contains the handle for an interface opened by a call to |
|           | <pre>USBH_OpenInterface(). It must not be NULL.</pre>    |

Table 5.4: USBH\_CloseInterface() parameter list

### **Additional information**

Each handle must be closed one time. Calling this function with an invalid handle leads to undefined behavior.

# 5.1.4 USBH\_CreateInterfaceList()

### **Description**

Generates a list of available interfaces matching a given criteria.

### **Prototype**

#### **Parameters**

| Parameter       | Description                                                                                                    |
|-----------------|----------------------------------------------------------------------------------------------------|
| pInterfaceMask  | Pointer to a caller provided structure.  IN: allows you to select interfaces to be included in the list.  OUT: |
| pInterfaceCount | Pointer to a caller provided counter. IN: OUT: Number of interfaces in the list.                               |

Table 5.5: USBH\_CreateInterfaceList() parameter list

#### Return value

On success it returns a handle to the interface list. In case of an error it returns NULL.

### Additional information

The generated interface list is stored in the emUSB-Host and must be deleted by a call to <code>USBH\_DestroyInterfaceList()</code>. The list contains a snapshot of interfaces available at the point of time where the function is called. This enables the application to have a fixed relation between the index and a USB interface in a list. The list is not updated if a device is removed or connected. A new list must be created to capture the current available interfaces.

# **Example**

```
*************
       _ListJLinkDevices
   Function description
     Generates a list of JLink devices connected to host.
static void _ListJLinkDevices(void) {
 USBH_INTERFACE_MASK IfaceMask;
 unsigned int IfaceCount;
 USBH_INTERFACE_LIST_HANDLE hIfaceList;
 memset(&IfaceMask, 0, sizeof(IfaceMask));
  // We want a list of all SEGGER J-Link devices connected to our host.
  // The devices are selected by their vendor and product Id.
  // Other identification information is not taken into account.
 IfaceMask.Mask = USBH_INFO_MASK_VID | USBH_INFO_MASK_PID;
  IfaceMask.VendorId = 0x1366;
  IfaceMask.ProductId = 0x0101;
 hIfaceList = USBH_CreateInterfaceList(&IfaceMask, &IfaceCount);
 if (hIfaceList == NULL) {
   USBH_Warnf_Application("Cannot create the interface list!");
  } else {
   if (IfaceCount == 0) {
     USBH_Logf_Application("No devices found.");
   } else {
     unsigned int i;
     USBH_INTERFACE_ID IfaceId;
     // Traverse the list of devices and display information about each of them
```

```
for (i = 0; i < IfaceCount; ++i) {
    //
    // An interface is address by its Id
    //
    IfaceId = USBH_GetInterfaceId(hIfaceList, i);
    if (IfaceId == 0) {
        USBH_Warnf_Application("Cannot find interface with index %d!", i);
    } else {
        _ShowIfaceInfo(IfaceId);
    }
}

//
// Ensure the list is properly cleaned up
//
USBH_DestroyInterfaceList(hIfaceList);
}</pre>
```

# 5.1.5 **USBH\_DestroyInterfaceList()**

# **Description**

Deletes a previously generated interface list.

# **Prototype**

### **Parameter**

| Parameter      | Description                                                               |
|----------------|---------------------------------------------------------------------------|
| hTntartacaLict | Contains the handle to the interface list to remove. It must not be NULL. |

USBH\_DestroyInterfaceList() parameter list

### **Additional information**

Deletes an interface list generated by a previous call to  ${\tt USBH\_CreateInterfaceList}()$ . If an interface list is not deleted the library has a memory leak.

# 5.1.6 **USBH\_Exit()**

# **Description**

Is called to exit of library.

# **Prototype**

void USBH\_Exit();

### **Additional information**

Has to be called on exit of the library. The library may free global resources within this function. This includes also the removing and deleting of added host controllers. After this function call, no other function of the library should be called.

# 5.1.7 USBH\_GetCurrentConfigurationDescriptor()

### **Description**

Retrieves the current configuration descriptor.

### **Prototype**

#### **Parameters**

| Parameter   | Description                                                                                                    |
|-------------|----------------------------------------------------------------------------------------------------|
| hInterface  | Specifies the interface by its interface handle.                                                                                   |
| pBuffer     | Points to a caller provided buffer. IN: OUT: current configuration descriptor.                                                     |
| pBufferSize | Points to a caller provided variable. IN: size of the buffer in bytes OUT: length of the device configuration descriptor in bytes. |

Table 5.6: USBH\_GetCurrentConfigurationDescriptor() parameter list

#### Return value

USBH\_STATUS\_SUCCESS OK
USBH\_STATUS\_DEVICE\_REMOVED Device not connected

### Additional information

Returns a copy of the current configuration descriptor. The descriptor is a copy that was stored during the device enumeration.

Normally this function is initially called in order to get the first part of the configuration descriptor (9 bytes) This first part contains the size of the whole configuration descriptor.

In order to get from a multi-configuration device the other configuration descriptors , a URB must be submitted to the device with the function set to  ${\tt USBH\_FUNCTION\_CONTROL\_REQUEST.}$ 

# 5.1.8 USBH\_GetDeviceDescriptor()

# **Description**

Retrieves the device descriptor.

## **Prototype**

### **Parameters**

| Parameter   | Description                                                                                                    |
|-------------|----------------------------------------------------------------------------------------------------|
| hInterface  | Specifies the interface by its interface handle.                                                                 |
| pBuffer     | Points to a caller provided buffer. IN: OUT: device descriptor.                                                  |
| pBufferSize | Points to a caller provided variable. IN: size of buffer in bytes OUT: length of the device descriptor in bytes. |

Table 5.7: USBH\_GetDeviceDescriptor() parameter list

### Return value

USBH\_STATUS\_SUCCESS OK
USBH\_STATUS\_DEVICE\_REMOVED Device not connected

### Additional information

Returns a copy of the device descriptor without accessing the deivce. If the buffer is smaller than the device descriptor the function returns the first part of it.

# 5.1.9 USBH\_GetEndpointDescriptor()

# **Description**

Retrieves an endpoint descriptor.

## **Prototype**

### **Parameters**

| Parameter        | Description                                                                                                    |
|------------------|----------------------------------------------------------------------------------------------------|
| hInterface       | Specifies the interface by its interface handle.                                                                                              |
| AlternateSetting | Specifies the alternate setting for the interface. The function returns endpoint descriptors that are inside the specified alternate setting. |
| pMask            | Pointer to a caller allocated structure of type USBH_EP_MASK. IN: specifies the endpoint selection pattern. OUT:                              |
| pBuffer          | Points to a caller provided buffer. IN: OUT: endpoint descriptor.                                                                             |
| pBufferSize      | Points to a caller provided variable.  IN: Size of buffer in bytes  OUT: length of the endpoint descriptor in bytes.                          |

Table 5.8: USBH\_GetEndpointDescriptor() parameter list

### Return value

| USBH_STATUS_SUCCESS        | OK                                    |
|----------------------------|---------------------------------------|
| USBH_STATUS_DEVICE_REMOVED | Device not connected                  |
| USBH STATUS INVALID PARAM  | Invalid parameter passed to function. |

## **Additional information**

Returns a copy of the endpoint descriptor that was captured during the enumeration. The endpoint descriptor is part of the configuration descriptor.

# 5.1.10 USBH\_GetFrameNumber()

# **Description**

Retrieves the current frame number.

## **Prototype**

### **Parameters**

| Parameter    | Description                                                            |
|--------------|------------------------------------------------------------------------|
| hInterface   | Specifies the interface by its interface handle.                       |
| pFrameNumber | Pointer to a caller allocated variable. IN: OUT: current frame number. |

Table 5.9: USBH\_GetFrameNumber() parameter list

### Return value

USBH\_STATUS\_SUCCESS On success
USBH\_STATUS\_DEVICE\_REMOVED Device was removed

### Additional information

The frame number is transferred on the bus with 11 bits. This frame number is returned as a 16 or 32 bit number related to the implementation of the host controller. The last 11 bits are equal to the current frame. The frame number is increased each ms. The same applies to high speed. The returned frame number is related to the bus where the device is connected. The frame numbers between different host controllers can be different.

# 5.1.11 USBH\_GetInterfaceDescriptor()

# **Description**

Retrieves the interface descriptor.

## **Prototype**

#### **Parameters**

| Parameter        | Description                                                                                                    |
|------------------|----------------------------------------------------------------------------------------------------|
| hInterface       | Specifies the interface by its interface handle.                                                                    |
| AlternateSetting | Specifies the alternate setting for this interface.                                                                 |
| pBuffer          | Points to a caller provided buffer. IN: OUT: interface descriptor.                                                  |
| pBufferSize      | Points to a caller provided variable. IN: size of buffer in bytes OUT: length of the interface descriptor in bytes. |

Table 5.10: USBH\_GetInterfaceDescriptor() parameter list

### Return value

USBH\_STATUS\_SUCCESS OK
USBH\_STATUS\_DEVICE\_REMOVED Device not connected
USBH\_STATUS\_INVALID\_PARAM Invalid parameter passed to function.

### **Additional information**

Returns a copy of an interface descriptor. The interface descriptor belongs to the interface that is identified by the <code>USBH\_INTERFACE\_HANDLE</code>. If the interface has different alternate settings the interface descriptors of each alternate setting can be requested. The function returns a copy of this descriptor that was requested during the enumeration. The interface descriptor is a part of the configuration descriptor.

# 5.1.12 USBH\_GetInterfaceId()

# Description

Returns the interface Id for a specified interface.

### **Prototype**

### **Parameters**

| Parameter      | Description                                                                                   |
|----------------|-----------------------------------------------------------------------------------------------|
| hInterfaceList | Contains the handle for the interface list generated by a call to USBH_CreateInterfaceList(). |
| Index          | Specifies the zero based index for an interface in the list.                                  |

USBH\_GetInterfaceId() parameter list

#### Return value

On success the interface Id for the interface specified by Index is returned. If the interface index does not exist the function returns 0.

### Additional information

The interface Id identifies an USB interface as long as the device is connected to the host. If the device is removed and re-connected a new interface Id is assigned. The interface Id is even valid if the interface list is deleted. The function can return an interface Id even if the device is removed between the call to the function USBH\_CreateInterfaceList() and the call to this function. If this is the case, the function USBH\_OpenInterface() fails.

# 5.1.13 USBH\_GetInterfaceIdByHandle()

### **Description**

Retrieves the interface Id for a given interface.

### **Prototype**

#### **Parameters**

| Parameter    | Description                                                   |
|--------------|---------------------------------------------------------------|
| hInterface   | Specifies the interface by its interface handle.              |
| pInterfaceId | Pointer to a caller allocated handler. IN: OUT: interface Id. |

Table 5.11: USBH\_GetInterfaceIdByHandle() parameter list

### Return value

USBH\_STATUS\_SUCCESS On success
USBH\_STATUS\_DEVICE\_REMOVED Device was removed

### Additional information

Returns the interface Id if the handle to the interface is available. This may be useful if a Plug and Play notification is received and the application checks if it is related to a given handle. The application can avoid calls to this function if the interface Id is stored in the device context of the application.

# 5.1.14 USBH\_GetInterfaceInfo()

# **Description**

Obtains information about a specified interface.

# **Prototype**

### **Parameters**

| Parameter      | Description                                                                    |
|----------------|--------------------------------------------------------------------------------|
| InterfaceId    | Id of the interface to query.                                                  |
| pInterfaceInfo | Pointer to a caller allocated structure. IN: OUT: information about interface. |

USBH\_GetInterfaceInfo() parameter list

### Return value

Returns USBH\_STATUS\_SUCCESS on success. If the interface belongs to a device which is no longer connected to the host USBH\_STATUS\_DEVICE\_REMOVED is returned and pInterfaceInfo is not filled.

### Additional information

Can be used to identify an USB interface without having to open it. More detailed information can be requested after the USB interface is opened.

# 5.1.15 USBH\_GetSerialNumber()

### **Description**

Retrieves the serial number.

## **Prototype**

#### **Parameters**

| Parameter   | Description                                                                                                |
|-------------|----------------------------------------------------------------------------------------------------|
| hInterface  | Specifies the interface by its interface handle.                                                           |
| pBuffer     | Is a pointer to a caller provided buffer. IN: OUT: serial number.                                          |
| pBufferSize | Points to a caller provided counter. IN: size of buffer in bytes OUT: length of the serial number in bytes |

Table 5.12: USBH\_GetSerialNumber() parameter list

#### Return value

USBH\_STATUS\_SUCCESS OK
USBH\_STATUS\_DEVICE\_REMOVED Device not connected

#### Additional information

Returns the serial number as a UNICODE string in USB little endian format. Count returns the number of valid bytes. The string is not zero terminated. The returned data does not contain a USB descriptor header. The descriptor is requested with the first language Id. This string is a copy of the serial number string that was requested during the enumeration. To request other string descriptors use USBH\_SubmitUrb(). If the device does not support a USB serial number string the function returns success and a length of 0.

# 5.1.16 USBH\_GetSpeed()

# **Description**

Retrieves the operation speed of the device.

# **Prototype**

### **Parameters**

| Parameter  | Description                                                                 |
|------------|-----------------------------------------------------------------------------|
| hInterface | Specifies the interface by its interface handle.                            |
| pSpeed     | Pointer to a caller allocated variable. IN: OUT: operating speed of device. |

Table 5.13: USBH\_GetSpeed() parameter list

### Return value

```
USBH_STATUS_SUCCESS OK
USBH_STATUS_DEVICE_REMOVED Device was removed
```

## **Additional information**

A high speed device can operate in full or high speed mode.

# 5.1.17 USBH\_GetStatusStr()

# **Description**

Converts the result status into a string.

# **Prototype**

const char \* USBH\_GetStatusStr(USBH\_STATUS Status);

### **Parameter**

| Parameter | Description               |  |
|-----------|---------------------------|--|
| Status    | Result status to convert. |  |

Table 5.14: USBH\_GetStatusStr() parameter list

### Return value

Pointer to a string the result status in text form.

# 5.1.18 USBH\_Init()

# **Description**

Basically initializes the emUSB-Host stack.

# **Prototype**

void USBH\_Init();

### **Additional information**

Has to be called one time during startup before any other function. The library initializes or allocates global resources within this function.

# 5.1.19 USBH\_ISRTask()

# **Description**

Processes the events triggered from the interrupt handler.

## **Prototype**

void USBH\_ISRTask();

### **Additional information**

This function should run as a separate task. It waits for events from the interrupt handler of the host controller and processes them.

**Note**: In order for the emUSB-Host to work reliably, the task should have the highest priority.

### **Example**

Example in which this function is used can be found in the  ${\tt Application}$  folder of the emUSB-Host shipment.

# 5.1.20 USBH\_OpenInterface()

# **Description**

Opens the specified interface.

## **Prototype**

### **Parameters**

| Parameter   | Description                                                                                                    |
|-------------|----------------------------------------------------------------------------------------------------|
| InterfaceId | Specifies the interface to open by its interface Id. The interface Id can be obtained by a call to <pre>USBH_GetInterfaceId()</pre> .                                                        |
| Exclusive   | Specifies if the interface should be opened exclusive or not. If<br>the value is unequal of zero the function succeeds only if no<br>other application has an open handle to this interface. |
| phInterface | Pointer to a caller allocated handle. IN: OUT: handle to the opened interface.                                                                                                    |

Table 5.15: USBH\_OpenInterface() parameter list

#### Return value

Returns USBH\_STATUS\_SUCCESS on success. The function can fail if the device was removed or the device is opened exclusive by a different application.

### **Additional information**

The handle returned by this function via the phInterface parameter is used by the functions that perform data transfer. The returned handle must be closed with USBH\_CloseInterface() if it is no longer required.

# 5.1.21 USBH\_RegisterEnumErrorNotification()

### **Description**

Registers a notification for a port enumeration error.

### **Prototype**

### **Parameters**

| Parameter     | Description                                                                               |
|---------------|-------------------------------------------------------------------------------------------|
| pContext      | Is a user defined pointer that is passed unchanged to the notification callback function. |
|               | A pointer to a notification function of type                                              |
| pfOnEnumError | USBH_ON_ENUM_ERROR_FUNC the library calls if a port enu-                                  |
|               | meration error occurs.                                                                    |

Table 5.16: USBH\_RegisterEnumErrorNotification() parameter list

### Return value

On success a valid handle to the added notification is returned. A NULL is returned in case of an error.

#### Additional information

To remove the notification <code>USBH\_SubmitUrb()</code> must be called. The <code>pfOnEnumError</code> callback routine is called in the context of the process where the interrupt status of a host controller is processed. It is forbidden to wait in that context.

# 5.1.22 USBH\_RegisterPnPNotification()

### **Description**

Registers a notification function for PnP events.

### **Prototype**

### **Parameter**

| Parameter | Description                                                                |
|-----------|----------------------------------------------------------------------------|
|           | Pointer to a caller provided structure. IN: notification information. OUT: |

Table 5.17: USBH\_RegisterPnPNotification() parameter list

### Return value

On success a valid handle to the added notification is returned. A NULL is returned in case of an error.

### Additional information

If a valid handle is returned, the function <code>USBH\_UnregisterPnPNotification()</code> must be called to release the notification. An application can register any number of notifications. The user notification routine is called in the context of a notify timer that is global for all USB bus PnP notifications. If this function is called while the bus driver has already enumerated devices that match the <code>USBH\_INTERFACE\_MASK</code> the callback function passed in the <code>USBH\_PNP\_NOTIFICATION</code> structure is called for each matching interface.

# 5.1.23 USBH\_RestartEnumError()

# **Description**

Restarts the enumeration process for all devices that have failed to enumerate.

# **Prototype**

void USBH\_RestartEnumError();

### **Additional information**

The bus driver retries each enumeration again until the default retry count is reached.

# 5.1.24 USBH\_SubmitUrb()

### **Description**

Submits an URB.

## **Prototype**

#### **Parameters**

| Parameter  | Description                                                                                                    |
|------------|----------------------------------------------------------------------------------------------------|
| hInterface | Specifies the interface by its interface handle.                                                                                                    |
| pUrb       | Pointer to a caller allocated structure.  IN: contains the URB which should be submitted.  OUT: contains the submitted URB with the appropriate status and the received data if any. The storage for the URB must be permanent as long as the request is pending. The host controller can define special alignment requirements for the URB or the data transfer buffer. |

Table 5.18: USBH\_SubmitUrb() parameter list

### Return value

The request can fail on different reasons in this case the return value is defferent from <code>USBH\_STATUS\_PENDING</code> or <code>USBH\_STATUS\_SUCCESS</code>. If the function returns <code>USBH\_STATUS\_PENDING</code> the completion function is called later. In all other cases the completion routine is not called. If the function returns <code>USBH\_STATUS\_SUCCESS</code>, the request was processed immediately. On error the request cannot be processed.

### Additional information

If the status <code>USBH\_STATUS\_PENDING</code> is returned the ownership of the URB is passed to the bus driver. The storage of the URB must not be freed nor modified as long as the ownership is assigned to the bus driver. The bus driver passes the URB back to the application by calling the completion routine. An URB that transfers data can be pending for a long time.

### **Example**

In the following example the function is used to turn on the NUM LOCK, CAPS LOCK and SCROLL LOCK LEDs on a keyboard. The HID report is sent over the control endpoint. The \_OnCompletion callback function is called at the end of data transfer.

```
/****************************
          _TurnOnKeyboardLEDs
    Function description
       Turns on NUM LOCK, CAPS LOCK and SCROLL LOCK LEDs on a keyboard.
    Parameters
      hInterface Handle to a HID device
static void _TurnOnKeyboardLEDs(USBH_INTERFACE_HANDLE hInterface) {
    USBH_URB Urb;
           LedState;
  LedState = 0x07;
                            = NULL;
= USBH_FUNCTION_CONTROL_REQUEST;
  Urb.Header.pContext
  Urb.Header.Function
  Urb.Header.pfOnCompletion = _OnCompletion;
  Urb.Request.ControlRequest.Setup.Type = 0x21;
  Urb.Request.ControlRequest.Setup.Request = 0x09;
Urb.Request.ControlRequest.Setup.Value = 0x0200;
Urb.Request.ControlRequest.Setup.Index = 0;
  Urb.Request.ControlRequest.Setup.Length = 1;
Urb.Request.ControlRequest.pBuffer = &LedState;
Urb.Request.ControlRequest.Longth = 1.
  Urb.Request.ControlRequest.Length
                                                  = 1;
  USBH_SubmitUrb(hInterface, &Urb);
```

# 5.1.25 **USBH\_Task()**

# **Description**

Manages the internal software timers.

## **Prototype**

void USBH\_Task();

### **Additional information**

This function should run as a separate task. It iterates over the list of active timers and invokes the registered callback functions in case the timer expired.

# **Example**

Have a look at one of the emUSB-Host examples found in the  ${\tt Application}$  folder of your shipment.

# 5.1.26 USBH\_UnregisterEnumErrorNotification()

# **Description**

Removes a registered notification for a port enumeration error.

## **Prototype**

### **Parameter**

| Parameter  | Description                                                        |  |
|------------|--------------------------------------------------------------------|--|
| hEnumError | Contains the valid handle for the notification previously returned |  |
|            | from USBH RegisterEnumErrorNotification().                         |  |

Table 5.19: USBH\_UnregisterEnumErrorNotification() parameter list

### **Additional information**

Has to be called for a port enumeration error notification that was successfully registered by a call to USBH\_RegisterEnumErrorNotification().

# 5.1.27 USBH\_UnregisterPnPNotification()

# **Description**

Removes a previously registered notification for PnP events.

## **Prototype**

### **Parameter**

| Parameter     | Description                                                        |
|---------------|--------------------------------------------------------------------|
| hNotification | Contains the valid handle for a PnP notification previously regis- |
|               | tered by a call to USBH RegisterEnumErrorNotification().           |

Table 5.20: USBH\_UnregisterPnPNotification() parameter list

### **Additional information**

Has to be called for a PnP notification that was successfully registered by a call to  ${\tt USBH\_RegisterEnumErrorNotification()}$ .

# 5.2 Data Structures

The table below lists the available data structures. The structures are listed in alphabetical order.

| Structure              | Description                                                                          |
|------------------------|--------------------------------------------------------------------------------------|
| USBH_BULK_INT_REQUEST  | Is used to transfer data from or to a bulk endpoint.                                 |
| USBH_CONTROL_REQUEST   | Is used as an union member for the URB data structure.                               |
| USBH_ENDPOINT_REQUEST  | Is used as an union member for the URB data structure.                               |
| USBH_ENUM_ERROR        | Is used as a notification parameter for the enumeration error notification function. |
| USBH_EP_MASK           | Input parameter to get an endpoint descriptor.                                       |
| USBH_HEADER            | Defines the header of an URB.                                                        |
| USBH_INTERFACE_INFO    | Contains information about a USB interface and the related device.                   |
| USBH_INTERFACE_MASK    | Input parameter to create an interface list or to register a PnP notification.       |
| USBH_ISO_FRAME         | Is used to define ISO transfer buffers.                                              |
| USBH_ISO_REQUEST       | Is used to transfer data to an ISO endpoint.                                         |
| USBH_PNP_NOTIFICATION  | Is used as an input parameter for the plug-and-play notification function.           |
| USBH_SET_CONFIGURATION | Is used as a union member for the URB data structure.                                |
| USBH_SET_INTERFACE     | Is used as a union member for the URB data structure.                                |
| USBH_SET_POWER_STATE   | Is used to set a power state.                                                        |
| USBH_URB               | Basic structure for all asynchronous operations on the bus driver.                   |

Table 5.21: emUSB-Host data structure overview

# 5.2.1 USBH\_BULK\_INT\_REQUEST

### **Definition**

# **Description**

The buffer size can be larger than the FIFO size but a host controller implementation can define a maximum size for a buffer that can be handled with one URB. To get a good performance the application should use two or more buffers.

| Member   | Description                                                                  |
|----------|------------------------------------------------------------------------------|
| Endpoint | Specifies the endpoint address with direction bit.                           |
| Buffer   | Pointer to a caller provided buffer.                                         |
| Length   | Contains the size of the buffer and returns the number of bytes transferred. |

Table 5.22: USBH\_BULK\_INT\_REQUEST() member list

# 5.2.2 USBH CONTROL REQUEST

#### Definition

### **Description**

Is used to submit a control request. A control request consists of a setup phase, an optional data phase, and a handshake phase. The data phase is limited to a length of 4096 bytes. The Setup data structure must be filled in properly. The length field in the Setup must contain the size of the Buffer. The caller must provide the storage for the Buffer.

With this request each setup packet can be submitted. Some standard requests, like *SetAddress* can be send but would destroy the multiplexing of the bus driver. It is not allowed to set the following standard requests:

#### SetAddress

It is assigned by the bus driver during enumeration or USB reset.

### Clear Feature Endpoint Halt

Use USBH\_FUNCTION\_RESET\_ENDPOINT instead. The function USBH\_FUNCTION\_RESET\_ENDPOINT resets the data toggle bit in the host controller structures.

### SetConfiguration

Use <code>USBH\_SET\_CONFIGURATION</code> instead. The bus driver must take care on the interfaces and endpoints of a configuration. The function <code>USBH\_SET\_CONFIGURATION</code> updates the internal structures of the driver.

| Member   | Description                                                                                                    |
|----------|----------------------------------------------------------------------------------------------------|
| Setup    | Specifies the setup packet.                                                                                                    |
| Endpoint | Specifies the endpoint address with direction bit. Use 0 for default endpoint.                                                                                                    |
| Buffer   | Pointer to a caller provided buffer, can be NULL. This buffer is used in the data phase to transfer the data. The direction of the data transfer depends from the Type field in the Setup. See the USB specification for details. |
| Length   | Returns the number of bytes transferred in the data phase.                                                                                                    |

Table 5.23: USBH\_CONTROL\_REQUEST() member list

# 5.2.3 USBH\_ENDPOINT\_REQUEST

# **Definition**

### **Description**

Is used with the requests  ${\tt USBH\_FUNCTION\_RESET\_ENDPOINT}$  and  ${\tt USBH\_FUNCTION\_ABORT\_ENDPOINT}.$ 

| Member   | Description                     |
|----------|---------------------------------|
| Endpoint | Specifies the endpoint address. |

Table 5.24: USBH\_ENDPOINT\_REQUEST() member list

# 5.2.4 USBH\_ENUM\_ERROR

### **Definition**

```
typedef struct USBH_ENUM_ERROR {
    int         Flags;
    int         PortNumber;
    USBH_STATUS Status;
    int         ExtendedErrorInformation;
} USBH_ENUM_ERROR;
```

### **Description**

Is used as a notification parameter for the <u>USBH\_ON\_ENUM\_ERROR\_FUNC</u> callback function. This data structure does not contain detailed information about the device that fails the enumeration because this information is not available in all phases of the enumeration.

| Member                   | Description                                                                                                    |
|--------------------------|----------------------------------------------------------------------------------------------------|
| Flags                    | Additional flags to determine the location and the type of the error.  • USBH_ENUM_ERROR_EXTHUBPORT_FLAG means the device is connected to an external hub.  • USBH_ENUM_ERROR_RETRY_FLAG the bus driver retries the enumeration of this device automatically.  • USBH_ENUM_ERROR_STOP_ENUM_FLAG the bus driver does not restart the enumeration for this device because all retries have failed. The application can force the bus driver to restart the enumeration by calling the function USBH_RestartEnumError.  • USBH_ENUM_ERROR_DISCONNECT_FLAG means the device has been disconnected during the enumeration. If the hub port reports a disconnect state the device cannot be re-enumerated by the bus driver automatically. Also the function USBH_RestartEnumError cannot re-enumerate the device.  • USBH_ENUM_ERROR_ROOT_PORT_RESET means an error during the USB reset of a root hub port occurs.  • USBH_ENUM_ERROR_HUB_PORT_RESET means an error during a reset of an external hub port occurs.  • UDB_ENUM_ERROR_INIT_DEVICE means an error during the device initialization (e.g. no answer to a descriptor request or it failed other standard requests).  • UDB_ENUM_ERROR_INIT_HUB means the enumeration of an external hub fails. |
| PortNumber               | Port number of the parent port where the USB device is connected. A flag in the PortFlags field determines if this is an external hub port.                                                                                                    |
| Status                   | Status of the failed operation.                                                                                                    |
| ExtendedErrorInformation | Internal information used for debugging.                                                                                                    |

Table 5.25: USBH\_ENUM\_ERROR() member list

# 5.2.5 USBH\_EP\_MASK

### **Definition**

# **Description**

Is used as an input parameter to get an endpoint descriptor. The comparison with the mask is true if each member that is marked as valid by a flag in the mask member is equal to the value stored in the endpoint. E.g. if the mask is 0 the first endpoint is returned. If  ${\tt Mask}$  is set to  ${\tt USBH\_EP\_MASK\_INDEX}$  the zero based index can be used to address all endpoints.

| Member  | Description                                                                                                    |
|---------|----------------------------------------------------------------------------------------------------|
| Mask    | This member contains the information which fields are valid. It is an or'ed combination of the following flags:  • USBH_EP_MASK_INDEX The Index is used for comparison.  • USBH_EP_MASK_ADDRESS The Address field is used for comparison.  • USBH_EP_MASK_TYPE The Type field is used for comparison.  • USBH_EP_MASK_DIRECTION The Direction field is used for comparison. |
| Index   | If valid, this member contains the zero based index of the endpoint in the interface.                                                                                                    |
| Address | If valid, this member contains an endpoint address with direction bit.                                                                                                    |
| Туре    | If valid, this member specifies a direction. It is one of the following values:  • USB_IN_DIRECTION From device to host • USB_OUT_DIRECTION From host to device                                                                                                    |

Table 5.26: USBH\_EP\_MASK() member list

# 5.2.6 USBH HEADER

### **Definition**

# **Description**

All the members of this structure not described here are for internal use only. Do not use these members. A caller must fill in the members Function, Completion, and if required Context.

| Member         | Description                                                                                                    |
|----------------|----------------------------------------------------------------------------------------------------|
| Function       | Describes the function of the request.                                                                                                    |
| Status         | After completion this member contains the status for the request.                                                                                                    |
| pfOnCompletion | Caller provided pointer to the completion function. This completion function is called if the function <pre>USBH_SubmitUrb()</pre> returns <pre>USBH_STATUS_PENDING</pre> . If a different status code is returned the completion function is never called. |
| pContext       | Can be used by the caller to store a context for the completion routine. It is not changed by the library.                                                                                                    |
| ListEntry      | Can be used to link the URB in a list. The owner of the URB can use this list entry. If the URB is passed to the library this member is used by the library.                                                                                                |

Table 5.27: USBH\_HEADER member list

# 5.2.7 USBH\_INTERFACE\_INFO

### **Definition**

```
typedef struct USBH_INTERFACE_INFO {
               USBH_INTERFACE_ID InterfaceId;
               USB_DEVICE_ID DeviceId;
U16 VendorId;
                                ProductId;
               U16
               U16
                                bcdDevice;
                                 Interface;
               U8
                                Class;
               U8
               U8
                                SubClass;
               U8 Protocol; unsigned int OpenCount;
                                ExclusiveUsed;
               USB_SPEED Speed;
U8 acSerialNumber[256];
               U8
                                 SerialNumberSize;
} USBH_INTERFACE_INFO;
```

### **Description**

Describes the information returned by the function USBH\_GetInterfaceInfo().

| Member           | Description                                                                                                    |  |
|------------------|----------------------------------------------------------------------------------------------------|--|
| InterfaceId      | Contains the unique interface Id. This Id is assigned if the USB device was successful enumerated. It is valid until the device is removed for the host. If the device is reconnected a different interface Id is assigned to each interface.                                                                                                    |  |
| DeviceId         | Contains the unique device Id. This Id is assigned if the USB device was successful enumerated. It is valid until the device is removed for the host. If the device is reconnected a different device Id is assigned. The relation between the device Id and the interface Id can be used by an application to detect which USB interfaces belong to a device. |  |
| VendorId         | Contains the vendor Id.                                                                                                    |  |
| ProductId        | Contains the product Id.                                                                                                    |  |
| bcdDevice        | Contains the BCD coded device version.                                                                                                    |  |
| Interface        | Contains the USB interface number.                                                                                                    |  |
| Class            | Specifies the interface class.                                                                                                    |  |
| Subclass         | Specifies the interface sub class.                                                                                                    |  |
| Protocol         | Specifies the interface protocol.                                                                                                    |  |
| OpenCount        | Specifies the number of open handles for this interface.                                                                                                    |  |
| ExclusiveUsed    | Determines if this interface is used exclusive.                                                                                                    |  |
| Speed            | Specifies the operation speed of this interface.                                                                                                    |  |
| acSerialNumber   | Contains the serial number as a counted UNICODE string.                                                                                                    |  |
| SerialNumberSize | Contains the length of the serial number in bytes.                                                                                                    |  |

Table 5.28: USBH\_INTERFACE\_INFO member list

# 5.2.8 USBH\_INTERFACE\_MASK

### **Definition**

# **Description**

Input parameter to create an interface list or to register a PnP notification.

| Member    | Description                                                                                                    |  |
|-----------|----------------------------------------------------------------------------------------------------|--|
| Mask      | Contains an or'ed selection of the following flags. If the flag is set the related member of this structure is compared to the properties of the USB interface.  • USBH_INFO_MASK_VID Compare the vendor Id (VID) of the device.  • USBH_INFO_MASK_PID Compare the product Id (PID) of the device.  • USBH_INFO_MASK_DEVICE Compare the bcdDevice value of the device.  • USBH_INFO_MASK_INTERFACE Compare the interface number.  • USBH_INFO_MASK_CLASS Compare the class of the interface.  • USBH_INFO_MASK_SUBCLASS Compare the sub class of the interface.  • USBH_INFO_MASK_PROTOCOL Compare the protocol of the interface. |  |
| VendorId  | Vendor Id to compare with.                                                                                                    |  |
| ProductId | Product Id to compare with.                                                                                                    |  |
| bcdDevice | BCD coded device version to compare with.                                                                                                    |  |
| Interface | Interface number to compare with.                                                                                                    |  |
| Class     | Class code to compare with.                                                                                                    |  |
| Subclass  | Sub class code to compare with.                                                                                                    |  |
| Protocol  | Protocol stored in the interface to compare with.                                                                                                    |  |

Table 5.29: USBH\_INTERFACE\_MASK member list

# 5.2.9 USBH\_ISO\_FRAME

### **Definition**

# **Description**

Is part of <code>USBH\_ISO\_REQUEST</code>. It describes the amount of data that is transferred in one frame.

| Member | Description                                                                                                    |
|--------|----------------------------------------------------------------------------------------------------|
| Offset | Specifies the offset in bytes relative to the beginning of the transfer buffer.                                                                                    |
| Length | Contains the length that should be transferred in one frame.                                                                                                    |
| Status | Contains the status of the operation in this frame. For an OUT endpoint this status is always success. For an IN point a CRC or Data Toggle error can be reported. |

Table 5.30: USBH\_ISO\_FRAME() member list

# 5.2.10 USBH\_ISO\_REQUEST

### **Definition**

### **Description**

Is not completely defined. That means the data structure consists of this data structure and an array of data structures <code>USBH\_ISO\_FRAME</code>. The size of the array is defined by Frames. Use the macro <code>USBH\_GET\_ISO\_URB\_SIZE</code> to get the size for an isochronous URB.

| Member     | Description                                                                                                    |
|------------|----------------------------------------------------------------------------------------------------|
| Endpoint   | Specifies the endpoint address with direction bit.                                                                                                    |
| Buffer     | Is a pointer to a caller provided buffer.                                                                                                    |
| Length     | On input this member specifies the size of the user provided buffer. On output it contains the number of bytes transferred.                                                                                                    |
| Flags      | This parameter contains 0 or the following flag:  USBH_ISO_ASAP  If this flag is set the transfer starts as soon as pos-                                                                                                    |
|            | sible and the parameter StartFrame is ignored.                                                                                                    |
| StartFrame | If the flag USBH_ISO_ASAP is not set this parameter StartFrame defines the start frame of the transfer. The StartFrame must be in the future. Use USBH_GetFrameNumber to get the current frame number. Add a time to the current frame number. |
| Frames     | Contains the number of frames that are described with this structure.                                                                                                    |

Table 5.31: USBH\_ISO\_REQUEST() member list

# 5.2.11 USBH\_PNP\_NOTIFICATION

### **Definition**

# **Description**

Is used as an input parameter for the USBH\_RegisterEnumErrorNotification()
function.

| Member          | Description                                                                               |  |
|-----------------|-------------------------------------------------------------------------------------------|--|
| PnpNotification | Contains the notification function that is called from the library if a PnP event occurs. |  |
| Context         | Contains the notification context that is passed unchanged to the notification function.  |  |
| InterfaceMask   | Contains a mask for the interfaces for which the PnP notification should be called.       |  |

Table 5.32: USBH\_PNP\_NOTIFICATION member list

# 5.2.12 USBH\_SET\_CONFIGURATION

# **Definition**

# **Description**

Is used with the request <code>USBH\_FUNCTION\_SET\_CONFIGURATION</code>.

| Member                       | Description                                           |
|------------------------------|-------------------------------------------------------|
| ConfigurationDescriptorIndex | Specifies the index in the configuration description. |

Table 5.33: USBH\_SET\_CONFIGURATION() member list

# 5.2.13 USBH\_SET\_INTERFACE

# **Definition**

# **Description**

Is used with the request <code>USBH\_FUNCTION\_SET\_INTERFACE</code>.

| Member           | Description                      |  |
|------------------|----------------------------------|--|
| AlternateSetting | Specifies the alternate setting. |  |

Table 5.34: USBH\_SET\_INTERFACE() member list

# 5.2.14 USBH\_SET\_POWER\_STATE

# **Definition**

### **Description**

If the device is switched to suspend, there must be no pending requests on the device.

| Member     | Description               |
|------------|---------------------------|
| PowerState | Specifies the power state |

Table 5.35: USBH\_SET\_POWER\_STATE() member list

# 5.2.15 **USBH URB**

### **Definition**

```
typedef struct USBH_URB {
               USBH_HEADER
                                             Header;
               union {
                 USBH_CONTROL_REQUEST
                                             ControlRequest;
                  USBH_BULK_INT_REQUEST
                                             BulkIntRequest;
                  USBH_ISO_REQUEST
                                             IsoRequest;
                 USBH_ENDPOINT_REQUEST EndpointRequest;
USBH_SET_CONFIGURATION SetConfiguration;
                 USBH_SET_INTERFACE SetInterface;
                  USBH_SET_POWER_STATE
                                            SetPowerState;
                } Request;
} USBH_URB;
```

# **Description**

The URB is the basic structure for all asynchronous operations on the bus driver. All requests that exchanges data with the device are using this data structure. The caller has to provide the memory for this structure. The memory must be permanent until the completion function is called. This data structure is used to submit an URB.

| Member  | Description                                                                                                    |
|---------|----------------------------------------------------------------------------------------------------|
|         | Contains the URB header of type USBH_HEADER. The most important parameters are the function code and the callback function. |
| Request | Is an union and contains information depending on the specific request of the USBH_HEADER.                                  |

Table 5.36: USBH\_URB member list

# 5.3 Enumerations

The table below lists the available enumerations. The enumerations are listed in alphabetical order.

| Structure         | Description                                             |  |
|-------------------|---------------------------------------------------------|--|
| USBH_DEVICE_EVENT | Enumerates the device events.                           |  |
| USBH_FUNCTION     | Is used as a member for the USBH_HEADER data structure. |  |
| USBH_PNP_EVENT    | Is used as a parameter for the PnP notification.        |  |
| USBH_POWER_STATE  | Enumerates the power states of a device.                |  |
| USBH_SPEED        | Is used to get the operation speed of a device.         |  |

Table 5.37: emUSB-Host enumerations overview

# 5.3.1 USBH\_DEVICE\_EVENT

### **Definition**

# **Description**

Enumerates the types of device events. It is used by the USBH\_NOTIFICATION\_FUNC callback to indicate type of event occurred.

| Member             | Description                                                                       |  |
|--------------------|-----------------------------------------------------------------------------------|--|
| USBH_ADD_DEVICE    | Indicates that a device was connected to the host and new interface is available. |  |
| USBH_REMOVE_DEVICE | Indicates that a device has been removed.                                         |  |

Table 5.38: USBH\_DEVICE\_EVENT member list

# 5.3.2 USBH\_FUNCTION

### **Definition**

# **Description**

Is used as a member for the USBH\_HEADER data structure. All function codes use the API function USBH\_SubmitUrb() and are handled asynchronously.

#### **Entries**

| Entry                         | Description                                                                                                    |
|-------------------------------|----------------------------------------------------------------------------------------------------|
| USBH_FUNCTION_CONTROL_REQUEST | Is used to send an URB with a control request. It uses the data structure USBH_CONTROL_REQUEST. A control request includes standard, class and vendor defines requests. The standard requests SetConfiguration, SetAddress and SetInterface cannot be submitted by this request. These requests require a special handling in the driver. See USBH_FUNCTION_SET_CONFIGURATION and USBH_FUNCTION_SET_INTERFACE for details. |
| USBH_FUNCTION_BULK_REQUEST    | Is used to transfer data to or from a bulk endpoint. It uses the data structure USBH_BULK_INT_REQUEST.                                                                                                    |
| USBH_FUNCTION_INT_REQUEST     | Is used to transfer data to or from an interrupt endpoint. It uses the data structure USBH_BULK_INT_REQUEST. The interval is defined by the endpoint descriptor.                                                                                                    |
| USBH_FUNCTION_ISO_REQUEST     | Is used to transfer data to or from an ISO endpoint. It uses the data structure USBH_ISO_REQUEST. ISO transfer may not be supported by all host controllers.                                                                                                    |

Table 5.39: USBH\_FUNCTION member list

| Entry                                                               | Description                                                                                                    |
|---------------------------------------------------------------------|----------------------------------------------------------------------------------------------------|
| USBH_FUNCTION_RESET_DEVICE                                          | Sends an USB reset to the device. This triggers a remove event for all interfaces of the device. After the device is successfully enumerated an arrival event is indicated. All interfaces get new interface Id's. This request uses only the URB header. If the driver indicates a device arrival event the device is in a defined state because it is reseted and enumerated by the bus driver. This request can be part of an error recovery or part of special class protocols like DFU. The application should abort all pending requests and close all handles to this device. All handles become invalid.                                                                           |
| USBH_FUNCTION_RESET_ENDPOINT                                        | Clears an error condition on a special endpoint. If a data transfer error occurs that cannot be handled in hardware the bus driver stops the endpoint and does not allow further data transfers before the endpoint is reseted with this function. On a bulk or interrupt endpoint the host driver sends a Clear Feature Endpoint Halt request. This informs the device about the hardware error. The driver resets the data toggle bit for this endpoint. This request expects that no pending URBs are scheduled on this endpoint. Pending URBs must be aborted with the URB based function  USBH_FUNCTION_ABORT_ENDPOINT. This function uses the data structure  USBH_ENDPOINT_REQUEST. |
| USBH_FUNCTION_ABORT_ENDPOINT  Table 5 30: USBH_FUNCTION member list | Aborts all pending requests on an endpoint. The host controller calls the completion function with a status code  USBH_STATUS_CANCELED. The completion of the URBs may be delayed. The application should wait until all pending requests has been returned by the driver before the handle is closed or  USBH_FUNCTION_RESET_ENDPOINT is called.                                                                                                    |

Table 5.39: USBH\_FUNCTION member list

| Entry                           | Description                                                                                                    |
|---------------------------------|----------------------------------------------------------------------------------------------------|
| USBH_FUNCTION_SET_CONFIGURATION | The driver selects the configuration defined by the configuration descriptor with the index 0 during the enumeration. If the application uses this configuration there is no need to call this function. If the application wants to activate a different configuration this function must be called. |
| USBH_FUNCTION_SET_INTERFACE     | Selects a new alternate setting for the interface. There must be no pending requests on any endpoint to this interface. The interface handle does not become invalid during this operation. The number of endpoints may be changed. This request uses the data structure  USBH_SET_INTERFACE.         |
| USBH_FUNCTION_SET_POWER_STATE   | Is used to set the power state for a device. There must be no pending requests for this device if the device is set to the suspend state. The request uses the data structure USBH_SET_POWER_STATE. After the enumeration the device is in normal power state.                                        |

Table 5.39: USBH\_FUNCTION member list

# 5.3.3 USBH\_PNP\_EVENT

# **Definition**

# **Description**

Is used as a parameter for the PnP notification.

| Member             | Description                                                                         |  |
|--------------------|-------------------------------------------------------------------------------------|--|
| USBH_ADD_DEVICE    | Indicates that a device was connected to the host and a new interface is available. |  |
| USBH_REMOVE_DEVICE | Indicates that a device has been removed.                                           |  |

Table 5.40: USBH\_PNP\_EVENT member list

# 5.3.4 USBH\_POWER\_STATE

# **Definition**

# **Description**

Is used as a member in the USBH\_SET\_POWER\_STATE data structure.

| Member            | Description                                 |  |
|-------------------|---------------------------------------------|--|
| USBH_NORMAL_POWER | The device is switched to normal operation. |  |
| USBH_SUSPEND      | The device is switched to USB suspend mode. |  |

Table 5.41: USBH\_POWER\_STATE member list

# 5.3.5 USBH\_SPEED

### **Definition**

# **Description**

Is used as a member in the USBH\_INTERFACE\_INFO data structure and to get the operation speed of a device.

| Member             | Description                        |
|--------------------|------------------------------------|
| USBH_SPEED_UNKNOWN | The speed is unknown.              |
| USBH_LOW_SPEED     | The device operates at low speed.  |
| USBH_FULL_SPEED    | The device operates at full speed. |
| USBH_HIGH_SPEED    | The device operates at high speed. |

Table 5.42: USBH\_SPEED member list

# 5.4 Function Types

The table below lists the available function types. The function types are listed in alphabetical order.

| Structure               | Description                                                                                                 |
|-------------------------|----------------------------------------------------------------------------------------------------|
| USBH_NOTIFICATION_FUNC  | <pre>Type of callback set in USBH_PRINTER_RegisterNotification() and USBH_HID_RegisterNotification().</pre> |
| USBH_ON_COMPLETION_FUNC | Is called by the library when an URB request completes.                                                     |
| USBH_ON_ENUM_ERROR_FUNC | Is called by the library if an error occurs at enumeration stage.                                           |
| USBH_ON_PNP_EVENT_FUNC  | Is called by the library if a PnP event occurs and if a PnP notification was registered.                    |

Table 5.43: emUSB-Host function type overview

# 5.4.1 USBH\_NOTIFICATION\_FUNC

### **Definition**

```
typedef void USBH_NOTIFICATION_FUNC(
    void    * pContext,
    U8     DevIndex,
    USBH_DEVICE_EVENT    Event);
```

# **Description**

This is the type of function called when a new device is added or removed.

#### **Parameters**

| Parameter | Description                                                                                                    |
|-----------|----------------------------------------------------------------------------------------------------|
| pContext  | Pointer to a context passed by the user in the call to USBH_PRINTER_RegisterNotification() or USBH_HID_RegisterNotification() functions. |
| DevIndex  | Zero based index of the device that was added or removed. First device has index 0, second one has index 1, etc.                         |
| Event     | Gives information about the event that occurred.                                                                                         |

Table 5.44: USBH\_NOTIFICATION\_FUNC() parameter list

# 5.4.2 USBH\_ON\_COMPLETION\_FUNC

### **Definition**

typedef void USBH\_ON\_COMPLETION\_FUNC(USBH\_URB \* pUrb);

### **Description**

Is called in the context of the  $USBH\_Task()$  or  $USBH\_ISRTask()$  functions of a host controller when an URB request finishes.

### **Parameter**

| Parameter | Description                          |
|-----------|--------------------------------------|
| pUrb      | Contains the URB that was completed. |

Table 5.45: USBH\_ON\_COMPLETION\_FUNC parameter list

# 5.4.3 USBH ON ENUM ERROR FUNC

#### **Definition**

### **Description**

Is called in the context of USBH\_Task() function or of a ProcessInterrupt function of a host controller. Before this function is called it must be registered with USBH\_RegisterEnumErrorNotification(). If a device is not successfully enumerated the function USBH\_RestartEnumError() can be called to re-start a new enumeration in the context of this function. This callback mechanism is part of the enhanced error recovery. In an embedded system with internal components connected via USB a central application may turn off the power supply for some device to force a reboot or to create an alert.

#### **Parameters**

| Parameter  | Description                                                                                                    |
|------------|----------------------------------------------------------------------------------------------------|
| pContext   | Is a user defined pointer that was passed to<br>USBH_RegisterEnumErrorNotification().                            |
| pEnumError | Specifies the enumeration error. This pointer is temporary and must not be accessed after the functions returns. |

Table 5.46: USBH\_ON\_ENUM\_ERROR\_FUNC parameter list

# 5.4.4 USBH\_ON\_PNP\_EVENT\_FUNC

### **Definition**

### **Description**

Is called in the context of USBH\_Task() function. In the context of this function all other API functions of the bus driver can be called. The removed or added interface can be identified by the interface Id. The client can use this information to find the related USB Interface and close all handles if it was in use, to open it or to collect information about the interface.

#### **Parameters**

| Parameter   | Description                                                                                                  |
|-------------|----------------------------------------------------------------------------------------------------|
| pContext    | Is the user defined pointer that was passed to<br>USBH_RegisterEnumErrorNotification(). The library does not |
|             | dereferences this pointer.                                                                                   |
| Event       | Specifies the PnP event.                                                                                     |
| InterfaceId | Contains the interface Id of the removed or added interface.                                                 |

Table 5.47: USBH\_ON\_PNP\_EVENT\_FUNC parameter list

# 5.5 Error Codes

This chapter describes the error codes which are defined in the <code>USBH.h</code> header file.

| Error Code                      | Description                                                                                                    |
|---------------------------------|----------------------------------------------------------------------------------------------------|
| Commo                           | on                                                                                                    |
| USBH_STATUS_ERROR               | The operation has been completed with an error.                                                                                                    |
| USBH_STATUS_INVALID_PARAM       | A parameter is incorrect.                                                                                                    |
| USBH_STATUS_TIMEOUT             | The timeout of the operation has expired. This error code is used in all layers.                                                                                                    |
| MSD spe                         | cific                                                                                                    |
| USBH_STATUS_COMMAND_FAILED      | This error is reported if the command code was sent successfully but the status returned from the device indicates a command error.                                                                                   |
| USBH_STATUS_INTERFACE_PROTOCOL  | The used interface protocol is not supported. The interface protocol is defined by the interface descriptor.                                                                                                    |
| USBH_STATUS_INTERFACE_SUB_CLASS | The used interface sub class is not supported. The interface sub class is defined by the interface descriptor.                                                                                                    |
| USBH_STATUS_LENGTH              | The operation detected a length error.                                                                                                    |
| USBH_STATUS_SENSE_STOP          | This error indicates that the device has not accepted the command. The execution result of the command is stored in the sense element of the unit. The library will not repeat the command.                           |
| USBH_STATUS_SENSE_REPEAT        | This error indicates that the device has not accepted the command. The execution result of the command is stored in the sense element of the unit. The library repeats the command after detection of the sense code. |
| USBH_STATUS_WRITE_PROTECT       | This error indicates that the medium is write protected. It will be returned by USBH_MSD_WriteSectors() if writing to the medium is not allowed.                                                                      |

Table 5.48: emUSB-Host MSD error code overview

# **Chapter 6**

# **Human Interface Device HID class**

This chapter describes the emUSB-Host Human interface device class driver and its usage.

The HID class is part of the Core package. The HID-class code is linked in only if registered by the application program.

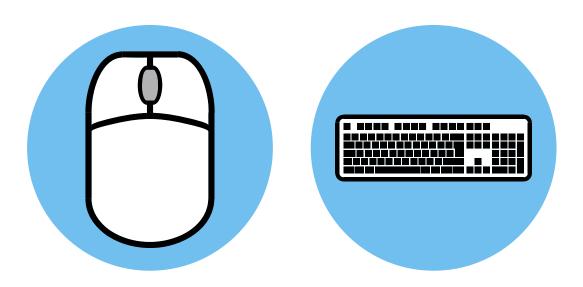

# 6.1 Introduction

The emUSB-Host HID class software allows accessing USB Human Interface Devices.

It implements the USB Human interface Device class protocols specified by the USB Implementers Forum. The entire API of this class driver is prefixed with the "USBH HID " text.

This chapter describes the architecture, the features and the programming interface of this software component.

# 6.1.1 Overview

Two types of HIDs are currently supported: Keyboard and Mouse. For both, the application can set a callback routine which is invoked whenever a message from either one is received.

Types of HIDs:

- "True" HIDS: Mouse & Keyboard
- HID for data transfer

# 6.1.2 Example code

Example code which is provided in the OS\_USBH\_HID.c file outputs mouse and keyboard events to the terminal I/O of debugger.

# 6.2 API Functions

This chapter describes the emUSB-Host HID API functions. These functions are defined in the header file  $\tt USBH.h.$ 

| Function                                       | Description                                                                                                  |
|------------------------------------------------|----------------------------------------------------------------------------------------------------|
| USBH_HID_CancelIo()                            | Interrupts a pending report read/write operation.                                                            |
| USBH_HID_Close()                               | Closes a handle to opened HID device.                                                                        |
| USBH_HID_Exit()                                | Releases all resources, closes all handles to the USB bus driver and unregisters all notification functions. |
| USBH_HID_GetDeviceInfo()                       | Returns information about an HID device.                                                                     |
| USBH_HID_GetNumDevices()                       | Returns the number of available HID devices and information about them.                                      |
| USBH_HID_GetReport()                           | Reads report data from a HID device.                                                                         |
| USBH_HID_GetReportDescriptor()                 | Returns the data of a report descriptor in raw form.                                                         |
| USBH_HID_GetReportDescriptorParsed()           | Interprets the report descriptors read from a HID device.                                                    |
| USBH_HID_Init()                                | Initializes the USBH HID library.                                                                            |
| USBH_HID_Open()                                | Opens a handler to a HID device by its name.                                                                 |
| USBH_HID_OpenByIndex()                         | Opens a handler to a HID device by its index.                                                                |
| USBH_HID_RegisterNotification()                | Registers a callback for the device attach/remove events.                                                    |
| <pre>USBH_HID_SetOnKeyboardStateChange()</pre> | Set function to be called in case of keyboard events.                                                        |
| <pre>USBH_HID_SetOnMouseStateChange()</pre>    | Set function to be called in case of mouse events.                                                           |
| <pre>USBH_HID_SetReport()</pre>                | Writes report data to a HID device.                                                                          |

Table 6.1: emUSB-Host HID API function overview

# 6.2.1 USBH\_HID\_Cancello()

### **Description**

Cancels a pending read/write report operation.

### **Prototype**

USBH\_STATUS USBH\_HID\_CancelIo(USBH\_HID\_HANDLE hDevice);

#### **Parameters**

| Parameter | Description                      |  |
|-----------|----------------------------------|--|
| hDevice   | Handle to the opened HID device. |  |

Table 6.2: USBH\_HID\_CancelIo() parameter list

#### Return value

USBH\_STATUS\_SUCCESS Operation cancelled Any other value means error.

### **Additional information**

You can call this function to interrupt a pending report read/write operation started by a call to USBH\_HID\_GetReport() or USBH\_HID\_SetReport() functions.

# 6.2.2 USBH\_HID\_Close()

# **Description**

Closes a handle to an opened HID device.

# **Prototype**

USBH\_STATUS USBH\_HID\_Close(USBH\_HID\_HANDLE hDevice);

#### **Parameters**

| Parameter | Description                      |  |  |
|-----------|----------------------------------|--|--|
| hDevice   | Handle to the opened HID device. |  |  |

Table 6.3: USBH\_HID\_Close() parameter list

### Return value

USBH\_STATUS\_SUCCESS Device handle closed USBH\_STATUS\_ERROR An error occurred

# 6.2.3 USBH\_HID\_Exit()

# **Description**

Releases all resources, closes all handles to the USB bus driver and unregisters all notification functions.

# **Prototype**

void USBH\_HID\_Exit(void);

### **Additional information**

Has to be called if the application is closed before the USB bus driver is closed.

# 6.2.4 USBH\_HID\_GetDeviceInfo()

### **Description**

Returns information about a connected HID device.

### **Prototype**

#### **Parameters**

| Parameter | Description                                                                                 |  |
|-----------|---------------------------------------------------------------------------------------------|--|
| hDevice   | Handle to an opened device.                                                                 |  |
| pDevInfo  | Pointer to a caller allocated USBH_HID_DEVICE_INFO structure.  IN: OUT: device information. |  |

Table 6.4: USBH\_HID\_GetDeviceInfo() parameter list

### Return value

USBH\_STATUS\_INVALID\_DESCRIPTOR
USBH\_STATUS\_MEMORY
USBH\_STATUS\_INVALID\_PARAM
USBH\_STATUS\_SUCCESS

The report descriptor could not be parsed Not enough memory Invalid handle Device info read

# 6.2.5 USBH\_HID\_GetNumDevices()

# **Description**

Returns the number of available HID devices. It also retrieves the information about the connected devices.

# **Prototype**

#### **Parameters**

| Parameter | Description                                                                                          |
|-----------|----------------------------------------------------------------------------------------------------|
| pDevInfo  | Pointer to a caller allocated array of USBH_HID_DEVICE_INFO structures. IN: OUT: device information. |
| NumItems  | Number of entries in the pDevInfo array.                                                             |

Table 6.5: USBH\_HID\_GetNumDevices() parameter list

### Return value

Number of devices available.

# 6.2.6 USBH\_HID\_GetReport()

### **Description**

Reads a report from a HID device.

### **Prototype**

#### **Parameters**

| Parameter  | Description                                                                                                    |  |  |
|------------|----------------------------------------------------------------------------------------------------|--|--|
| hDevice    | Handle to an opened device.                                                                                                    |  |  |
| pBuffer    | Pointer to a user allocated buffer. IN: OUT: data of the report descriptor in raw form.                                                                                                    |  |  |
| BufferSize | Number of bytes to read.                                                                                                    |  |  |
| pfFunc     | Callback function of type <u>USBH_HID_USER_FUNC</u> invoked when the read operation finishes. It can be the NULL pointer. For further information see the "Additional information" section below. |  |  |
| pContext   | Application specific pointer. The pointer is not dereferenced by the emUSB-Host. It is passed to the pfFunc callback function. Any value the application chooses is permitted, including NULL.    |  |  |

Table 6.6: USBH\_HID\_GetReport() parameter list

### Return value

| USBH_STATUS_PENDING         | Request was submitted and application is informed via callback |
|-----------------------------|----------------------------------------------------------------|
| USBH_STATUS_INVALID_PARAM   | Invalid handle was passed                                      |
| USBH_STATUS_SUCCESS         | Report read                                                    |
| Any other value means error |                                                                |

### **Additional information**

This function behaves differently whether the pfFunc points to a callback function or it is the NULL pointer.

The read operation is asynchronous if pfFunc != NULL. In other words the function returns before the data is read from the device. The emUSB-Host invokes the pfFunc callback function, in the context of the  $USBH\_Task()$  routine, when the read operation ends. The read data is returned by emUSB-Host directly in the pReport array so ensure the memory location pReport points to is valid until the callback is invoked.

If the pfFunc is == NULL the read operation is synchronous. That means that the function blocks until an answer is received from the device.

You can stop the read operation at any time by calling the USBH\_HID\_Cancello() function.

# 6.2.7 USBH\_HID\_GetReportDescriptor()

# **Description**

Returns the data of a report descriptor in raw form.

### **Prototype**

#### **Parameters**

| Parameter  | Description                                                                               |  |
|------------|-------------------------------------------------------------------------------------------|--|
| hDevice    | Handle to an opened device.                                                               |  |
| pBuffer    | Pointer to a caller allocated buffer. IN: OUT: data of the report descriptor in raw form. |  |
| BufferSize | Size of buffer in bytes.                                                                  |  |

Table 6.7: USBH\_HID\_GetReportDescriptor() parameter list

### Return value

| USBH_ | _STATUS_ | SUCCESS |       | Report descriptor read |
|-------|----------|---------|-------|------------------------|
| USBH  | STATUS   | INVALID | PARAM | Invalid handle         |

# 6.2.8 USBH\_HID\_GetReportDescriptorParsed()

# **Description**

Interprets the report descriptors read from a HID device.

### **Prototype**

#### **Parameters**

| Parameter   | Description                                                                                                    |  |
|-------------|----------------------------------------------------------------------------------------------------|--|
| hDevice     | Handle to the opened HID device.                                                                                           |  |
| pReportInfo | Pointer to a caller allocated array of USBH_HID_REPORT_INFO structures. IN: OUT: parsed report data.                       |  |
| pNumEntries | Pointer to a caller allocated variable.  IN: number of entries in the pReportInfo array  OUT: number of reports available. |  |

Table 6.8: USBH\_HID\_GetReportDescriptorParsed() parameter list

#### Return value

| USBH_STATUS_INVALID_DESCRIPTOR | The report descriptor could not be parsed |
|--------------------------------|-------------------------------------------|
| USBH_STATUS_MEMORY             | Insufficient memory                       |
| USBH_STATUS_INVALID_PARAM      | Invalid handle was passed                 |
| USBH_STATUS_SUCCESS            | Report read                               |

### **Additional information**

This function temporarily uses memory from the pool configured by a call of USBH\_AssignMemory() function. The number of bytes allocated during the parsing depends on the number of report descriptors the HID device uses. Upon function return allocated memory is freed.

# 6.2.9 USBH\_HID\_Init()

# **Description**

Initializes the USBH HID library.

# **Prototype**

USBH\_STATUS USBH\_HID\_Init();

### Return value

USBH\_STATUS\_SUCCESS HID component initialized

USBH\_STATUS\_ERROR An error occurred

### **Additional information**

Performs basic initialization of the library. Has to be called before any other function of the HID component is called.

# 6.2.10 USBH\_HID\_Open()

# **Description**

Opens a handle to a HID device. The device is identified by its name.

# **Prototype**

USBH\_HID\_HANDLE USBH\_HID\_Open(const char \* sName);

#### **Parameters**

| Parameter | Description                                                                                                    |  |
|-----------|----------------------------------------------------------------------------------------------------|--|
| sName     | Name of the HID device to open. It has the form hidnnn where <i>nnn</i> is 000 for the device with index 0, 001 for the device with index 1 and so on. |  |

Table 6.9: USBH\_HID\_Open() parameter list

### **Return value**

!= 0 Handle to an HID device == 0 Device not available

### **Additional Information**

It is recommended to use  ${\tt USBH\_HID\_OpenByIndex}()$  function, since the function is faster.

# 6.2.11 USBH\_HID\_OpenByIndex()

### **Description**

Opens a handle to a HID device. The device is identified by its index.

### **Prototype**

USBH\_HID\_HANDLE USBH\_HID\_OpenByIndex(U16 Index);

#### **Parameters**

| Parameter | Description                                                                                      |
|-----------|--------------------------------------------------------------------------------------------------|
| Indox     | Index of the HID device to open. The first device has the index 0, the second index 1 and so on. |

Table 6.10: USBH\_HID\_OpenByIndex() parameter list

#### Return value

!= 0 Handle to an HID device

== 0 Device not available

### **Additional Information**

The index of a printer is assigned automatically by the emUSB-Host. It remains the same as long as the printer is connected. The smallest available index is assigned to a printer at connection time.

# 6.2.12 USBH\_HID\_RegisterNotification()

# **Description**

Registers a function the emUSB-Host should call when a HID device is attached/removed.

### **Prototype**

| Parameter | Description                                                                                                    |
|-----------|----------------------------------------------------------------------------------------------------|
| pfFunc    | Pointer to a callback function of type USBH_NOTIFICATION_FUNC the emUSB-Host calls when a HID device is attached/removed.                                                                      |
| pContext  | Application specific pointer. The pointer is not dereferenced by the emUSB-Host. It is passed to the pfFunc callback function. Any value the application chooses is permitted, including NULL. |

Table 6.11: USBH\_HID\_RegisterNotification() parameter list

# 6.2.13 USBH\_HID\_SetOnKeyboardStateChange()

### **Description**

Set function to be called in case of keyboard events.

### **Prototype**

### **Parameters**

| Parameter  | Description                                                         |
|------------|---------------------------------------------------------------------|
| pfOnChange | Pointer to a function the library should call when a keyboard event |
|            | occurs.                                                             |

Table 6.12: USBH\_HID\_SetOnKeyboardStateChange() parameter list

### **Example**

```
/**************************

*    _OnKeyboardChange

*/
static void _OnKeyboardChange(USBH_HID_KEYBOARD_DATA * pKeyData) {
    _KeyData = *pKeyData;
    _EventOccurred |= KEYBOARD_EVENT;
    OS_EVENT_Pulse(&_Event);
}
```

# 6.2.14 USBH\_HID\_SetOnMouseStateChange()

### **Description**

Set function to be called in case of mouse events.

### **Prototype**

```
void USBH HID SetOnMouseStateChange(USBH HID ON MOUSE FUNC * pfOnChange);
```

#### **Parameters**

| Parameter  | Description                                                      |
|------------|------------------------------------------------------------------|
| pfOnChange | Pointer to a function the library should call when a mouse event |
|            | occurs.                                                          |

Table 6.13: USBH\_HID\_SetOnMouseStateChange() parameter list

#### Example

This example shows how to handle the mouse data in the callback function. This function is called in the context of the <code>USBH\_ISRTask()</code> and for this reason is not allowed to block for long periods of time. To overcome this, we save the data delivered by mouse in a static variable and let another task process it.

```
/********************************

*    _OnMouseChange(USBH_HID_MOUSE_DATA * pMouseData) {
    //
    // Copy into static buffer used by the task which handles Mouse input
    //
    _MouseData = *pMouseData;
    //
    // Tell task that Mouse data is present
    //
    _EventOccurred |= MOUSE_EVENT;
    //
    // Wake the Mouse task
    //
    OS_EVENT_Pulse(&_Event);
}
```

The next example demonstrates how to interpret the data delivered by a mouse. All the work is done in the callback function. We use here a printf()-like function to show the mouse information in a human-readable form over the terminal I/O of a debugger. Note that the usage of this function in this context is discouraged. Please note that this function may block for a long period of time which would negatively affect the real-time responsiveness of emUSB-Host.

Here is a sample of the output generated when the mouse is moved:

```
15:640 USBH_isr - xRel: 4, yRel: 0, WheelRel: 0, ButtonState: 0
15:649 USBH_isr - xRel: 3, yRel: -2, WheelRel: 0, ButtonState: 0
15:659 USBH_isr - xRel: 22, yRel: -5, WheelRel: 0, ButtonState: 0
15:662 USBH_isr - xRel: 20, yRel: -1, WheelRel: 0, ButtonState: 0
15:666 USBH_isr - xRel: 4, yRel: 0, WheelRel: 0, ButtonState: 0
15:679 USBH_isr - xRel: 0, yRel: -1, WheelRel: 0, ButtonState: 0
15:682 USBH_isr - xRel: -2, yRel: 0, WheelRel: 0, ButtonState: 0
15:685 USBH_isr - xRel: -12, yRel: 0, WheelRel: 0, ButtonState: 0
```

# 6.2.15 USBH\_HID\_SetReport()

### **Description**

Sends a report to a HID device. This essentially means sending data to the device.

### **Prototype**

#### **Parameters**

| Parameter  | Description                                                                                                    |
|------------|----------------------------------------------------------------------------------------------------|
| hDevice    | Handle to an opened device.                                                                                                    |
| pBuffer    | Pointer to a caller allocated buffer. IN: data to write OUT:                                                                                                    |
| BufferSize | Number of bytes to write.                                                                                                    |
| pfFunc     | Callback function of type USBH_HID_USER_FUNC invoked when the send operation finishes. It can be the NULL pointer. For further information see the "Additional information" section below.     |
| pContext   | Application specific pointer. The pointer is not dereferenced by the emUSB-Host. It is passed to the pfFunc callback function. Any value the application chooses is permitted, including NULL. |

Table 6.14: USBH\_HID\_GetReport() parameter list

#### Return value

| USBH_STATUS_SUCCESS       |
|---------------------------|
| USBH_STATUS_INVALID_PARAM |
| USBH_STATUS_PENDING       |

Read report sent

An invalid handle was passed to the function Request was submitted and application is informed via callback.

Any other value means error

### **Additional information**

This function behaves differently whether the pfFunc points to a callback function or it is the NULL pointer.

The write operation is asynchronous if pfFunc is != NULL. The function does not block until data is sent, instead it returns immediately. The emUSB-Host invokes the pfFunc callback function, in the context of the  $ush_{Task}()$  routine, when the write operation ends. The written data is fetched by emUSB-Host directly from the preport array so ensure the memory location preport points to is valid until the callback is invoked.

If the pfFunc is == NULL the write operation is synchronous. This means that the function blocks until all the data is sent to device.

You can stop the write operation at any time by calling the USBH\_HID\_Cancelio() function.

# 6.3 Data Structures

This chapter describes the used structures defined in the header file USBH.h.

| Structure              | Description                          |
|------------------------|--------------------------------------|
| USBH_HID_DEVICE_INFO   | Describes an HID device.             |
| USBH_HID_KEYBOARD_DATA | Contains keyboard state information. |
| USBH_HID_MOUSE_DATA    | Contains mouse state information.    |
| USBH_HID_REPORT_INFO   | Describes an HID report.             |

Table 6.15: emUSB-Host HID data structure overview

# 6.3.1 USBH\_HID\_DEVICE\_INFO

### **Definition**

```
typedef struct {
     U16 InputReportSize;
     U16 OutputReportSize;
     U16 ProductId;
     U16 VendorId;
     char acName[7];
} USBH_HID_DEVICE_INFO;
```

# **Description**

Describes an HID device.

| Parameter        | Description                              |
|------------------|------------------------------------------|
| InputReportSize  | Size of the Input Report type in bytes.  |
| OutputReportSize | Size of the Output Report type in bytes. |
| ProductId        | USB product Id.                          |
| VendorId         | USB vendor Id.                           |

Table 6.16: USBH\_HID\_DEVICE\_INFO parameter list

# 6.3.2 USBH\_HID\_KEYBOARD\_DATA

# **Definition**

```
typedef struct {
      unsigned Code;
      int Value;
} USBH_HID_KEYBOARD_DATA;
```

# **Description**

Contains keyboard state information.

| Parameter | Description                                                     |
|-----------|-----------------------------------------------------------------|
| Code      | Contains the keycode.                                           |
| Value     | Keyboard state info. Refer to sample code for more information. |

Table 6.17: USBH\_HID\_KEYBOARD\_DATA parameter list

# 6.3.3 USBH\_HID\_MOUSE\_DATA

# **Definition**

```
typedef struct {
    int xChange;
    int yChange;
    int WheelChange;
    int ButtonState;
} USBH_HID_MOUSE_DATA;
```

# **Description**

Contains mouse state information.

| Parameter   | Description                                                                                                    |
|-------------|----------------------------------------------------------------------------------------------------|
| xChange     | Change of x-position since last event                                                                                                    |
| yChange     | Change of y-position since last event                                                                                                    |
| WheelChange | Change of wheel-position since last event (if wheel is present)                                                                                                    |
| ButtonState | Each bit corresponds to one button on the mouse. If the bit is set, the corresponding button is pressed. Typically, bit 0 corresponds to the left mouse button bit 1 corresponds to the right mouse button bit 2 corresponds to the middle mouse button |

Table 6.18: USBH\_HID\_MOUSE\_DATA parameter list

# 6.3.4 USBH\_HID\_REPORT\_INFO

# **Definition**

```
typedef struct {
     USBH_HID_REPORT_TYPE ReportType;
     U32 ReportId;
     U32 ReportSize;
} USBH_HID_REPORT_INFO;
```

# **Description**

Describes an HID report.

| Parameter  | Description                                                                                                    |
|------------|----------------------------------------------------------------------------------------------------|
| ReportType | Type of report. It can be one of the following constants:  USBH_HID_INPUT_REPORT  USBH_HID_OUTPUT_REPORT  USBH_HID_FEATURE_REPORT |
| ReportId   | Id of report.                                                                                                    |
| ReportSize | Size of report in bytes.                                                                                                    |

Table 6.19: USBH\_HID\_REPORT\_INFO parameter list

# 6.4 Function Types

This chapter describes the used structures defined in the header file USBH.h.

| Structure                 | Description                                                                                  |
|---------------------------|----------------------------------------------------------------------------------------------|
| USBH_HID_ON_KEYBOARD_FUNC | This callback function is called when a key is pressed or released.                          |
| USBH_HID_ON_MOUSE_FUNC    | This callback function is called when the mouse is moved or a button is pressed or released. |
| USBH_HID_USER_FUNC        | Callback function invoked when a report read/write operation finishes.                       |

Table 6.20: emUSB-Host HID function type overview

# 6.4.1 USBH\_HID\_ON\_KEYBOARD\_FUNC

### **Definition**

typedef void USBH\_HID\_ON\_KEYBOARD\_FUNC(USBH\_HID\_KEYBOARD\_DATA \* pKeyData);

### **Description**

This callback function is called when a key is pressed or released.

| Parameter | Description                                            |  |
|-----------|--------------------------------------------------------|--|
| pKeyData  | Points to the structure containing status information. |  |

Table 6.21: USBH\_HID\_ON\_KEYBOARD\_FUNC() parameter list

# 6.4.2 USBH\_HID\_ON\_MOUSE\_FUNC

### **Definition**

typedef void USBH\_HID\_ON\_MOUSE\_FUNC(USBH\_HID\_MOUSE\_DATA \* pMouseData);

### **Description**

This callback function is called when the mouse is moved or a button is pressed or released.

| Parameter  | Description                                            |  |
|------------|--------------------------------------------------------|--|
| pMouseData | Points to the structure containing status information. |  |

Table 6.22: USBH\_HID\_ON\_MOUSE\_FUNC() parameter list

# 6.4.3 USBH\_HID\_USER\_FUNC

# **Definition**

typedef void USBH\_HID\_USER\_FUNC(void \* pContext);

# **Description**

This callback function is invoked when a report read/write operation finishes.

| Parameter | Description                                                  |  |
|-----------|--------------------------------------------------------------|--|
| pContext  | Pointer passed as pContext parameter of USBH_HID_GetReport() |  |
|           | <pre>and USBH_HID_SetReport() functions.</pre>               |  |

Table 6.23: USBH\_HID\_USER\_FUNC() parameter list

# Chapter 7

# **Printer Class (Add-On)**

This chapter describes the emUSB-Host printer class software component and how to use it.

The printer class is an optional extenstion to emUSB-Host.

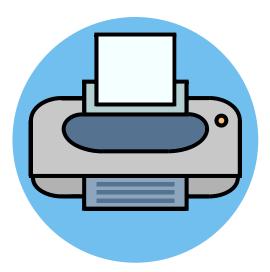

# 7.1 Introduction

The printer class software component of emUSB-Host allows the communication to USB printing devices. It implements the USB printer class protocol specified by the USB Implementers Forum.

This chapter describes the architecture, the features and the programming interface of this software component. To improve the readability of application code, all the functions and data types of this API are prefixed with the "USBH\_PRINTER\_" text.

In the following text the word "printer" is used to refer to any USB device that produces a hard copy of data sent to it.

# 7.1.1 Overview

A printer connected to the emUSB-Host is automatically configured and added to an internal list. The application receives a notification each time a printer is added or removed over a callback. In order to communicate to a printer the application should open a handle to it. The printers are identified by an index. The first connected printer gets assigned the index 0, the second index 1, and so on. You can use this index to identify a printer in a call to USBH\_PRINTER\_OpenByIndex() function.

### 7.1.2 Features

The following features are provided:

- Handling of multiple printers at the same time
- Notifications about printer connection status
- Ability to query the printer operating status and its device Id

# 7.1.3 Example code

An example application which uses the API is provided in the OS\_USBH\_Printer.c file of your shipment. This example displays information about the printer and its connection status in the I/O terminal of the debugger. In addition the text "Hello World" is printed out at the top of the current page when the first printer connects.

# 7.2 API Functions

This chapter describes the emUSB-Host printer API functions. These functions are defined in the header file  $\tt USBH.h.$ 

| Function                                | Description                                                                                     |
|-----------------------------------------|-------------------------------------------------------------------------------------------------|
| USBH_PRINTER_Close()                    | Closes a printer handle.                                                                        |
| USBH_PRINTER_ConfigureTimeout()         | Sets the timeout for the read an write operations.                                              |
| <pre>USBH_PRINTER_ExecSoftReset()</pre> | Flushes all send and receive buffers.                                                           |
| USBH_PRINTER_Exit()                     | Releases all resources, closes all driver instances and unregisters all notification functions. |
| USBH_PRINTER_GetDeviceId()              | Asks the USB printer to send the IEEE.1284 Id string.                                           |
| USBH_PRINTER_GetNumDevices()            | Returns the number of available printers.                                                       |
| <pre>USBH_PRINTER_GetPortStatus()</pre> | Returns the status of a printer.                                                                |
| USBH_PRINTER_Init()                     | Initializes the printer class driver.                                                           |
| USBH_PRINTER_Open()                     | Opens a handle to a printer using its name.                                                     |
| USBH_PRINTER_OpenByIndex()              | Opens a handle to a printer using its index.                                                    |
| USBH_PRINTER_Read()                     | Receives data from a printer.                                                                   |
| USBH_PRINTER_RegisterNotification()     | Registers a notification for the printer connect/disconnect events.                             |
| USBH_PRINTER_Write()                    | Sends data to a printer.                                                                        |

Table 7.1: emUSB-Host printer class API function overview

# 7.2.1 USBH\_PRINTER\_Close()

### **Description**

Closes a handle to an opened printer.

### **Prototype**

USBH\_STATUS USBH\_PRINTER\_Close(USBH\_PRINTER\_HANDLE hDevice);

#### **Parameters**

| Parameter | Description                  |  |
|-----------|------------------------------|--|
| hDevice   | Handle to the opened device. |  |

Table 7.2: USBH\_PRINTER\_Close() parameter list

### **Return Value**

USBH\_STATUS\_SUCCESS Handle closed USBH\_STATUS\_ERROR Invalid handle

#### **Additional Information**

The function does not need to be called after the printer device was removed, since emUSB-Host cares about removing the handle and freeing all resources.

# 7.2.2 **USBH\_PRINTER\_ConfigureTimeout()**

# **Description**

Sets the timeout for the read and write operations.

# **Prototype**

void USBH\_PRINTER\_ConfigureTimeout(U32 Timeout);

| Parameter | Description                        |  |
|-----------|------------------------------------|--|
| Timeout   | Operation timeout in milliseconds. |  |

Table 7.3: USBH\_PRINTER\_ConfigureTimeout() parameter list

# 7.2.3 USBH\_PRINTER\_ExecSoftReset()

### **Description**

Flushes all send and receive buffers.

# **Prototype**

### **Parameter**

| Parameter | Description                   |  |
|-----------|-------------------------------|--|
| hDevice   | Handle to the opened printer. |  |

Table 7.4: USBH\_PRINTER\_ExecSoftReset() parameter list

### **Return Value**

USBH\_STATUS\_SUCCESS Reset executed.
USBH\_STATUS\_ERROR An error occurred.

# 7.2.4 USBH\_PRINTER\_Exit()

# **Description**

Releases all resources, closes all driver instances and unregisters all notification functions.

# **Prototype**

void USBH\_PRINTER\_Exit();

### **Additional information**

Has to be called if the application is closed before the USB bus driver is closed.

# 7.2.5 USBH\_PRINTER\_GetDeviceId()

# **Description**

Asks the USB printer to send the IEEE.1284 Id string.

# **Prototype**

#### **Parameter**

| Parameter  | Description                                                   |
|------------|---------------------------------------------------------------|
| hDevice    | Handle to the opened printer.                                 |
| pBuffer    | Pointer to a caller allocated buffer. IN: OUT: read device Id |
| BufferSize | Number of bytes allocated for the read buffer.                |

Table 7.5: USBH\_PRINTER\_GetDeviceId() parameter list

### **Return Value**

| USBH_STATUS_SUCCESS | Device Id read.    |
|---------------------|--------------------|
| USBH STATUS ERROR   | An error occurred. |

# 7.2.6 USBH\_PRINTER\_GetNumDevices()

# **Description**

Returns the number of available printers.

# **Prototype**

int USBH\_PRINTER\_GetNumDevices();

### **Return Value**

Number of available printers.

# 7.2.7 USBH\_PRINTER\_GetPortStatus()

# **Description**

Returns the status of printer.

# **Prototype**

### **Parameter**

| Parameter | Description                                                         |  |
|-----------|---------------------------------------------------------------------|--|
| hDevice   | Handle to the opened printer.                                       |  |
| pStatus   | Pointer to a caller allocated variable. IN: OUT: status of printer. |  |

Table 7.6: USBH\_PRINTER\_GetPortStatus() parameter list

### **Return Value**

| USBH_S | STATUS_ | SUCCESS | Port status read.  |
|--------|---------|---------|--------------------|
| USBH S | STATUS  | ERROR   | An error occurred. |

# 7.2.8 USBH\_PRINTER\_Init()

### **Description**

Initializes the USBH printer class library.

# **Prototype**

USBH\_STATUS USBH\_PRINTER\_Init();

#### Return value

USBH\_STATUS\_SUCCESS Printer component initialized USBH\_STATUS\_ERROR An error occurred

#### **Additional information**

Performs basic initialization of the library. Has to be called before any other library function is called. It can be called again to reinitialize the library. In this case all internal states like added devices or handles are lost.

# 7.2.9 USBH\_PRINTER\_Open()

### **Description**

Opens a handle to a printer. The printer is identified by its name.

# **Prototype**

USBH\_PRINTER\_HANDLE USBH\_PRINTER\_Open(const char \* sName);

#### **Parameters**

| Parameter | Description                                                                                                    |  |  |
|-----------|----------------------------------------------------------------------------------------------------|--|--|
| sName     | Name of the printer to open. It has the form prtnnn where nnn is 000 for the device with index 0, 001 for the device with index 1 and so on. |  |  |

Table 7.7: USBH\_PRINTER\_Open() parameter list

### **Return Value**

!= 0 Handle to a printer == 0 Device not available

### **Additional Information**

It is recommended to use USBH\_PRINTER\_OpenByIndex().

# 7.2.10 USBH\_PRINTER\_OpenByIndex()

### **Description**

Opens a handle to a printer. The printer is identified by its index.

### **Prototype**

USBH\_PRINTER\_HANDLE USBH\_PRINTER\_OpenByIndex(U16 Index);

#### **Parameters**

| Parameter | Description                                                          |  |
|-----------|----------------------------------------------------------------------|--|
| Indox     | Index of the printer to open. The first printer has the index 0, the |  |
|           | second index 1 and so on.                                            |  |

Table 7.8: USBH\_PRINTER\_Open() parameter list

#### **Return Value**

!= 0 Handle to a printer == 0 Device not available

### **Additional Information**

emUSB-Host assigns the smallest available index to each connected printer. The index remains the same as long as the printer is connected.

# 7.2.11 USBH\_PRINTER\_Read()

### **Description**

Receives data from a printer.

### **Prototype**

#### **Parameter**

| Parameter  | Description                                                               |  |
|------------|---------------------------------------------------------------------------|--|
| hDevice    | Handle to the opened printer.                                             |  |
| pBuffer    | Pointer to a caller allocated buffer. IN: OUT: data received from printer |  |
| BufferSize | Size of the receive buffer in bytes.                                      |  |

Table 7.9: USBH\_PRINTER\_Read() parameter list

#### **Return Value**

USBH\_STATUS\_SUCCESS Data received.
USBH\_STATUS\_ERROR An error occurred.

#### **Additional Information**

Not all printers support read operation. For the normal usage of a printer, reading from the printer is normally not required. Some printers do not even provide an IN-Endpoint for read operations.

Typically a read can be used to feedback status information from the printer to the host. This type of feedback requires usually a command to be sent to the printer first. Which type of information can be read from the printer depends very much on the model.

# 7.2.12 USBH\_PRINTER\_RegisterNotification()

### **Description**

Registers a notification for the printer connect/disconnect events.

### **Prototype**

### **Parameter**

| Parameter      | Description                                                                                |  |  |
|----------------|--------------------------------------------------------------------------------------------|--|--|
| pfNotification | Pointer to a function the library should call when a printer is connected or disconnected. |  |  |
| pContext       | Pointer to a user context that should be passed to the callback function.                  |  |  |

Table 7.10: USBH\_PRINTER\_RegisterNotification() parameter list

### **Additional Information**

You can register only one notification function for all printers. To unregister, call this function with the pfNotification parameter set to NULL.

# 7.2.13 USBH\_PRINTER\_Write()

### **Description**

Sends data to a printer.

### **Prototype**

#### **Parameters**

| Parameter  | Description                                                             |  |
|------------|-------------------------------------------------------------------------|--|
| hDevice    | Handle to the opened printer.                                           |  |
| pBuffer    | Pointer to a caller allocated buffer. IN: OUT: data to send to printer. |  |
| BufferSize | Number of bytes to send.                                                |  |

Table 7.11: USBH\_PRINTER\_Write() parameter list

#### **Return Value**

USBH\_STATUS\_SUCCESS Data sent.
USBH\_STATUS\_ERROR An error occurred.

#### **Additional Information**

This functions does not alter the data it sends to printer. Data in ASCII form is typically printed out correctly by the majority of printers. For complex graphics the data passed to this function must be properly formatted according to the protocol the printer understands like Hewlett Packard PLC, IEEE 1284.1, Adbode Postscript or Microsoft Windows Printing System (WPS).

# **Chapter 8**

# Mass Storage Device (MSD) class

This chapter describes the emUSB-Host Mass storage device class driver and its usage.

The MSD class is part of the Core package. The MSD class code is linked in only if registered by the application program.

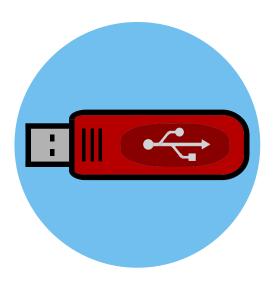

# 8.1 Introduction

The emUSB-Host MSD class software allows accessing USB Mass Storage Devices.

It implements the USB Mass Storage Device class protocols specified by the USB Implementers Forum. The entire API of this class driver is prefixed "USBH\_MSD\_".

This chapter describes the architecture, the features and the programming interface of the code.

# 8.1.1 Overview

A mass storage device connected to the emUSB-Host is added to the file system as device. All operations on the device, such as formatting, reading / writing of files and directories are performed through the API of the file system. With emFile, the device name of the first MSD is "msd:0:".

The structure of MSD component is shown in the following diagram:

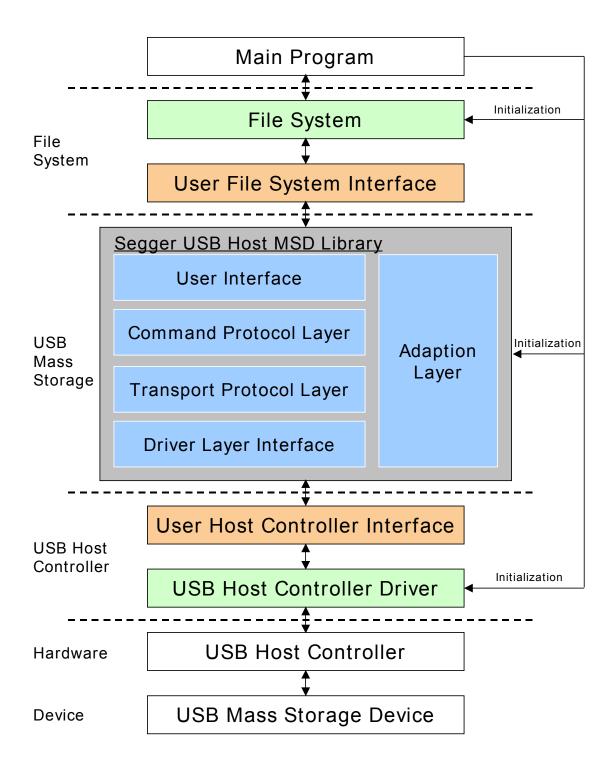

# 8.1.2 Features

The following features are provided:

- The command block specification and protocol implementation used by the connected device will be automatically detected.
- It is independent of the file system. An interface to emFile is provided.

# 8.1.3 Restrictions

The following restrictions relate to the emUSB-Host library:

• The library supports only USB flash drives. Therefore not all protocol commands

are implemented.

# 8.1.4 Requirements

To use the MSD class driver to perform file and directory operations, a file system (typically emFile) is required

# 8.1.5 Example code

Example code which is provided in the file OS\_USBH\_MSD.c.

The example shows the capacity of the connected device, shows files in the root directory and creates and writes to a file.

# 8.1.6 Supported Protocols

The following table contains an overview about the implemented command protocols.

| Command block specification       | Implementation                                                | Related documents                                                                                                    |
|-----------------------------------|---------------------------------------------------------------|----------------------------------------------------------------------------------------------------|
| SCSI transparent com-<br>mand set | All necessary com-<br>mands for access-<br>ing flash devices. | Mass Storage Class Specification<br>Overview Revision 1.2., SCSI-2<br>Specification September 1993<br>Rev.10 (X3T9.2 Project 275D) |
| SFF-8070i                         | All necessary com-<br>mands for access-<br>ing flash devices. | SFF-8070i Specification for ATAPI<br>Removable Rewritable Media<br>Devices (SFF Committee: document<br>SFF-8070 Rev 1.3)           |

The following table contains an overview about the implemented transport protocols.

| Protocol implementation | Implementation | Related documents                                                       |
|-------------------------|----------------|-------------------------------------------------------------------------|
| IRIIIV-(INIV franchorf  |                | Universal Serial Bus Mass Storage<br>Class Bulk-Only Transport Rev.1.0. |

# 8.2 API Functions

This chapter describes the emUSB-Host MSD API functions. These functions are defined in the header file  $\tt USBH.h.$ 

| Function                           | Description                                                                                                  |
|------------------------------------|----------------------------------------------------------------------------------------------------|
| USBH_MSD_Exit()                    | Releases all resources, closes all handles to the USB bus driver and unregisters all notification functions. |
| USBH_MSD_GetStatus()               | Checks the state of a device unit.                                                                           |
| USBH_MSD_GetUnitInfo()             | Returns basic information about the logical unit (LUN).                                                      |
| USBH_MSD_Init()                    | Initializes the USBH MSD library.                                                                            |
| <pre>USBH_MSD_ReadSectors()</pre>  | Reads sectors from a USB Mass Storage device.                                                                |
| <pre>USBH_MSD_WriteSectors()</pre> | Writes sectors to an USB Mass Storage device.                                                                |

Table 8.1: emUSB-Host MSD API function overview

# 8.2.1 USBH\_MSD\_Exit()

# **Description**

Releases all resources, closes all handles to the USB bus driver and unregisters all notification functions.

# **Prototype**

void USBH\_MSD\_Exit(void);

## **Additional information**

Has to be called if the application is closed before the USB bus driver is closed.

# 8.2.2 USBH\_MSD\_GetStatus()

# **Description**

Checks the state of a device unit.

# **Prototype**

USBH\_STATUS USBH\_MSD\_GetStatus(U8 UnitId);

#### **Parameter**

| Parameter | Description                                                                                                    |  |
|-----------|----------------------------------------------------------------------------------------------------|--|
| UnitId    | 0-based Unit Id. The first unit in the system has UnitId of 0, the second one a value of 1. If you are dealing with multiple devices or devices with multiple LUNs, it is good practice to retrieve the UnitIds at run time. |  |

Table 8.2: USBH\_MSD\_GetStatus() parameter list

#### **Return Value**

If the device is working,  $usbh\_status\_success$  is returned. If the device does not work correctly or is disconnected the function returns  $usbh\_status\_error$ .

# 8.2.3 USBH\_MSD\_GetUnitInfo()

# **Description**

Returns basic information about the logical unit (LUN).

#### **Prototype**

#### **Parameters**

| Parameter | Description                                                                                                    |
|-----------|----------------------------------------------------------------------------------------------------|
| UnitId    | 0-based Unit Id. The first unit in the system has UnitId of 0, the second one a value of 1. If you are dealing with multiple devices or devices with multiple LUNs, it is good practice to retrieve the UnitIds at run time. |
| pInfo     | Pointer to a caller provided storage buffer. It receives the information about the LUN in case of success.                                                                                                    |

Table 8.3: USBH\_MSD\_GetUnitInfo() parameter list

#### **Return Value**

Returns USBH\_STATUS\_SUCCESS in case of success. If the device is not a USB Mass Storage device, USBH\_STATUS\_ERROR will be returned. USBH\_STATUS\_TIMEOUT is returned if the function call timed out.

# 8.2.4 USBH\_MSD\_Init()

#### **Description**

Initializes the USBH MSD library.

#### **Prototype**

#### **Parameters**

| Parameter         | Description                                                                                                    |  |
|-------------------|----------------------------------------------------------------------------------------------------|--|
| pfLunNotification | Pointer to a function that shall be called when a new device notification is received. This means when a device is attached and ready or when it is removed. |  |
| pContext          | Pointer to a context that should be passed when the pfLunNotification is called.                                                                             |  |

Table 8.4: USBH\_MSD\_Init() parameter list

#### Return value

==1 On success == 0 In case of an error

#### Additional information

Performs basic initialization of the library. Has to be called before any other library function is called. It can be called again to reinitialize the library. In this case all internal states like added devices or handles are lost.

```
/*************************
       _cbOnAddRemoveDevice
  Function description
    Callback, called when a device is added or removed.
    Call in the context of the USBH_Task.
    The functionality in this routine should not block
static void _cbOnAddRemoveDevice(
      void
            * pContext,
DevIndex,
      USBH_MSD_EVENT Event) {
 switch (Event) {
 case USBH_MSD_EVENT_ADD:
   printf("\n**** Device added\n");
   break;
 case USBH_MSD_EVENT_REMOVE:
   printf("\n**** Device removed\n");
   break;
 default:;
           // Should never happen
}
// Init MSD, after call to FS_Init(). See example code in OS_USBH_MSD.c
{
 USBH_MSD_Init(_cbOnAddRemoveDevice, NULL);
```

# 8.2.5 USBH\_MSD\_ReadSectors()

## **Description**

Reads sectors from a USB Mass Storage device.

#### **Prototype**

#### **Parameters**

| Parameter   | Description                                                                                                    |
|-------------|----------------------------------------------------------------------------------------------------|
| UnitId      | 0-based Unit Id. The first unit in the system has UnitId of 0, the second one a value of 1. If you are dealing with multiple devices or devices with multiple LUNs, it is good practice to retrieve the UnitIds at run time. |
| SectorIndex | 0-based sector index: of the first sector to read. First sector has index 0, second sector has index 1, and so on.                                                                                                    |
| NumSectors  | Determines the number of sectors to read.                                                                                                    |
| pBuffer     | Pointer to a caller allocated buffer. IN: OUT: data of read sectors.                                                                                                    |

Table 8.5: USBH\_MSD\_ReadSectors() parameter list

#### **Return Value**

Returns USBH\_STATUS\_SUCCESS if the sectors have been successfully read from the device and copied to the Buffer. If reading from the specified device fails, the function returns USBH\_STATUS\_READ to indicate the error.

# 8.2.6 USBH\_MSD\_WriteSectors()

## **Description**

Writes sectors to a USB Mass Storage device.

## **Prototype**

#### **Parameters**

| Parameter   | Description                                                                                                    |
|-------------|----------------------------------------------------------------------------------------------------|
| UnitId      | 0-based Unit Id. The first unit in the system has UnitId of 0, the second one a value of 1. If you are dealing with multiple devices or devices with multiple LUNs, it is good practice to retrieve the UnitIds at run time. |
| SectorIndex | 0-based sector index: of the first sector to read. First sector has index 0, second sector has index 1, and so on.                                                                                                    |
| NumSectors  | Determines the number of sectors to write.                                                                                                    |
| pBuffer     | Pointer to a caller allocated buffer. IN: data to write OUT:                                                                                                    |

Table 8.6: USBH\_MSD\_WriteSectors() parameter list

#### **Return Value**

Returns USBH\_STATUS\_SUCCESS if the sectors have been successfully copied from the Buffer and written to the device. If writing to the specified device fails the function returns USBH\_STATUS\_WRITE to indicate the error. The function returns USBH\_STATUS\_WRITE\_PROTECT if the medium is write protected.

# 8.3 Data Structures

This chapter describes the used structures defined in the header file USBH.h.

| Structure          | Description                        |
|--------------------|------------------------------------|
| USBH_MSD_UNIT_INFO | Contains logical unit information. |

Table 8.7: emUSB-Host MSD data structure overview

# 8.3.1 USBH\_MSD\_UNIT\_INFO

# **Definition**

# **Description**

Contains logical unit information.

#### **Parameters**

| Parameter        | Description                                                |
|------------------|------------------------------------------------------------|
| TotalSectors     | Contains the number of total sectors available on the LUN. |
| BytesPerSector   | Contains the number of bytes per sector.                   |
| WriteProtectFlag | Not zero if the device is write protected.                 |
| VendorId         | USB vendor Id.                                             |
| ProductId        | USB product Id.                                            |
| acVendorName     | Vendor identification string.                              |
| acProductName    | Product identification string.                             |
| acRevision       | Revision string.                                           |

Table 8.8: USBH\_MSD\_UNIT\_INFO parameter list

# 8.4 Function Types

This chapter describes the used structures defined in the header file USBH\_MSD.h.

| Structure                      | Description                                         |
|--------------------------------|-----------------------------------------------------|
| USBH_MSD_LUN_NOTIFICATION_FUNC | Type of callback set in <pre>USBH_MSD_Init().</pre> |

Table 8.9: emUSB-Host MSD function type overview

# 8.4.1 USBH\_MSD\_LUN\_NOTIFICATION\_FUNC

#### **Definition**

# **Description**

This callback function is called when a logical unit is either added or removed. To get detailed information <code>USBH\_MSD\_GetStatus()</code> has to be called. The LUN indexes must be used to get access to a specified unit of the device.

#### **Parameters**

| Parameter | Description                                                                                                    |  |
|-----------|----------------------------------------------------------------------------------------------------|--|
| pContext  | Pointer to a context that was set by the user when the <pre>USBH_MSD_Init()</pre> was called.                                                                                                    |  |
| DevIndex  | Zero based index of the device that was attached or removed. First device has index 0, second one has index 1, etc.                                                                                    |  |
| Event     | Gives information about the event that has occurred. The following events are currently available:  • USBH_MSD_EVENT_ADD_LUN A device was attached.  • USBH_MSD_EVENT_REMOVE_LUN A device was removed. |  |

Table 8.10: USBH\_MSD\_LUN\_NOTIFICATION\_FUNC() parameter list

# Chapter 9 CDC Device Driver (Add-On)

This chapter describes the optional emUSB-Host add on "CDC device driver". It allows communication with a CDC USB device.

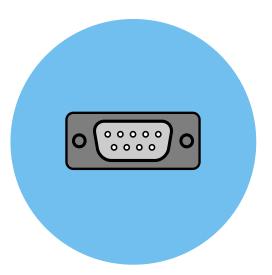

# 9.1 Introduction

The CDC driver software component of emUSB-Host allows the communication with CDC devices. The Communication Device Class (CDC) is an abstract USB class protocol defined by the USB Implementers Forum. The protocol allows emulation of serial communication via USB.

This chapter provides an explanation of the functions available to application developers via the CDC driver software. All the functions and data types of this add-on are prefixed with the "USBH\_CDC\_" text.

## 9.1.1 Overview

A CDC device connected to the emUSB-Host is automatically configured and added to an internal list. If the CDC driver has been registered, it is notfied via a callback when a CDC device has been added or removed. The driver then can notify the application program, when a callback function has been registered via USBH\_CDC\_RegisterNotification(). In order to communicate to a such a device, the application has to call the USBH\_CDC\_Open(), passing the device index. The CDC devices are identified by an index. The first connected device gets assigned the index 0, the second index 1, and so on.

## 9.1.2 Features

The following features are provided:

- Compatibility with different CDC devices
- Ability to send and receive data
- Ability to set various parameters, such as baudrate, number of stop bits, parity.
- Handling of multiple CDC devices at the same time.
- Notifications about CDC connection status.
- Ability to query the CDC line and modem status.

# 9.1.3 Example code

An example application which uses the API is provided in the OS\_USBH\_CDC.c file. This example displays information about the CDC device in the I/O terminal of the debugger. In addition the application then starts a simple echo server, sending back the received data.

# 9.2 API Functions

This chapter describes the emUSB-Host CDC driver API functions. These functions are defined in the header file  $\tt USBH\_CDC.h.$ 

| Function                           | Description                                                                                         |
|------------------------------------|----------------------------------------------------------------------------------------------------|
| USBH_CDC_Init()                    | Initializes the CDC device driver.                                                                  |
| USBH_CDC_Exit()                    | De-initialize the CDC device driver.                                                                |
| USBH_CDC_RegisterNotification()    | Sets a callback in order to be notified when a device is added or removed.                          |
| USBH_CDC_ConfigureDefaultTimeout() | Sets the default read and write timeout that shall be used when a new device is connected.          |
| USBH_CDC_Open()                    | Opens a device given by an index.                                                                   |
| USBH_CDC_Close()                   | Closes a handle to an opened device.                                                                |
| USBH_CDC_AllowShortRead            | The configuration function allows to let the read function to return as soon as data are available. |
| USBH_CDC_GetDeviceInfo()           | Retrieves the information about the CDC device.                                                     |
| USBH_CDC_SetTimeouts()             | Sets up the default timeouts the host waits until the data transfer will be aborted                 |
| USBH_CDC_Read()                    | Reads data from the CDC device.                                                                     |
| USBH_CDC_Write()                   | Writes data to the CDC device.                                                                      |
| USBH_CDC_SetCommParas()            | Setups the serial communication with the given characteristics.                                     |
| USBH_CDC_SetDtr()                  | Sets the Data Terminal Ready (DTR) control signal.                                                  |
| USBH_CDC_ClrDtr()                  | Clears the Data Terminal Ready (DTR) control signal.                                                |
| USBH_CDC_SetRts()                  | Sets the Request To Send (RTS) control signal.                                                      |
| USBH_CDC_ClrRts()                  | Clears the Request To Send (RTS) control signal.                                                    |
| USBH_CDC_GetQueueStatus()          | Gets the number of bytes in the receive queue.                                                      |
| USBH_CDC_SetBreak()                | Sets the BREAK condition for the device for a specific amount of time.                              |
| USBH_CDC_SetBreakOn()              | Sets the BREAK condition for the device.                                                            |
| <pre>USBH_CDC_SetBreakOff()</pre>  | Resets the BREAK condition for the device.                                                          |
| USBH_CDC_GetSerialState()          | Gets the modem status and line status from the device.                                              |

Table 9.1: emUSB-Host CDC device driver API function overview

# 9.2.1 USBH\_CDC\_Init()

# **Description**

Initializes and registers the CDC device driver to emUSB-Host.

# **Prototype**

USBH\_BOOL USBH\_CDC\_Init(void);

#### **Return Value**

==1 Success

==0 Could not register CDC device driver.

# 9.2.2 USBH\_CDC\_Exit()

## **Description**

Unregisters and deinitializes the CDC device driver from emUSB-Host.

## **Prototype**

void USBH\_CDC\_Exit(void);

#### Additional information

This function will release ressources that were used by this device driver. It has to be called if the application is closed. This has to be called before <code>USBH\_Exit()</code> is called. No more functions of this module may be called after calling <code>USBH\_CDC\_Exit()</code>. The only exception is <code>USBH\_CDC\_Init()</code>, which would in turn re-init the module and allows further calls.

# 9.2.3 USBH\_CDC\_RegisterNotification()

#### **Description**

Sets a callback in order to be notified when a device is added or removed.

#### **Prototype**

#### **Parameter**

| Parameter      | Description                                                                                    |  |
|----------------|------------------------------------------------------------------------------------------------|--|
| pfNotification | [IN] - Pointer to a function the stack should call when a device is connected or disconnected. |  |
| pContext       | [IN] - Pointer to a user context that should be passed to the callback function.               |  |

Table 9.2: USBH\_CDC\_RegisterNotification() parameter list

#### **Additional Information**

Only one notification function can be set for all devices. To unregister, call this function with the pfNotification parameter set to NULL.

```
*************
       _cbOnAddRemoveDevice
  Function description
    Callback, called when a device is added or removed.
    Call in the context of the USBH_Task.
    The functionality in this routine should not block
static void _cbOnAddRemoveDevice(void * pContext, U8 DevIndex, USBH_DEVICE_EVENT
Event) {
 pContext = pContext; // avoid "never referenced" warning
 switch (Event) {
 case USBH_DEVICE_EVENT_ADD:
   printf("\n**** Device added\n");
   _DevIndex = DevIndex;
   _DevIsReady = 1;
   break;
 case USBH_DEVICE_EVENT_REMOVE:
   printf("\n**** Device removed\n");
   _DevIsReady = 0;
   _{\text{DevIndex}} = -1;
    _Removed
   break;
 default:; // Should never happen
}
```

# 9.2.4 USBH\_CDC\_ConfigureDefaultTimeout()

# **Description**

Sets the default read and write timeout that shall be used when a new device is connected.

## **Prototype**

#### **Parameter**

| Parameter    | Description                               |
|--------------|-------------------------------------------|
| ReadTimeout  | [IN] - Default read timeout given in ms.  |
| WriteTimeout | [IN] - Default write timeout given in ms. |

Table 9.3: USBH\_CDC\_ConfigureDefaultTimeout() parameter list

#### **Additional information**

The function shall be called after <code>USBH\_CDC\_Init()</code> has been called, otherwise the behavior is undefined.

# 9.2.5 USBH\_CDC\_Open()

# **Description**

Opens a device given by an index.

## **Prototype**

USBH\_CDC\_HANDLE USBH\_CDC\_Open(unsigned Index);

#### **Parameter**

| Parameter | Description                                                                                                    |
|-----------|----------------------------------------------------------------------------------------------------|
| Index     | [IN] - Index of the device that shall be opened. In general this means: the first connected device is 0, second device is 1 etc. |

Table 9.4: USBH\_CDC\_Open() parameter list

#### **Return Value**

==0 Device could not be opened (Removed or not available). Handle to the device.

```
USBH_CDC_HANDLE hDevice;
hDevice = USBH_CDC_Open(0); // Open device with index 0.
if (hDevice) {
   // Got a valid device handle
} else {
   // Failed to open device, the device may be unavailable or was previously removed.
   printf("Failed to open device\n");
}
```

# 9.2.6 USBH\_CDC\_Close()

## **Description**

Closes a handle to an opened device.

## **Prototype**

USBH\_STATUS USBH\_CDC\_Close(USBH\_CDC\_HANDLE hDevice);

#### **Parameter**

| Parameter | Description                                        |
|-----------|----------------------------------------------------|
| hDevice   | [IN] - Handle to the device which shall be closed. |

Table 9.5: USBH\_CDC\_Close() parameter list

#### **Return Value**

USBH\_STATUS\_SUCCESS Success.
Any other value An error occurred.

# 9.2.7 USBH\_CDC\_AllowShortRead()

#### **Description**

The configuration function allows to let the read function to return as soon as data are available.

#### **Prototype**

#### **Parameter**

| Parameter | Description                                                                                                    |
|-----------|----------------------------------------------------------------------------------------------------|
| hDevice   | [IN] - Handle to the opened device.                                                                                                    |
|           | <ul><li>[IN] - Define whether short read mode shall be used or not.</li><li>1 - Enable short read mode</li><li>0 - Disable short read mode.</li></ul> |

Table 9.6: USBH\_CDC\_AllowShortRead() parameter list

#### **Return Value**

```
USBH_STATUS_SUCCESS Success.
Any other USBH_STATUS_xxx An error occurred.
```

#### Additional information

USBH\_CDC\_AllowShortRead() sets the USBH\_CDC\_Read into a special mode - short read mode. When this mode is enabled, the function returns as soon as data has been read from the device. This allows the application to read data where the number of bytes to read is undefined.

To disable this mode, AllowShortRead shall be 0.

```
USBH_CDC_HANDLE
                   hDevice;
USBH_CDC_DEVICE_INFO DeviceInfo;
USBH_STATUS
                       Status;
U32
                       NumBytesWritten;
U32
                       NumBytes2Write = 6;
hDevice = USBH_CDC_Open(0); // Open device with index 0.
if (hDevice) {
  // Got a valid device handle
 Status = USBH_CDC_Write(hDevice, "Hello\n", NumBytes2Write, &NumBytesWritten);
 if (Status == USBH_STATUS_SUCCESS) {
   printf("All bytes have been written!\n");
  } else {
   printf("Not all bytes (%d of %d) have been written, error code = 0x%x",
                                                           NumBytesWritten,
                                                           NumBytes2Write,
                                                           Status);
  }
} else {
 // Failed to open device, the device may be unavailable or was previously removed.
 printf("Failed to open device\n");
}
```

# 9.2.8 USBH\_CDC\_GetDeviceInfo()

#### **Description**

Retrieves the information about the CDC device.

#### **Prototype**

#### **Parameter**

| Parameter | Description                                                                                      |
|-----------|--------------------------------------------------------------------------------------------------|
| hDevice   | [IN] - Handle to the opened device.                                                              |
| pDevInfo  | [OUT] - Pointer to a USBH_SCDC_DEVICE_INFO structure to store information related to the device. |

Table 9.7: USBH\_CDC\_GetDeviceInfo() parameter list

#### **Return Value**

USBH\_STATUS\_SUCCESS Success.
Any other value An error occurred.

# 9.2.9 USBH\_CDC\_SetTimeouts()

## **Description**

Sets up the timeouts for a specific device, referenced by the CDC handle, the host waits until the data transfer will be aborted.

## **Prototype**

#### **Parameter**

| Parameter    | Description                         |
|--------------|-------------------------------------|
| hDevice      | [IN] - Handle to the opened device. |
| ReadTimeout  | [IN] - Read timeout given in ms.    |
| WriteTimeout | [IN] - Write timeout given in ms.   |

Table 9.8: USBH\_CDC\_SetTimeouts() parameter list

#### **Return Value**

USBH\_STATUS\_SUCCESS Success.
Any other value An error occurred.

```
USBH_CDC_HANDLE hDevice;
USBH_CDC_DEVICE_INFO DeviceInfo;
USBH_STATUS Status;

hDevice = USBH_CDC_Open(0); // Open device with index 0.
if (hDevice) {
    // Got a valid device handle
    Status = USBH_CDC_SetTimeouts(hDevice, 30, 30); // Set timeout for both to 30ms.
    if (Status == USBH_STATUS_SUCCESS) {
        printf("Setting the timeout was successful!\n");
    } else {
        printf("Failed to set timeout, Error code = 0x%x", Status);
    }
} else {
        // Failed to open device, the device may be unavailable or was previously removed.
        printf("Failed to open device\n");
}
```

# 9.2.10 USBH\_CDC\_Read()

#### **Description**

Reads data from the CDC device.

#### **Prototype**

#### **Parameter**

| Parameter     | Description                                                                                        |
|---------------|----------------------------------------------------------------------------------------------------|
| hDevice       | [IN] - Handle to the opened device.                                                                |
| pData         | [OUT] - Pointer to the buffer that receives the data from the device.                              |
| NumBytes      | [IN] - Number of bytes to be read from the device.                                                 |
| pNumBytesRead | [OUT] - Pointer to a variable of type U32 which receives the number of bytes read from the device. |

Table 9.9: USBH\_CDC\_Read() parameter list

#### **Return Value**

USBH\_STATUS\_SUCCESS Success.
Any other value An error occurred.

#### Additional information

USBH\_CDC\_Read always returns the number of bytes read in pNumBytesRead.

This function does not return until NumBytes bytes have been read into the buffer unless short read mode is enabled. This allows USBH\_CDC\_Read to return when either data has been read from the queue or as soon as some data has been read from the device.

The number of bytes in the receive queue can be determined by calling USBH\_CDC\_GetQueueStatus, and passed to USBH\_CDC\_Read as NumBytes so that the function reads the device and returns immediately.

When a read timeout value has been specified in a previous call to USBH\_CDC\_SetTimeouts, USBH\_CDC\_Read returns when the timer expires or NumBytes have been read, whichever occurs first. If the timeout occurred, USBH\_CDC\_Read reads available data into the buffer and returns USBH\_STATUS\_TIMEOUT.

An application should use the function return value and pNumBytesRead when processing the buffer. If the return value is USBH\_STATUS\_SUCCESS, and pNumBytesReturned is equal to NumBytes then USBH\_CDC\_Read has completed normally.

If the return value is USBH\_STATUS\_TIMEOUT, pNumBytesRead may be less or even 0, in any case, pData will filled with pNumBytesRead.

Any other return value suggests an error in the parameters of the function, or a fatal error like a USB disconnect.

# 9.2.11 USBH\_CDC\_Write()

## **Description**

Writes data to the CDC device.

## **Prototype**

#### **Parameter**

| Parameter        | Description                                                                                         |
|------------------|----------------------------------------------------------------------------------------------------|
| hDevice          | [IN] - Handle to the opened device.                                                                 |
| pData            | [IN] - Pointer to the buffer that contains the data to be written to the device.                    |
| NumBytes         | [IN] - Number of bytes to write to the device.                                                      |
| pNumBytesWritten | [OUT] - Pointer to a variable of type U32 which receives the number of bytes written to the device. |

Table 9.10: USBH\_CDC\_Write() parameter list

#### **Return Value**

```
USBH_STATUS_SUCCESS Success.
Any other value An error occurred.
```

```
USBH_CDC_HANDLE hDevice;
USBH_CDC_DEVICE_INFO DeviceInfo;
USBH_STATUS Status;

hDevice = USBH_CDC_Open(0); // Open device with index 0.
if (hDevice) {
    // Got a valid device handle
    Status = USBH_CDC_Write(hDevice, "SEGGER", 7); // Write SEGGER\0 over CDC
    if (Status == USBH_STATUS_SUCCESS) {
        printf("Write was successful!\n");
    } else {
        printf("Failed to write, Error code = 0x%x", Status);
    }
} else {
    // Failed to open device, the device may be unavailable or was previously removed.
    printf("Failed to open device\n");
}
```

# 9.2.12 USBH\_CDC\_SetCommParas()

#### **Description**

Setups the serial communication with the given characteristics.

#### **Prototype**

#### **Parameter**

| Parameter | Description                                                                                                    |
|-----------|----------------------------------------------------------------------------------------------------|
| hDevice   | [IN] - Handle to the opened device.                                                                                                    |
| Baudrate  | [IN] - Baud rate to set.                                                                                                    |
| DataBits  | [IN] - Number of data bits, can be 5, 6, 7, 8 or 16.                                                                                                    |
| StopBits  | [IN] - Number of stop bits. Must be USBH_CDC_STOP_BITS_1 or USBH_CDC_STOP_BITS_2                                                                                      |
| Parity    | [IN] - Parity - must be one of the following values:  UBSH_CDC_PARITY_NONE,  UBSH_CDC_PARITY_ODD,  UBSH_CDC_PARITY_EVEN,  UBSH_CDC_PARITY_MARK  UBSH_CDC_PARITY_SPACE |

Table 9.11: USBH\_CDC\_SetBaudRate() parameter list

#### **Return Value**

USBH\_STATUS\_SUCCESS Success.
Any other value An error occurred.

```
USBH_CDC_HANDLE
                   hDevice;
USBH_CDC_DEVICE_INFO DeviceInfo;
USBH_STATUS
                    Status;
hDevice = USBH_CDC_Open(0); // Open device with index 0.
if (hDevice) {
 // Got a valid device handle
 Status = USBH_CDC_SetCommParas(hDevice,
                                115200.
                                USBH_CDC_STOP_BITS_1,
                                UBSH_CDC_PARITY_NONE);
 if (Status == USBH_STATUS_SUCCESS) {
   printf("USBH_CDC_SetCommParas was successful!\n");
   printf("Could not set baudrate, error code = 0x%x", Status);
} else {
 // Failed to open device, the device may be unavailable or was previously removed.
 printf("Failed to open device\n");
}
```

# 9.2.13 USBH\_CDC\_SetDtr()

# **Description**

Sets the Data Terminal Ready (DTR) control signal.

# **Prototype**

USBH\_STATUS USBH\_CDC\_SetDtr(USBH\_CDC\_HANDLE hDevice);

#### **Parameter**

| Parameter | Description                         |
|-----------|-------------------------------------|
| hDevice   | [IN] - Handle to the opened device. |

Table 9.12: USBH\_CDC\_SetDtr() parameter list

#### **Return Value**

USBH\_STATUS\_SUCCESS Success. Any other value An error

An error occurred.

# 9.2.14 USBH\_CDC\_CIrDtr()

# **Description**

Clears the Data Terminal Ready (DTR) control signal.

## **Prototype**

USBH\_STATUS USBH\_CDC\_ClrDtr(USBH\_CDC\_HANDLE hDevice);

#### **Parameter**

| Parameter | Description                         |
|-----------|-------------------------------------|
| hDevice   | [IN] - Handle to the opened device. |

Table 9.13: USBH\_CDC\_ClrDtr() parameter list

#### **Return Value**

USBH\_STATUS\_SUCCESS Success.

Any other value An error occurred.

# 9.2.15 USBH\_CDC\_SetRts()

# **Description**

Sets the Request To Send (RTS) control signal.

## **Prototype**

USBH\_STATUS USBH\_CDC\_SetRts(USBH\_CDC\_HANDLE hDevice);

#### **Parameter**

| Parameter | Description                         |
|-----------|-------------------------------------|
| hDevice   | [IN] - Handle to the opened device. |

Table 9.14: USBH\_CDC\_SetRts() parameter list

#### **Return Value**

USBH\_STATUS\_SUCCESS Success. Any other value An error

An error occurred.

# 9.2.16 USBH\_CDC\_CIrRts()

# **Description**

Clears the Request To Send (RTS) control signal.

# **Prototype**

USBH\_STATUS USBH\_CDC\_ClrRts(USBH\_CDC\_HANDLE hDevice);

#### **Parameter**

| Parameter | Description                         |
|-----------|-------------------------------------|
| hDevice   | [IN] - Handle to the opened device. |

Table 9.15: USBH\_CDC\_ClrRts() parameter list

#### **Return Value**

USBH\_STATUS\_SUCCESS Success.

Any other value An error occurred.

# 9.2.17 USBH\_CDC\_GetQueueStatus()

# **Description**

Gets the number of bytes in the receive queue.

# **Prototype**

#### **Parameter**

| Parameter | Description                                                                                        |
|-----------|----------------------------------------------------------------------------------------------------|
| hDevice   | [IN] - Handle to the opened device.                                                                |
| pRxBytes  | [OUT] - Pointer to a variable of type U32 which receives the number of bytes in the receive queue. |

Table 9.16: USBH\_CDC\_GetQueueStatus() parameter list

## **Return Value**

USBH\_STATUS\_SUCCESS Success.
Any other value An error occurred.

# 9.2.18 USBH\_CDC\_SetBreak()

# **Description**

Sets the BREAK condition for the device.

# **Prototype**

USBH\_STATUS USBH\_CDC\_SetBreak(USBH\_CDC\_HANDLE hDevice, U16 Duration);

#### **Parameter**

| Parameter | Description                                   |
|-----------|-----------------------------------------------|
| hDevice   | [IN] - Handle to the opened device.           |
| Duration  | [IN] - Duration of the BREAK condition in ms. |

Table 9.17: USBH\_CDC\_SetBreakOn() parameter list

#### **Return Value**

USBH\_STATUS\_SUCCESS Any other value Success.

An error occurred.

# 9.2.19 USBH\_CDC\_SetBreakOn()

# **Description**

Sets the BREAK condition for the device.

## **Prototype**

USBH\_STATUS USBH\_CDC\_SetBreakOn(USBH\_CDC\_HANDLE hDevice);

#### **Parameter**

| Parameter | Description                         |
|-----------|-------------------------------------|
| hDevice   | [IN] - Handle to the opened device. |

Table 9.18: USBH\_CDC\_SetBreakOn() parameter list

#### **Return Value**

USBH\_STATUS\_SUCCESS Success.
Any other value An error occurred.

# 9.2.20 USBH\_CDC\_SetBreakOff()

# **Description**

Resets the BREAK condition for the device.

## **Prototype**

USBH\_STATUS USBH\_CDC\_SetBreakOff(USBH\_CDC\_HANDLE hDevice);

#### **Parameter**

| Parameter | Description                         |
|-----------|-------------------------------------|
| hDevice   | [IN] - Handle to the opened device. |

Table 9.19: USBH\_CDC\_SetBreakOff() parameter list

#### **Return Value**

USBH\_STATUS\_SUCCESS Success. Any other value An error

An error occurred.

### 9.2.21 USBH\_CDC\_GetSerialState()

#### **Description**

Gets the modem status and line status from the device. The least significant byte of the pSerialState value holds the modem status. The line status is held in the second least significant byte of the pSerialState value.

#### **Prototype**

```
USBH_STATUS USBH_CDC_GetSerialState (USBH_CDC_HANDLE hDevice, USBH_CDC_SERIALSTATE * pSerialState);
```

#### **Parameter**

| Parameter    | Description                                                                                                  |
|--------------|----------------------------------------------------------------------------------------------------|
| hDevice      | [IN] - Handle to the opened device.                                                                          |
| pSerialState | [OUT] - Pointer to a variable of type USBH_CDC_SERIALSTATE which receives the serial status from the device. |

Table 9.20: USBH\_CDC\_GetSerialState() parameter list

#### **Return Value**

USBH\_STATUS\_SUCCESS Success.
Any other value An error occurred.

#### **Additional information**

The least significant byte of the pSerialState value holds the modem status. The line status is held in the second least significant byte of the pSerialState value.

The status is bit-mapped as follows:

```
Data Carrier Detect (DCD) = 0 \times 01,
Data Set Ready (DSR) = 0 \times 02,
Break Interrupt (BI) = 0 \times 04,
Ring Indicator (RI) = 0 \times 08,
Framing Error (FE) = 0 \times 10,
Parity Error (PE) = 0 \times 20,
Overrun Error (OE) = 0 \times 40.
```

## 9.3 Data Structures

This chapter describes the used structures defined in the header file <code>USBH\_CDC.h.</code>

| Structure            | Description                                                 |
|----------------------|-------------------------------------------------------------|
| USBH_CDC_DEVICE_INFO | Contains information about a CDC compatible device.         |
| USBH_CDC_SERIALSTATE | Contains information about the simulated serial connection. |

Table 9.21: emUSB-Host MSD data structure overview

## 9.3.1 USBH\_CDC\_DEVICE\_INFO

#### **Definition**

### **Description**

Contains information about a CDC compatible device.

#### **Parameters**

| Parameter  | Description                    |
|------------|--------------------------------|
| VendorId   | Vendor identification number.  |
| ProductId  | Product identification number. |
| acSerialNo | Serial number string.          |

Table 9.22: USBH\_CDC\_DEVICE\_INFO parameter list

## 9.3.2 USBH\_CDC\_SERIALSTATE

#### **Definition**

### **Description**

Contains information about the simulated serial connection.

#### **Parameters**

| Parameter   | Description                                                                                                    |
|-------------|----------------------------------------------------------------------------------------------------|
| bRxCarrier  | State of receiver carrier detection mechanism of device. This signal corresponds to V.24 signal 109 and RS-232 signal DCD. |
| bTxCarrier  | State of transmission carrier. This signal corresponds to V.24 signal 106 and RS-232 signal DSR.                           |
| bBreak      | State of break detection mechanism of the device.                                                                          |
| bRingSignal | State of ring signal detection of the device.                                                                              |
| bFraming    | A framing error has occurred.                                                                                              |
| bParity     | A parity error has occurred.                                                                                               |
| b0verRun    | Received data has been discarded due to overrun in the device.                                                             |

Table 9.23: USBH\_CDC\_SERIALSTATE parameter list

# Chapter 10

# FT232 Device Driver (Add-On)

This chapter describes the optional emUSB-Host add on "FT232 device driver". It allows communication with an FTDI FT232 USB device, typically serving as USB to RS232 converter.

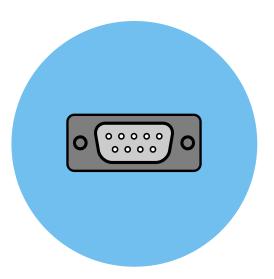

### 10.1 Introduction

The FT232 driver software component of emUSB-Host allows the communication with FTDI FT232 devices. It implements the FT232 protocol specified by FTDI which is a vendor specific protocol. The protocol allows emulation of serial communication via USB.

This chapter provides an explanation of the functions available to application developers via the FT232 driver software. All the functions and data types of this add-on are prefixed with the "USBH\_FT232\_" text.

#### 10.1.1 Overview

A FT232 device connected to the emUSB-Host is automatically configured and added to an internal list. If the FT232 driver has been registered, it is notfied via callback when a FT232 device has been added or removed. The driver then can notify the application program, when a callback function has been registered via USBH\_FT232\_RegisterNotification(). In order to communicate to a such a device, the application has to call the USBH\_FT232\_Open(), passing the device index. The FT232 devices are identified by an index. The first connected device gets assigned the index 0, the second index 1, and so on.

#### 10.1.2 Features

The following features are provided:

- Compatibility with different FT232 devices
- · Ability to send and receive data
- Ability to set various parameters, such as baudrate, number of stop bits, parity.
- Handling of multiple FT232 devices at the same time.
- Notifications about FT232 connection status.
- Ability to query the FT232 line and modem status.

## 10.1.3 Example code

An example application which uses the API is provided in the OS\_USBH\_FT232.c file. This example displays information about the FT232 device in the I/O terminal of the debugger. In addition the application then starts a simple echo server, sending back the received data.

## 10.1.4 Compatibility

The following devices work with the current FT232 driver:

- FT8U232AM
- FT232B
- FT232R
- FT2232D

## 10.1.5 Further reading

For more information about the FTDI FT232 devices, please take a look at the hardware manual and D2XX Programmer's Guide manual (Document Reference No.: FT\_000071) available from www.ftdichip.com.

## 10.2 API Functions

This chapter describes the emUSB-Host FT232 driver API functions. These functions are defined in the header file  $\tt USBH\_FT232.h.$ 

| Function                                | Description                                                                                         |
|-----------------------------------------|----------------------------------------------------------------------------------------------------|
| USBH_FT232_Init()                       | Initializes the FT232 device driver.                                                                |
| USBH_FT232_Exit()                       | De-initialize the FT232 device driver.                                                              |
| USBH_FT232_RegisterNotification()       | Sets a callback in order to be notified when a device is added or removed.                          |
| USBH_FT232_ConfigureDefaultTimeout()    | Sets the default read and write timeout that shall be used when a new device is connected.          |
| USBH_FT232_Open()                       | Opens a device given by an index.                                                                   |
| USBH_FT232_Close()                      | Closes a handle to an opened device.                                                                |
| USBH_FT232_GetDeviceInfo()              | Retrieves the information about the FT232 device.                                                   |
| USBH_FT232_ResetDevice()                | Resets the FT232 device.                                                                            |
| USBH_FT232_SetTimeouts()                | Sets up the default timeouts the host waits until the data transfer will be aborted                 |
| USBH_FT232_Read()                       | Reads data from the FT232 device.                                                                   |
| USBH_FT232_Write()                      | Writes data to the FT232 device.                                                                    |
| USBH_FT232_AllowShortRead()             | The configuration function allows to let the read function to return as soon as data are available. |
| USBH_FT232_SetBaudRate()                | Sets the baud rate for the opened device.                                                           |
| USBH_FT232_SetDataCharacteristics()     | Setups the serial communication with the given characteristics.                                     |
| USBH_FT232_SetFlowControl()             | Sets the flow control for the device.                                                               |
| USBH_FT232_SetDtr()                     | Sets the Data Terminal Ready (DTR) control signal.                                                  |
| USBH_FT232_ClrDtr()                     | Clears the Data Terminal Ready (DTR) control signal.                                                |
| USBH_FT232_SetRts()                     | Sets the Request To Send (RTS) control signal.                                                      |
| USBH_FT232_ClrRts()                     | Clears the Request To Send (RTS) control signal.                                                    |
| USBH_FT232_GetModemStatus()             | Gets the modem status and line status from the device.                                              |
| USBH_FT232_SetChars()                   | Sets the special characters for the device.                                                         |
| USBH_FT232_Purge()                      | Purges receive and transmit buffers in the device.                                                  |
| USBH_FT232_GetQueueStatus()             | Gets the number of bytes in the receive queue.                                                      |
| USBH_FT232_SetBreakOn()                 | Sets the BREAK condition for the device.                                                            |
| USBH_FT232_SetBreakOff()                | Resets the BREAK condition for the device.                                                          |
| <pre>USBH_FT232_SetLatencyTimer()</pre> | Set the latency timer value.                                                                        |

Table 10.1: emUSB-Host FT232 device driver API function overview

| Function                     | Description                                   |
|------------------------------|-----------------------------------------------|
| USBH_FT232_GetLatencyTimer() | Get the current value of the latency timer.   |
| USBH_FT232_SetBitMode()      | Enables different chip modes.                 |
| USBH_FT232_GetBitMode()      | Gets the instantaneous value of the data bus. |

Table 10.1: emUSB-Host FT232 device driver API function overview (Continued)

## 10.2.1 USBH\_FT232\_Init()

### **Description**

Initializes and registers the FT232 device driver to emUSB-Host.

#### **Prototype**

USBH\_BOOL USBH\_FT232\_Init(void);

#### **Return Value**

==1 Success

==0 Could not register FT232 device driver.

## 10.2.2 USBH\_FT232\_Exit()

#### **Description**

Unregisters and deinitializes the FT232 device driver from emUSB-Host.

#### **Prototype**

void USBH\_FT232\_Exit(void);

#### **Additional information**

This function will release ressources that were used by this device driver. It has to be called if the application is closed. This has to be called before <code>USBH\_Exit()</code> is called. No more functions of this module may be called after calling <code>USBH\_FT232\_Exit()</code>. The only exception is <code>USBH\_FT232\_Init()</code>, which would in turn re-init the module and allows further calls.

## 10.2.3 USBH\_FT232\_RegisterNotification()

#### **Description**

Sets a callback in order to be notified when a device is added or removed.

#### **Prototype**

#### **Parameter**

| Parameter      | Description                                                                                    |
|----------------|------------------------------------------------------------------------------------------------|
| pfNotification | [IN] - Pointer to a function the stack should call when a device is connected or disconnected. |
| pContext       | [IN] - Pointer to a user context that should be passed to the callback function.               |

Table 10.2: USBH\_FT232\_RegisterNotification() parameter list

#### **Additional Information**

Only one notification function can be set for all devices. To unregister, call this function with the pfNotification parameter set to NULL.

```
****************
        _cbOnAddRemoveDevice
  Function description
    Callback, called when a device is added or removed.
    Call in the context of the USBH_Task.
    The functionality in this routine should not block
* /
static void _cbOnAddRemoveDevice(void * pContext, U8 DevIndex, USBH_DEVICE_EVENT
Event) {
 pContext = pContext;
  switch (Event) {
 case USBH_DEVICE_EVENT_ADD:
   printf("\n**** Device added\n");
   _DevIndex = DevIndex;
   _DevIsReady = 1;
   break;
  case USBH_DEVICE_EVENT_REMOVE:
   printf("\n**** Device removed\n");
   _DevIsReady = 0;
   _{\rm DevIndex} = -1;
    _Removed
   break;
 default:; // Should never happen
}
```

```
/******************************

* FT232_Task

* Function description

* This task shall handle FT232 devices. It initialize the FT232 driver

* and sets a notification callback in order to be informed about adding

* removing of FT232 devices.

*/

Void FT232_Task(void) {
    USBH_FT232_Init();
    USBH_FT232_RegisterNotification(_cbOnAddRemoveDevice, NULL);
    while (1) {
        BSP_ToggleLED(1);
        OS_Delay(100);
        if (_DevIsReady) {
            _OnDevReady();
        }
    }
}
```

## 10.2.4 USBH\_FT232\_ConfigureDefaultTimeout()

#### **Description**

Sets the default read and write timeout that shall be used when a new device is connected.

#### **Prototype**

#### **Parameter**

| Parameter    | Description                               |
|--------------|-------------------------------------------|
| ReadTimeout  | [IN] - Default read timeout given in ms.  |
| WriteTimeout | [IN] - Default write timeout given in ms. |

Table 10.3: USBH\_FT232\_ConfigureDefaultTimeout() parameter list

#### Additional information

The function shall be called after USBH\_FT232\_Init() has been called, otherwise the behavior is undefined.

## 10.2.5 USBH\_FT232\_Open()

#### **Description**

Opens a device given by an index.

#### **Prototype**

USBH\_FT232\_HANDLE USBH\_FT232\_Open(unsigned Index);

#### **Parameter**

| Parameter | Description                                                                                                    |
|-----------|----------------------------------------------------------------------------------------------------|
| Index     | [IN] - Index of the device that shall be opened. In general this means: the first connected device is 0, second device is 1 etc. |

Table 10.4: USBH\_FT232\_Open() parameter list

#### **Return Value**

==0 Device could not be opened (Removed or not available). Handle to the device.

```
USBH_FT232_HANDLE hDevice;
hDevice = USBH_FT232_Open(0); // Open device with index 0.
if (hDevice) {
   // Got a valid device handle
} else {
   // Failed to open device, the device may be unavailable or was previously removed.
   printf("Failed to open device\n");
}
```

## 10.2.6 USBH\_FT232\_Close()

#### **Description**

Closes a handle to an opened device.

#### **Prototype**

USBH\_STATUS USBH\_FT232\_Close(USBH\_FT232\_HANDLE hDevice);

#### **Parameter**

| Parameter | Description                                        |
|-----------|----------------------------------------------------|
| hDevice   | [IN] - Handle to the device which shall be closed. |

Table 10.5: USBH\_FT232\_Close() parameter list

#### **Return Value**

```
USBH_STATUS_SUCCESS Success.
Any other USBH_STATUS_xxx An error occurred.
```

## 10.2.7 USBH\_FT232\_GetDeviceInfo()

#### **Description**

Retrieves the information about the FT232 device.

#### **Prototype**

#### **Parameter**

| Parameter | Description                                                                                        |
|-----------|----------------------------------------------------------------------------------------------------|
| hDevice   | [IN] - Handle to the opened device.                                                                |
| pDevInfo  | [OUT] - Pointer to a USBH_SFT232_DEVICE_INFO structure to store information related to the device. |

Table 10.6: USBH\_FT232\_GetDeviceInfo() parameter list

#### **Return Value**

```
USBH_STATUS_SUCCESS Success.
Any other USBH_STATUS_xxx An error occurred.
```

## 10.2.8 USBH\_FT232\_ResetDevice()

#### **Description**

Resets the FT232 device.

#### **Prototype**

USBH\_STATUS USBH\_FT232\_ResetDevice(USBH\_FT232\_HANDLE hDevice);

#### **Parameter**

| Parameter | Description                         |
|-----------|-------------------------------------|
| hDevice   | [IN] - Handle to the opened device. |

Table 10.7: USBH\_FT232\_ResetDevice() parameter list

#### **Return Value**

```
USBH_STATUS_SUCCESS Success.
Any other USBH_STATUS_xxx An error occurred.
```

```
USBH_FT232_HANDLE hDevice;
USBH_FT232_DEVICE_INFO DeviceInfo;
USBH_STATUS Status;

hDevice = USBH_FT232_Open(0); // Open device with index 0.
if (hDevice) {
    // Got a valid device handle
    Status = USBH_FT232_ResetDevice(hDevice); // Do the reset
    if (Status == USBH_STATUS_SUCCESS) {
        printf("Resetting the device was successful!\n");
    } else {
        printf("Failed to reset the device, Error code = 0x%x", Status);
    }
} else {
        // Failed to open device, the device may be unavailable or was previously removed.
        printf("Failed to open device\n");
}
```

## 10.2.9 USBH\_FT232\_SetTimeouts()

#### **Description**

Sets up the timeouts the host waits until the data transfer will be aborted.

#### **Prototype**

#### **Parameter**

| Parameter    | Description                         |
|--------------|-------------------------------------|
| hDevice      | [IN] - Handle to the opened device. |
| ReadTimeout  | [IN] - Read timeout given in ms.    |
| WriteTimeout | [IN] - Write timeout given in ms.   |

Table 10.8: USBH\_FT232\_SetTimeouts() parameter list

#### **Return Value**

```
USBH_STATUS_SUCCESS Success.
Any other USBH_STATUS_xxx An error occurred.
```

```
USBH_FT232_HANDLE hDevice;
USBH_FT232_DEVICE_INFO DeviceInfo;
USBH_STATUS Status;

hDevice = USBH_FT232_Open(0); // Open device with index 0.
if (hDevice) {
    // Got a valid device handle
    Status = USBH_FT232_SetTimeouts(hDevice, 30, 30); // Set timeout for both to 30ms.
    if (Status == USBH_STATUS_SUCCESS) {
        printf("Setting the timeout was successful!\n");
    } else {
        printf("Failed to set timeout, Error code = 0x%x", Status);
    }
} else {
        // Failed to open device, the device may be unavailable or was previously removed.
        printf("Failed to open device\n");
}
```

### 10.2.10 USBH\_FT232\_Read()

#### **Description**

Reads data from the FT232 device.

#### **Prototype**

#### **Parameter**

| Parameter     | Description                                                                                        |
|---------------|----------------------------------------------------------------------------------------------------|
| hDevice       | [IN] - Handle to the opened device.                                                                |
| pData         | [OUT] - Pointer to the buffer that receives the data from the device.                              |
| NumBytes      | [IN] - Number of bytes to be read from the device.                                                 |
| pNumBytesRead | [OUT] - Pointer to a variable of type U32 which receives the number of bytes read from the device. |

Table 10.9: USBH\_FT232\_Read() parameter list

#### **Return Value**

USBH\_STATUS\_SUCCESS Success.
Any other USBH\_STATUS\_xxx An error occurred.

#### Additional information

USBH\_FT232\_Read always returns the number of bytes read in pNumBytesRead.

This function does not return until NumBytes bytes have been read into the buffer unless short read mode is enabled. This allows USBH\_FT232\_Read to return when either data have been read from the queue or as soon as some data have been read from the device.

The number of bytes in the receive queue can be determined by calling USBH\_FT232\_GetQueueStatus, and passed to USBH\_FT232\_Read as NumBytes so that the function reads the device and returns immediately.

When a read timeout value has been specified in a previous call to USBH\_FT232\_SetTimeouts, USBH\_FT232\_Read returns when the timer expires or NumBytes have been read, whichever occurs first. If the timeout occurred, USBH\_FT232\_Read reads available data into the buffer and returns USBH\_STATUS\_TIMEOUT.

An application should use the function return value and pNumBytesRead when processing the buffer. If the return value is USBH\_STATUS\_SUCCESS, and pNumBytesRead is equal to NumBytes then USBH\_FT232\_Read has completed normally.

If the return value is USBH\_STATUS\_TIMEOUT, pNumBytesRead may be less or even 0, in any case, pData will be filled with pNumBytesRead.

Any other return value suggests an error in the parameters of the function, or a fatal error like a USB disconnect

## 10.2.11 USBH\_FT232\_Write()

#### **Description**

Writes data to the FT232 device.

#### **Prototype**

#### **Parameter**

| Parameter        | Description                                                                                         |
|------------------|----------------------------------------------------------------------------------------------------|
| hDevice          | [IN] - Handle to the opened device.                                                                 |
| pData            | [IN] - Pointer to the buffer that contains the data to be written to the device.                    |
| NumBytes         | [IN] - Number of bytes to write to the device.                                                      |
| pNumBytesWritten | [OUT] - Pointer to a variable of type U32 which receives the number of bytes written to the device. |

Table 10.10: USBH\_FT232\_Write() parameter list

#### **Return Value**

```
USBH_STATUS_SUCCESS Success.
Any other USBH_STATUS_xxx An error occurred.
```

```
USBH_FT232_HANDLE
                  hDevice;
USBH_FT232_DEVICE_INFO DeviceInfo;
USBH_STATUS
                  Status;
hDevice = USBH_FT232_Open(0); // Open device with index 0.
if (hDevice) {
 // Got a valid device handle
 Status = USBH_FT232_Write(hDevice, "SEGGER", 7); // Write SEGGER\0 over FT232
 if (Status == USBH_STATUS_SUCCESS) {
   printf("Write was successful!\n");
   printf("Failed to write, Error code = 0x%x", Status);
 }
} else {
 // Failed to open device, the device may be unavailable or was previously removed.
 printf("Failed to open device\n");
}
```

## 10.2.12 USBH\_FT232\_AllowShortRead()

#### **Description**

The configuration function allows to let the read function to return as soon as data are available.

#### **Prototype**

#### **Parameter**

| Parameter      | Description                                                                                                    |
|----------------|----------------------------------------------------------------------------------------------------|
| hDevice        | [IN] - Handle to the opened device.                                                                                                    |
| AllowShortRead | <ul><li>[IN] - Define whether short read mode shall be used or not.</li><li>1 - Enable short read mode</li><li>0 - Disable short read mode.</li></ul> |

Table 10.11: USBH\_FT232\_AllowShortRead() parameter list

#### **Return Value**

```
USBH_STATUS_SUCCESS Success.
Any other USBH_STATUS_xxx An error occurred.
```

#### Additional information

USBH\_FT232\_AllowShortRead sets the USBH\_FT232\_Read into a special mode - short read mode. When this mode is enabled, the function returns as soon as data has been read from the device. This allows the application to read data where the number of bytes to read is undefined.

To disable this mode, AllowShortRead shall be 0.

```
USBH_FT232_HANDLE
                    hDevice;
USBH_FT232_DEVICE_INFO DeviceInfo;
USBH_STATUS
                      Status;
U32
                      NumBytesWritten;
U32
                      NumBytes2Write = 6;
hDevice = USBH_FT232_Open(0); // Open device with index 0.
if (hDevice) {
  // Got a valid device handle
 Status = USBH_FT232_Write(hDevice, "Hello\n", NumBytes2Write, &NumBytesWritten);
 if (Status == USBH_STATUS_SUCCESS) {
   printf("All bytes have been written!\n");
  } else {
     printf("Not all bytes (%d of %d) have been written, error code = 0x%x",
NumBytesWritten, NumBytes2Write, Status);
} else {
 // Failed to open device, the device may be unavailable or was previously removed.
 printf("Failed to open device\n");
```

## 10.2.13 USBH\_FT232\_SetBaudRate()

#### **Description**

Sets the baud rate for the opened device.

#### **Prototype**

#### **Parameter**

| Parameter | Description                         |
|-----------|-------------------------------------|
| hDevice   | [IN] - Handle to the opened device. |
| Baudrate  | [IN] - Baud rate to set.            |

Table 10.12: USBH\_FT232\_SetBaudRate() parameter list

#### **Return Value**

```
USBH_STATUS_SUCCESS Success.
Any other USBH_STATUS_xxx An error occurred.
```

```
USBH_FT232_HANDLE hDevice;
USBH_FT232_DEVICE_INFO DeviceInfo;
USBH_STATUS Status;

hDevice = USBH_FT232_Open(0); // Open device with index 0.
if (hDevice) {
    // Got a valid device handle
    Status = USBH_FT232_SetbaudRate(hDevice, 115200);
    if (Status == USBH_STATUS_SUCCESS) {
        printf("SetBaudrate was successful!\n");
    } else {
        printf("Could not set baudrate, error code = 0x%x", Status);
    }
} else {
    // Failed to open device, the device may be unavailable or was previously removed.
    printf("Failed to open device\n");
}
```

## 10.2.14 USBH\_FT232\_SetDataCharacteristics()

#### **Description**

Setups the serial communication with the given characteristics.

#### **Prototype**

#### **Parameter**

| Parameter | Description                                                                                                    |
|-----------|----------------------------------------------------------------------------------------------------|
| hDevice   | [IN] - Handle to the opened device.                                                                                                    |
| Length    | [IN] - Number of bits per word: - must be USBH_FT232_BITS_8 or USBH_FT232_BITS_7                                                                                         |
| StopBits  | [IN] - Number of stop bits - must be USBH_FT232_STOP_BITS_1 or USBH_FT232_STOP_BITS_2.                                                                                   |
| Parity    | [IN] - Parity - must be one of the following values: USBH_FT232_PARITY_NONE USBH_FT232_PARITY_ODD USBH_FT232_PARITY_EVEN USBH_FT232_PARITY_MARK USBH_FT232_PARITY_SPACE. |

Table 10.13: USBH\_FT232\_SetDataCharacteristics() parameter list

#### **Return Value**

```
USBH_STATUS_SUCCESS Success.
Any other USBH_STATUS_xxx An error occurred.
```

```
USBH_FT232_HANDLE hDevice;
USBH_FT232_DEVICE_INFO DeviceInfo;
USBH_STATUS
                      Status;
hDevice = USBH_FT232_Open(0); // Open device with index 0.
if (hDevice) {
  // Got a valid device handle
 Status = USBH_FT232_SetDataCharacteristics(hDevice,
                                            USBH_FT232_BITS_8,
                                            USBH_FT232_STOP_BITS_1,
                                            USBH_FT232_PARITY_NONE);
  if (Status == USBH_STATUS_SUCCESS) {,
   printf("Commnication options have been set successfully!\n");
  } else {
   printf("Could not set communication options, error code = 0x%x", Status);
  // Failed to open device, the device may be unavailable or was previously removed.
 printf("Failed to open device\n");
```

## 10.2.15 USBH\_FT232\_SetFlowControl()

#### **Description**

Sets the flow control for the device.

#### **Prototype**

#### **Parameter**

| Parameter   | Description                                                                                                    |
|-------------|----------------------------------------------------------------------------------------------------|
| hDevice     | [IN] - Handle to the opened device.                                                                                                    |
| FlowControl | [IN] - Must be one of the following values: USBH_FT232_FLOW_NONE USBH_FT232_FLOW_RTS_CTS USBH_FT232_FLOW_DTR_DSR USBH_FT232_FLOW_XON_XOFF |
| XonChar     | [IN] - Character that shall be used to signal Xon. Only used if flow control is USBH_FT232_FLOW_XON_XOFF.                                 |
| XoffChar    | [IN] - Character that shall be used to signal Xoff. Only used if flow control is USBH_FT232_FLOW_XON_XOFF.                                |

Table 10.14: USBH\_FT232\_SetFlowControl() parameter list

#### **Return Value**

```
USBH_STATUS_SUCCESS Success.
Any other USBH_STATUS_xxx An error occurred.
```

```
USBH_FT232_HANDLE hDevice;
USBH_FT232_DEVICE_INFO DeviceInfo;
USBH_STATUS
                     Status;
hDevice = USBH_FT232_Open(0); // Open device with index 0.
if (hDevice) {
 // Got a valid device handle
  Status = USBH_FT232_SetFlowControl(hDevice,
                                    USBH_FT232_FLOW_NONE,
                                                       0,
                                                        0);
  if (Status == USBH_STATUS_SUCCESS) {,
    printf("FlowControl have been set successfully!\n");
  } else {
   printf("Could not set flow control, error code = 0x%x", Status);
} else {
 // Failed to open device, the device may be unavailable or was previously removed.
 printf("Failed to open device\n");
```

## 10.2.16 USBH\_FT232\_SetDtr()

### **Description**

Sets the Data Terminal Ready (DTR) control signal.

#### **Prototype**

USBH\_STATUS USBH\_FT232\_SetDtr(USBH\_FT232\_HANDLE hDevice);

#### **Parameter**

| Parameter | Description                         |
|-----------|-------------------------------------|
| hDevice   | [IN] - Handle to the opened device. |

Table 10.15: USBH\_FT232\_SetDtr() parameter list

#### **Return Value**

## 10.2.17 USBH\_FT232\_CIrDtr()

## **Description**

Clears the Data Terminal Ready (DTR) control signal.

#### **Prototype**

USBH\_STATUS USBH\_FT232\_ClrDtr(USBH\_FT232\_HANDLE hDevice);

#### **Parameter**

| Parameter | Description                         |
|-----------|-------------------------------------|
| hDevice   | [IN] - Handle to the opened device. |

Table 10.16: USBH\_FT232\_ClrDtr() parameter list

#### **Return Value**

USBH\_STATUS\_SUCCESS Success.

Any other USBH\_STATUS\_xxx An error occurred.

## 10.2.18 USBH\_FT232\_SetRts()

### **Description**

Sets the Request To Send (RTS) control signal.

#### **Prototype**

USBH\_STATUS USBH\_FT232\_SetRts(USBH\_FT232\_HANDLE hDevice);

#### **Parameter**

| Parameter | Description                         |
|-----------|-------------------------------------|
| hDevice   | [IN] - Handle to the opened device. |

Table 10.17: USBH\_FT232\_SetRts() parameter list

#### **Return Value**

## 10.2.19 USBH\_FT232\_CIrRts()

#### **Description**

Clears the Request To Send (RTS) control signal.

#### **Prototype**

USBH\_STATUS USBH\_FT232\_ClrRts(USBH\_FT232\_HANDLE hDevice);

#### **Parameter**

| Parameter | Description                         |
|-----------|-------------------------------------|
| hDevice   | [IN] - Handle to the opened device. |

Table 10.18: USBH\_FT232\_ClrRts() parameter list

#### **Return Value**

USBH\_STATUS\_SUCCESS Success.

Any other USBH\_STATUS\_xxx An error occurred.

## 10.2.20 USBH\_FT232\_GetModemStatus()

#### **Description**

Gets the modem status and line status from the device.

#### **Prototype**

#### **Parameter**

| Parameter    | Description                                                                                               |
|--------------|----------------------------------------------------------------------------------------------------|
| hDevice      | [IN] - Handle to the opened device.                                                                       |
| pModemStatus | [IN] - Pointer to a variable of type U32 which receives the modem status and line status from the device. |

Table 10.19: USBH\_FT232\_GetModemStatus() parameter list

#### **Return Value**

```
USBH_STATUS_SUCCESS Success.
Any other USBH_STATUS_xxx An error occurred.
```

#### Additional information

The least significant byte of the pModemStatus value holds the modem status. The line status is held in the second least significant byte of the pModemStatus value.

#### The modem status is bit-mapped as follows:

```
Clear To Send (CTS) = 0x10,

Data Set Ready (DSR) = 0x20,

Ring Indicator (RI) = 0x40,

Data Carrier Detect (DCD) = 0x80.
```

#### The line status is bit-mapped as follows:

```
Overrun Error (OE) = 0x02,

Parity Error (PE) = 0x04,

Framing Error (FE) = 0x08,

Break Interrupt (BI) = 0x10.

TxHolding register empty = 0x20

TxEmpty = 0x40
```

## 10.2.21 USBH\_FT232\_SetChars()

#### **Description**

Sets the special characters for the device.

#### **Prototype**

#### **Parameter**

| Parameter        | Description                                               |
|------------------|-----------------------------------------------------------|
| hDevice          | [IN] - Handle to the opened device.                       |
| EvenChar         | [IN] - Event character                                    |
| EventCharEnable  | [IN] - 0 if event character disabled, non-zero otherwise. |
| ErrorChar        | [IN] - Error character                                    |
| ErrorCharEnabled | [IN] - 0 if error character disabled, non-zero otherwise. |

Table 10.20: USBH\_FT232\_SetChars() parameter list

#### **Return Value**

USBH\_STATUS\_SUCCESS Success.
Any other USBH\_STATUS\_xxx An error occurred.

#### **Additional information**

This function allows for inserting specified characters in the data stream to represent events firing or errors occurring.

## 10.2.22 USBH\_FT232\_Purge()

### **Description**

Purges receive and transmit buffers in the device.

#### **Prototype**

USBH\_STATUS USBH\_FT232\_Purge(USBH\_FT232\_HANDLE hDevice, U32 Mask);

#### **Parameter**

| Parameter | Description                                                           |
|-----------|-----------------------------------------------------------------------|
| hDevice   | [IN] - Handle to the opened device.                                   |
| Mask      | [IN] - Combination of USBH_FT232_PURGE_RX and USBH_FT232_FT_PURGE_TX. |

Table 10.21: USBH\_FT232\_Purge() parameter list

#### **Return Value**

## 10.2.23 USBH\_FT232\_GetQueueStatus()

#### **Description**

Gets the number of bytes in the receive queue.

#### **Prototype**

#### **Parameter**

| Parameter | Description                                                                                        |
|-----------|----------------------------------------------------------------------------------------------------|
| hDevice   | [IN] - Handle to the opened device.                                                                |
| pRxBytes  | [OUT] - Pointer to a variable of type U32 which receives the number of bytes in the receive queue. |

Table 10.22: USBH\_FT232\_GetQueueStatus() parameter list

#### **Return Value**

## 10.2.24 USBH\_FT232\_SetBreakOn()

### **Description**

Sets the BREAK condition for the device.

#### **Prototype**

USBH\_STATUS USBH\_FT232\_SetBreakOn(USBH\_FT232\_HANDLE hDevice);

#### **Parameter**

| Parameter | Description                         |
|-----------|-------------------------------------|
| hDevice   | [IN] - Handle to the opened device. |

Table 10.23: USBH\_FT232\_SetBreakOn() parameter list

#### **Return Value**

## 10.2.25 USBH\_FT232\_SetBreakOff()

### **Description**

Resets the BREAK condition for the device.

#### **Prototype**

USBH\_STATUS USBH\_FT232\_SetBreakOff(USBH\_FT232\_HANDLE hDevice);

#### **Parameter**

| Parameter | Description                         |
|-----------|-------------------------------------|
| hDevice   | [IN] - Handle to the opened device. |

Table 10.24: USBH\_FT232\_SetBreakOff() parameter list

#### **Return Value**

USBH\_STATUS\_SUCCESS Success.

Any other USBH\_STATUS\_xxx An error occurred.

## 10.2.26 USBH\_FT232\_SetLatencyTimer()

#### **Description**

Set the latency timer value.

#### **Prototype**

```
USBH_STATUS USBH_FT232_SetLatencyTimer(USBH_FT232_HANDLE hDevice, U8 Latency);
```

#### **Parameter**

| Parameter | Description                                                                       |
|-----------|-----------------------------------------------------------------------------------|
| hDevice   | [IN] - Handle to the opened device.                                               |
| Latency   | [IN] - Required value, in milliseconds, of latency timer. Valid range is 2 – 255. |

Table 10.25: USBH\_FT232\_SetLatencyTimer() parameter list

#### **Return Value**

USBH\_STATUS\_SUCCESS Success.
Any other USBH\_STATUS\_xxx An error occurred.

#### Additional information

In the FT8U232AM and FT8U245AM devices, the receive buffer timeout that is used to flush remaining data from the receive buffer was fixed at 16 ms. Therefore this function cannot be used with these devices.

In all other FTDI devices, this timeout is programmable and can be set at 1 ms intervals between 2ms and 255 ms.

This allows the device to be better optimized for protocols requiring faster response times from short data packets.

## 10.2.27 USBH\_FT232\_GetLatencyTimer()

#### **Description**

Get the current value of the latency timer.

#### **Prototype**

#### **Parameter**

| Parameter | Description                         |
|-----------|-------------------------------------|
| hDevice   | [IN] - Handle to the opened device. |

Table 10.26: USBH\_FT232\_GetLatencyTimer() parameter list

#### **Return Value**

USBH\_STATUS\_SUCCESS Success.
Any other USBH\_STATUS\_xxx An error occurred.

#### **Additional information**

Please refer to USBH\_FT232\_SetLatencyTimer() for more information about latency timer.

# 10.2.28 USBH\_FT232\_SetBitMode()

# **Description**

Enables different chip modes.

### **Prototype**

USBH\_STATUS USBH\_FT232\_SetBitMode(USBH\_FT232\_HANDLE hDevice, U8 Mask, U8 Enable);

#### **Parameter**

| Parameter | Description                                                                                                    |
|-----------|----------------------------------------------------------------------------------------------------|
| hDevice   | [IN] - Handle to the opened device.                                                                                                    |
| Mask      | [IN] - Required value for bit mode mask. This sets up which bits are inputs and outputs.  A bit value of 0 sets the corresponding pin to an input.  A bit value of 1 sets the corresponding pin to an output.  In the case of CBUS Bit Bang, the upper nibble of this value controls which pins are inputs and outputs, while the lower nibble controls which of the outputs are high and low. |
| ucMode    | [IN] - Mode value. Can be one of the following value: $0 \times 00 = \text{Reset}$ $0 \times 01 = \text{Asynchronous Bit Bang}$ $0 \times 02 = \text{MPSSE (FT2232, FT2232H, FT4232H and FT232H devices}$                                                                                                    |
|           | only) $0 \times 04 = \text{Synchronous Bit Bang (FT232R, FT245R, FT2232, FT2232H, FT4232H and FT232H devices only)}$                                                                                                    |
|           | 0x08 = MCU Host Bus Emulation Mode (FT2232, FT2232H, FT4232H and FT232H devices only)                                                                                                    |
|           | $0 \times 10$ = Fast Opto-Isolated Serial Mode (FT2232, FT2232H, FT4232H and FT232H devices only)<br>$0 \times 20$ = CBUS Bit Bang Mode (FT232R and FT232H devices only)                                                                                                    |
|           | $0 \times 40$ = Single Channel Synchronous 245 FIFO Mode (FT2232H and FT232H devices only)                                                                                                    |

Table 10.27: USBH\_FT232\_SetBitMode() parameter list

### **Return Value**

USBH\_STATUS\_SUCCESS Success.
Any other USBH\_STATUS\_xxx An error occurred.

### **Additional information**

For further information please refer to the HW-reference manuals and application note on the FTDI website.

# 10.2.29 USBH\_FT232\_GetBitMode()

# **Description**

Gets the instantaneous value of the data bus.

### **Prototype**

#### **Parameter**

| Parameter | Description                                                      |
|-----------|------------------------------------------------------------------|
| hDevice   | [IN] - Handle to the opened device.                              |
| pMode     | [OUT] - Pointer to U8 to store the instantaneous data bus value. |

Table 10.28: USBH\_FT232\_GetBitMode() parameter list

#### **Return Value**

USBH\_STATUS\_SUCCESS Success.
Any other USBH\_STATUS\_xxx An error occurred.

#### Additional information

For further information please refer to the HW-reference manuals and application note on the FTDI website.

# **Chapter 11**

# **Configuring emUSB-Host**

emUSB-Host can be used without changing any of the compile-time flags. All compile-time configuration flags are preconfigured with valid values, which match the requirements of most applications. Network interface drivers can be added at runtime.

The default configuration of emUSB-Host can be changed via compile-time flags which can be added to <code>USBH\_Conf.h</code>. <code>USBH\_Conf.h</code> is the main configuration file for the emUSB-Host stack.

# 11.1 Runtime configuration

Every driver folder includes a configuration file with implementations of runtime configuration function explained in this chapter. This function can be customized. Function that can be called within this fucntion are described later in this chapter.

# 11.1.1 USBH\_X\_Config()

### **Description**

Helper function to prepare and configure the emUSB-Host stack.

# **Prototype**

```
void USBH X Config(void);
```

#### Additional information

This function is called by the startup code of the emUSB-Host stack from USBH\_Init(). This is the place where you can add and configure the hardware driver.

### **Example**

```
/***************************
       USBH_X_Config
  Function description
    Configures the emUSB-Host for an AT91SAM9G45 target.
void USBH_X_Config(void) {
  // Assigning memory should be the first thing
 USBH_AssignMemory((void *)((ALLOC_BASE + 0xff) & ~0xffUL), ALLOC_SIZE);
  \ensuremath{//} Define log and warn filter
  // Note: The terminal I/O emulation affects the timing
          of your communication, since the debugger stops the target
           for every terminal I/O output unless you use DCC!
 USBH_SetWarnFilter(OxFFFFFFFF); // OxFFFFFFFF: Do not filter: Output all warnings.
 USBH_SetLogFilter(0
                     USBH_MTYPE_INIT
                     USBH MTYPE APPLICATION
                     USBH_MTYPE_HID
                  );
 BSP_USBH_Init();
 USBH_OHC_Add((void*)OHCI_BASE_ADDRESS);
BSP_USBH_InstallISR(_ISR);
```

# 11.2 Configuration functions

This function shall only be called within the  $\mathtt{USBH\_X\_Config}()$  function. These functions configures and adds a specific USB host driver to emUSB Host stack.

.

| Function                         | Description                                                                                                    |
|----------------------------------|----------------------------------------------------------------------------------------------------|
| USBH_AssignMemory()              | Configures a memory pool for emUSB-Host internal handling.                                                      |
| USBH_AssignTransferMemory()      | Configures a memory pool for the data exchange with the host controller.                                        |
| USBH_ConfigTransferBufferSize    | Configures the size of copy buffer that are used if the USB controller has limited access to the system memory. |
| USBH_ConfigRootHub()             | Configures some features of the controller's root hub.                                                          |
| USBH_ConfigMaxUSBDevices()       | Configures the number of devices that shall be used.                                                            |
| USBH_ConfigMaxNumEndpoints()     | Configures the number of endpoints that shall be used.                                                          |
| USBH_ConfigSupportExternalHubs() | Specifies whether USB hub shall be supported or not.                                                            |
| USBH_OHCI_Add()                  | Adds an OHCI compliant host controller to emUSB Host                                                            |
| USBH_STM32_Add()                 | Adds an ST STM32 10x,20x,21x compliant full-speed host controller to emUSB Host                                 |
| USBH_RX62_Add()                  | Adds an Renesas RX62x compliant full-<br>speed host controller to emUSB Host.                                   |
| USBH_AVR32_Add()                 | Adds an Atmel AVR32 full-speed compliant host controller to emUSB Host.                                         |
| USBH_AVR32_ConfigureEPRAM()      | Tells the Atmel AVR32 emUSB-Host driver the location of the EP-RAM.                                             |
| USBH_EHCI_Add()                  | Adds an EHCI compliant host controller to emUSB Host                                                            |

Table 11.1: emUSB-Host Configuration API function overview

# 11.2.1 USBH\_AssignMemory()

# **Description**

Sets up storage for the memory allocator.

### **Prototype**

void USBH\_AssignMemory(U32 \* pMem, U32 NumBytes);

#### **Parameter**

| Parameter | Description                                |
|-----------|--------------------------------------------|
| pMem      | Pointer to a caller allocated memory area. |
| NumBytes  | Size of memory area in bytes.              |

Table 11.2: USBH\_AssignMemory() parameter list

#### **Additional information**

emUSB-Host comes with its own dynamic memory allocator optimized for its needs. You can use this function to setup the a memory area for the heap. The best place to call it is in the  $\mathtt{USBH\_X\_Config}()$  function.

In cases where the USB host controller has limited access to system memory, the USBH\_AssignTransferMemory() must be additionally called.

# 11.2.2 USBH\_AssignTransferMemory()

### **Description**

Assign memory used for DMA transfers of the USB-Host controller. In order to use this memory, the following requirements must be fulfilled:

- Physical address = virtual address (no address translation by an MMU if present)
- Not cachable/bufferable
- "fast" access to avoid timeouts
- USB-Host controller muss have full read/write access

# **Prototype**

void USBH\_AssignTransferMemory(U32 \* pMem, U32 NumBytes);

#### **Parameter**

| Parameter | Description                   |
|-----------|-------------------------------|
| pMem      | Pointer to a memory area.     |
| NumBytes  | Size of memory area in bytes. |

Table 11.3: USBH\_AssignTransferMemory() parameter list

#### Additional information

Use of this function is required only in systems in which "normal", default memory does not fulfill all of these criterias.

In simple microcontroller systems without cache, MMU and external RAM, use of this function is not required. If no transfer memory is assigned, memory assigned with USBH\_AssignMemory() is used instead.

This function is normally used with an OHCI controller.

# 11.2.3 USBH\_ConfigTransferBufferSize()

# **Description**

Configures the size of copy buffer that are used if the USB controller has limited access to the system memory

# **Prototype**

void USBH\_ConfigTransferBufferSize(U32 Size);

#### **Parameter**

| Parameter | Description                                  |
|-----------|----------------------------------------------|
| Size      | Size of copy transfer buffer given in bytes. |

Table 11.4: USBH\_ConfigTransferBufferSize() parameter list

#### **Additional information**

This function is normally used with an OHCI controller.

# 11.2.4 USBH\_ConfigRootHub()

# **Description**

226

Sets up additional storage for the memory allocator. The USB host controller must have read/write access to the configured memory area.

# **Prototype**

#### **Parameter**

| Parameter          | Description                                                                                  |
|--------------------|----------------------------------------------------------------------------------------------|
| SupportOvercurrent | If overcurrent is supported by the host controller, SupportOvercurrent needs to be set to 1. |
| PortsAlwaysPowered | Specifies whether the USB port is always powered.                                            |
| PerPortPowered     | Specifies that the power of each port can individually be set.                               |

Table 11.5: USBH\_ConfigRootHub() parameter list

#### **Additional information**

Currently this function can only used with the OHCI USB host controller.

# 11.2.5 USBH\_ConfigMaxUSBDevices()

# **Description**

Configures the number of devices that shall be used.

# **Prototype**

void USBH\_ConfigMaxUSBDevices(U8 NumDevices);

#### **Parameter**

| Parameter  | Description                                       |
|------------|---------------------------------------------------|
| NumDevices | Sets the number of devices that shall be handled. |

Table 11.6: USBH\_AssignTransferMemory() parameter list

#### **Additional information**

Depending how many devices shall be connected to the USB device, this configuration function may help to reduce the RAM consumption.

In order to know how many devices shall be connected to the host, please note that a USB hub is also a USB device which need to be managed.

# 11.2.6 USBH\_ConfigMaxNumEndpoints()

# **Description**

228

Configures the number of devices that shall be used.

### **Prototype**

#### **Parameter**

| Parameter           | Description                                                      |
|---------------------|------------------------------------------------------------------|
| MaxNumBulkEndpoints | Sets the number of bulk endpoints that shall be handled.         |
| MaxNumIntEndpoints  | Sets the number of interrupt endpoints that shall be handled.    |
| MaxNumIsoEndpoints  | Sets the number of isochrounous endpoints that shall be handled. |

Table 11.7: USBH\_AssignTransferMemory() parameter list

#### **Additional information**

The value depends on the device and classes that shall be used with emUSB Host. The following table shows some classes whereas the endpoint information is fixed or recommended:

| Device class | Number of endpoints                       |
|--------------|-------------------------------------------|
| MSD          | 2 Bulk endpoints                          |
| HID          | 1 or 2 interrupt endpoints                |
| Printer      | 2 bulk endpoints                          |
| CDC          | 2 bulk endpoints and 1 interrupt endpoint |

# 11.2.7 USBH\_ConfigSupportExternalHubs()

# **Description**

Specifies whether USB hub shall be supported or not.

# **Prototype**

void USBH\_ConfigSupportExternalHubs (U8 OnOff);

### **Parameter**

| Parameter | Description                       |
|-----------|-----------------------------------|
|           | 1 - Enable support for USB hubs.  |
| OHOLL     | 0 - Disable support for USB hubs. |

Table 11.8: USBH\_AssignMemory() parameter list

### **Additional information**

# 11.2.8 USBH\_OHCI\_Add()

# **Description**

Adds an OHCI compliant host controller to emUSB Host.

# **Prototype**

void USBH\_OHCI\_Add(void \* pBase);

#### **Parameter**

| Parameter | Description                         |
|-----------|-------------------------------------|
| pBase     | Base address of the OHCI controller |

Table 11.9: USBH\_AssignTransferMemory() parameter list

#### **Additional information**

# 11.2.9 USBH\_STM32\_Add()

# **Description**

Adds a STM32 full-speed compliant host controller to emUSB Host.

# **Prototype**

void USBH\_STM32\_Add(void \* pBase);

#### **Parameter**

| Parameter | Description                         |  |
|-----------|-------------------------------------|--|
| pBase     | Base address of the USB controller. |  |

Table 11.10: USBH\_AssignTransferMemory() parameter list

#### Additional information

# 11.2.10 USBH\_RX62\_Add()

# **Description**

Adds a Renesas RX62 full-speed compliant host controller to emUSB Host.

# **Prototype**

void USBH\_RX62\_Add(void \* pBase);

#### **Parameter**

| Parameter | Description                         |  |
|-----------|-------------------------------------|--|
| pBase     | Base address of the USB controller. |  |

Table 11.11: USBH\_AssignTransferMemory() parameter list

#### **Additional information**

# 11.2.11 USBH\_AVR32\_Add()

# **Description**

Adds an Atmel AVR32 full-speed compliant host controller to emUSB Host.

# **Prototype**

void USBH\_AVR32\_Add(void \* pBase);

### **Parameter**

| Parameter | Description                         |  |
|-----------|-------------------------------------|--|
| pBase     | Base address of the USB controller. |  |

Table 11.12: USBH\_AssignTransferMemory() parameter list

#### Additional information

# 11.2.12 USBH\_AVR32\_ConfigureEPRAM()

# **Description**

Tells the Atmel AVR32 emUSB-Host driver the location of the EP-RAM.

### **Prototype**

void USBH\_AVR32\_ConfigureEPRAM(U32 RamBase);

#### **Parameter**

| Parameter | Description                 |  |
|-----------|-----------------------------|--|
| RamBase   | Base address of the EP-RAM. |  |

Table 11.13: USBH\_AVR32\_ConfigureEPRAM() parameter list

#### **Additional information**

After USBH\_AVR32\_Add has been called, this is the next function that shall be called. This function will then tell the AVR32 driver where the pipe (EP) RAM is located, otherwise there will be no communition between Host and Device.

# 11.2.13 USBH\_EHCI\_Add()

# **Description**

Adds an EHCI compliant host controller to emUSB Host.

# **Prototype**

void USBH\_EHCI\_Add(void \* pBase);

#### **Parameter**

| Parameter | Description                         |  |
|-----------|-------------------------------------|--|
| pBase     | Base address of the EHCI controller |  |

Table 11.14: USBH\_AssignTransferMemory() parameter list

#### Additional information

# 11.3 Compile-time configuration

The following types of configuration macros exist:

### Numerical values "N"

Numerical values are used somewhere in the code in place of a numerical constant. A typical example is the configuration of the sector size of a storage medium.

# Function replacements "F"

Macros can basically be treated like regular functions although certain limitations apply, as a macro is still put into the code as simple text replacement. Function replacements are mainly used to add specific functionality to a module which is highly hardware-dependent. This type of macro is always declared using brackets (and optional parameters).

# 11.3.1 Compile-time configuration switches

| Туре | Symbolic name | Default                                               | Description                                                                                                    |  |  |  |
|------|---------------|-------------------------------------------------------|----------------------------------------------------------------------------------------------------|--|--|--|
|      | Debug macros  |                                                       |                                                                                                    |  |  |  |
| N    | USBH_DEBUG    | 0                                                     | emUSB-Host can be configured to display debug information at higher debug levels to locate a problem (Error) or potential problem. To display information, emUSB-Host uses the logging routines. These routines can be blank, they are not required for the functionality of emUSB-Host. In a target system, they are typically not required in a release (production) build, since a production build typically uses a lower debug level. The following table lists the values USBH_DEBUG define can take:  0 - Used for release builds. Includes no debug options.  1 - Used in debug builds to include support for "panic" checks. |  |  |  |
|      |               |                                                       | messages and "panic" checks.  Optimization macros                                                                                                    |  |  |  |
| F    | USBH_MEMCPY   | memcpy<br>(routine<br>in stan-<br>dard C-<br>library) | Macro to define an optimized memcpy routine to speed up the stack. An optimized memcpy routine is typically implemented in assembly language. Optimized version for the IAR compiler is supplied.                                                                                                    |  |  |  |
| F    | USBH_MEMSET   | memset<br>(routine<br>in stan-<br>dard C-<br>library) | Macro to define an optimized memset routine to speed up the stack. An optimized memset routine is typically implemented in assembly language.                                                                                                    |  |  |  |
| F    | USBH_MEMCMP   | memcmp<br>(routine<br>in stan-<br>dard C-<br>library) | Macro to define an optimized memcmp routine to speed up the stack. An optimized memcmp routine is typically implemented in assembly language.                                                                                                    |  |  |  |

# Chapter 12

# Host controller specifics

This chapter describes some specific information about the host controller and its configuration with emUSB-Host.

# 12.1 Introduction

For emUSB-Host different USB host controller driver can be delivered. In normal cases the drivers are ready and do not need to be configured at all. Some controllers may need to be configured in a special manner, due to some limitation of the controller.

This chapters shows the limitation of the controller and how to configure those controllers.

# 12.2 Host Controller Drivers

The following drivers are available for emUSB-Host:

| Driver                  | Description                                                                                                    |
|-------------------------|----------------------------------------------------------------------------------------------------|
| OHCI Driver             | This driver can be used for all OHCI compliant devices: Currently this driver has been tested with the following devices: Atmel AT91SAM9260 Atmel AT91SAM9261 Atmel AT91SAM9263 Atmel AT91SAM92G10 Atmel AT91SAM92G20 Atmel AT91SAM9XE Atmel AT91SAM92G45/M10 NXP LPC1756 NXP LPC1756 NXP LPC1756 NXP LPC1758 NXP LPC1766 NXP LPC1766 NXP LPC1766 NXP LPC1777 NXP LPC1777 NXP LPC1778 NXP LPC1778 NXP LPC1785 NXP LPC1785 NXP LPC1785 NXP LPC1788 NXP LPC1788 NXP LPC1788 NXP LPC2387 NXP LPC2387 NXP LPC2420 NXP LPC2458 NXP LPC2458 NXP LPC2470 NXP LPC2478 NXP LPC3230 NXP LPC3230 NXP LPC3230 NXP LPC3250 NXP LH7A400 NXP LH7A400 NXP LH7A400 NXP LH7A400 NXP LH7A400 NXP LH7A400 NXP LH7A400 NXP LH7A400 NXP LH7A400 NXP LH7A400 NXP LH7A400 NXP LH7A400 NXP LH7A400 NXP LH7A400 NXP LH7A400 NXP LH7A400 NXP LH7A400 NXP LH7A400 NXP LH7A400 NXP LH7A400 NXP LH7A400 NXP LH7A400 NXP LH7A400 NXP LH7A400 |
| ST STM32 Driver         | Currently the following devices are supported by this driver: ST STM32F105 ST STM32F107                                                                                                    |
| ST STM32F2_FS<br>Driver | Currently the following devices are supported by this driver:<br>ST STM32F207<br>ST STM32F217<br>ST STM32F407<br>ST STM32F417                                                                                                    |
| ST STM32F2_FS<br>Driver | Currently the following devices are supported by this driver: ST STM32F207 ST STM32F217 ST STM32F407 ST STM32F417                                                                                                    |

| Driver                                     | Description                                                                                                    |
|--------------------------------------------|----------------------------------------------------------------------------------------------------|
| Renesas RX<br>Driver                       | This driver supports all Renesas RX62 MCU with integrated USB OTG controller. In some MCU two USB OTG controller are available, both controller can be used. It has been tested with the following MCUs: Renesas RX62N Renesas RX621 Renesas RX63N Renesas RX631. |
| Atmel AVR32<br>Driver                      | This driver supports all Atmel AVR32 UC3A/UC3B MCU with integrated USB OTG controller. It has been tested with the following MCUs: Atmel AT32UC3A0512-U.                                                                                                    |
| Freescale<br>Kinetis Full-<br>Speed Driver | This driver supports all Freescale Kinetis Kxx/KLxx with integrated USB OTG controller. It has been tested with the following MCUs: Freescale K.                                                                                                    |
| EHCI Driver                                | This driver can be used for all EHCI compliant devices: Currently this driver has been tested with the following devices: NXP LPC18xx NXP LPC43xx Freescale Kinetis K60 Freescale Kinetis K70 Atmel AT91SAM9G45/M10 Atmel AT91SAMA5D3x NXP LPC 3131               |

# 12.3 General Information

In general many devices need to configure GPIO pins in order to use them with the USB host controller. In the most cases the following pins are necessary:

- USB D+
- USB D-
- USB VBUS
- USB GND
- USB PowerOn
- USB OverCurrent

Please note that the those pins need to be initialized within the  ${\tt USBH\_X\_Config}()$  function. This has to be done before the USBH\_Hostcontroller driver Add-function is called.

Another step that needs to be done before calling the USBH\_Hostcontroller driver Add-function is initializing the clock for USB.

# 12.4 OHCI Driver

This driver can handles all USB transfers - this means it can handle Control, Interrupt, Bulk and Isochronous transfers. It handles up to 127 devices and has an automatic error detection.

Some OHCI implementation do not implement all features of OHCI. The individual limitations and configuration are described here for each tested implementation.

# 12.4.1 General information

For MCUs with internal data cache controller such as ARM9/ARM11/Cortex A8 etc the following needs to take care of:

In order to avoid cache inconsistency. The allocation pool for emUSB-Host should be in a non-cached, non-buffered RAM region.

### 12.4.2 Atmel

Currently all tested Atmel OHCI implementation work flawlessly with the OHCI driver.

```
0 \times 10000
#define ALLOC SIZE
                                      // Size of memory dedicated to the stack in bytes
#define OHCI_BASE_ADDRESS 0x00500000
                      (((U32)\&\_aPool[0]) + 0x4000000)// Use the non cached SDRAM area
#define ALLOC_BASE
static U32 _aPool[((ALLOC_SIZE + 256) / 4)]; // Memory area used by the stack.
void USBH_X_Config(void) {
  USBH AssignMemory((void *)((ALLOC_BASE + 0xff) & ~0xff), ALLOC_SIZE);
Assigning memory should be the first thing
  //
  // Define log and warn filter
  // Note: The terminal I/O emulation affects the timing
  // of your communication, since the debugger stops the target
// for every terminal I/O output unless you use DCC!
  USBH_SetWarnFilter(0
                        USBH_MTYPE_INIT
                        USBH MTYPE HID
                        USBH MTYPE MSD
                        USBH_MTYPE_APPLICATION
  USBH_SetLogFilter(0
                       USBH_MTYPE_INIT
                       USBH_MTYPE_APPLICATION
  BSP_USBH_Init();
  USBH_OHC_Add((void*)OHCI_BASE_ADDRESS);
  BSP_USBH_InstallISR(_ISR);
```

### 12.4.3 NXP

All above listed NXP MCUs have a full-integrated OHCI-compliant host controller. It supports all kind of USB transfer-types, but has a limited access to memory. The OHCI controller has only access to the so called USB-RAM. This means that a transfer-memory has to be specified. Within this transfer memory all relevant transfer descriptors and transfer memories are built. Typically 16kBytes are available for USB RAM, this limits the maximum connected devices to approx. 3-4. How many root-hub ports are configured is automatically detected.

```
#define ALLOC_SIZE
                              0x5800 // Size of memory dedicated to the stack in bytes
#define OHCI_BASE_ADDRESS
                            0x5000C000
#define TRANSFER_MEMORY_BASE 0x20080000 // Startaddress of the internal 16k USB SRAM
                                          // - AHB SRAM bank 1 is used
                                          // AHB SRAM bank 0 is used for Ethernet
#define TRANSFER_MEMORY_SIZE 0x00004000 // Size of the internal 16k USB SRAM
static U32 _aPool[ALLOC_SIZE / 4];
                                         // Memory area used by the stack.
void USBH_X_Config(void) {
  // Assigning memory should be the first thing
 USBH_AssignMemory(_aPool, sizeof(_aPool));
USBH_AssignTransferMemory((void * )TRANSFER_MEMORY_BASE, TRANSFER_MEMORY_SIZE);
  // Define log and warn filter
  // Note: The terminal I/O emulation affects the timing
  \ensuremath{//} of your communication, since the debugger stops the target
  // for every terminal I/O output unless you use DCC!
  USBH_SetWarnFilter(0
                        USBH_MTYPE_INIT
                        USBH_MTYPE_HID
                        USBH_MTYPE_MSD
                       USBH_MTYPE_APPLICATION
  USBH_SetLogFilter(0
                       USBH_MTYPE_INIT
                      USBH_MTYPE_APPLICATION
 BSP_USBH_Init();
 USBH_OHC_Add((void * )OHCI_BASE_ADDRESS);
 BSP_USBH_InstallISR(_ISR);
```

# 12.4.4 Renesas (formerly NEC)

For accessing the OHCI controller it is neccessary to enable access to the OHCI controller via the PCI controller. The initialization can be found in the BSP.c that comes with the eval-package. Otherwise the file can be obtained by asking SEGGER. Additionally the controller is not capable of handling low-speed devices such as mouse and keyboards. In order to use such device, a USB hub is necessary.

```
#define ALLOC_SIZE
                             0x8000 // Size of memory dedicated to the stack in bytes
#define OHCI_BASE_ADDRESS
                            0x002E0000
#define TRANSFER_MEMORY_BASE 0x20080000 // Startaddress of the internal 8k USB SRAM
#define TRANSFER_MEMORY_SIZE 0x00002000 // Size of the internal 8k USB SRAM
static U32 _aPool[ALLOC_SIZE / 4];
                                     // Memory area used by the stack.
void USBH_X_Config(void) {
 //
 // Assigning memory should be the first thing
 USBH_AssignMemory(_aPool, sizeof(_aPool));
 USBH_AssignTransferMemory((void * )TRANSFER_MEMORY_BASE, TRANSFER_MEMORY_SIZE);
 // Define log and warn filter
 \ensuremath{//} Note: The terminal I/O emulation affects the timing
 // of your communication, since the debugger stops the target.
 //
 USBH SetWarnFilter(0
                     USBH_MTYPE_INIT
                     USBH_MTYPE_HID
                     USBH_MTYPE_MSD
                     USBH_MTYPE_APPLICATION
                     );
 USBH_SetLogFilter(0
                    USBH_MTYPE_INIT
                    USBH_MTYPE_APPLICATION
 BSP_USBH_Init();
 USBH_OHC_Add((void * )OHCI_BASE_ADDRESS);
 BSP_USBH_InstallISR(_ISR);
```

### 12.4.5 Toshiba TMPA900

The Toshiba TMPA900 has a full-integrated OHCI-compliant host controller.

It supports all kind of USB transfer-types, but has a limited access to memory.

The OHCI controller has only access to the so called USB-RAM. This means that a transfer-memory has to be specified. Within this transfer memory all relevant transfer descriptors and transfer memories are built. Typically 8kBytes are available for USB RAM, this limits the maximum connected devices to approx. 1-2.

As it states in the reference manual of the TMPA900 the controller is not capable of handling low-speed devices directly connected to the USB port.

After port pins and clocks are initialized the TMPA900 contains a non-conform Register (HcBCR0) that holds the OHCI controller in suspend state, this needs to be disabled.

```
#define ALLOC_SIZE
                               0x10000 // Size of mem dedicated to the stack in bytes
#define OHCI_BASE_ADDRESS
                             0xF4500000
#define TRANSFER_MEMORY_BASE 0xF8008000
#define TRANSFER_MEMORY_SIZE 0x2000
                     (((U32)\&\_aPool[0]) + 0x4000000) // Use the non cached SDRAM area
#define ALLOC_BASE
static U32 _aPool[((ALLOC_SIZE + 256) / 4)]; // Memory area shall 256 byte aligned
void USBH_X_Config(void) {
  // Assigning memory should be the first thing
 USBH_AssignMemory((U32 *)((ALLOC_BASE + 0xff) & ~0xff), ALLOC_SIZE);
USBH_AssignTransferMemory((U32 *)TRANSFER_MEMORY_BASE, TRANSFER_MEMORY_SIZE);
  // Configure the root hub
 USBH_ConfigRootHub(0, 1, 0);
  // Configure the number of devices and endpoints
  USBH_ConfigMaxUSBDevices(2);
 USBH_ConfigTransferBufferSize(128);
  USBH_ConfigMaxNumEndpoints(4, 1, 0);
  // External hub support
 USBH_ConfigSupportExternalHubs(0);
  // Define log and warn filter
  // Note: The terminal I/O emulation affects the timing
  // of your communication, since the debugger stops the target
  // for every terminal I/O output unless you use DCC!
 USBH_SetWarnFilter(0
                        USBH_MTYPE_INIT
                        USBH_MTYPE_HID
                        USBH_MTYPE_MSD
                       USBH_MTYPE_APPLICATION
  USBH_SetLogFilter(0
                       USBH_MTYPE_INIT
                       USBH_MTYPE_APPLICATION
 BSP_USBH_Init();
  USBH_OHC_Add((void*)OHCI_BASE_ADDRESS);
 BSP_USBH_InstallISR(_ISR);
```

# 12.5 ST STM32 Driver

The USB host driver ST STM32 105/107 series works flawlessly with USB full-speed devices and can handle up to 127 devices. It currently supports Control, Bulk and Interrupt transfers.

Overcurrent support is not implemented by the controller since the overcurrent pin is not handled by the controller.

```
0xA000 // Size of mem dedicated to the stack in bytes
#define ALLOC_SIZE
#define STM32_OTG_BASE_ADDRESS 0x5000000UL
staticU32_aPool[((ALLOC_SIZE+256) / 4)];
                                           // Memory area used by the stack.
                                           // add additional 256 bytes in
                                           // order to have a 256 byte aligned
                                                // address
void USBH_X_Config(void) {
  // Assigning memory should be the first thing
 USBH_AssignMemory((void *)(((U32)(&_aPool[0]) + 0xff) & ~0xffuL), ALLOC_SIZE);
  // Define log and warn filter
  // Note: The terminal I/O emulation affects the timing
  // of your communication, since the debugger stops the target
  // for every terminal I/O output unless you use DCC!
  USBH_SetWarnFilter(0
                       USBH_MTYPE_INIT
                       USBH_MTYPE_HID
                       USBH_MTYPE_MSD
                       USBH_MTYPE_APPLICATION
  USBH_SetLogFilter(0
                      USBH_MTYPE_INIT
                      USBH_MTYPE_APPLICATION
                      USBH_MTYPE_HID
                      USBH_MTYPE_MSD
 BSP_USBH_Init();
  USBH_STM32_Add((void*)STM32_OTG_BASE_ADDRESS);
  BSP_USBH_InstallISR(_ISR);
```

# 12.6 ST STM32F2\_FS Driver

The USB host driver ST STM32 207/407 series works flawlessly with USB full-speed devices and can handle up to 127 devices. It currently supports Control, Bulk and Interrupt transfers.

Overcurrent support is not implemented by the controller since the overcurrent pin is not handled by the controller.

```
#define ALLOC_SIZE
                                   0x3500 // Size of mem dedicated to the stack in bytes
#define STM32 OTG BASE ADDRESS 0x40040000UL
static U32 _aPool[((ALLOC_SIZE + 256) / 4)]; // Memory shall be 256 byte aligned
static void _InitUSBHw(void) {
  U32 v:
  RCC_AHB1ENR |= 0
                  (1 << 2) // GPIOCEN: IO port C clock enable
                  (1 << 0) // GPIOAEN: IO port A clock enable (1 << 7) // GPIOHEN: IO port H clock enable
                  (1 <<
  RCC_AHB2ENR |= 0
                (1 << 7) // OTGFSEN: Enable USB OTG FS clock enable
  // Set PA10 (OTG_FS_ID) as alternate function
  V
               = GPIOA_MODER;
              \&= \sim (0x3uL << (2 * 10));
  v
              |= (0x2uL << (2 * 10));
  GPIOA_MODER = v;
              = GPIOA_AFRH;
  V
              &= ~(0xFuL << (4 * 2));
|= (0xAuL << (4 * 2));
  GPIOA_AFRH = v;
  // Set PA11 (OTG_FS_DM) as alternate function
  v
               = GPIOA_MODER;
              \&= ~(0x3uL << (2 * 11));
  V
              |= (0x2uL << (2 * 11));
  GPIOA\_MODER = v;
              = GPIOA_AFRH;
              &= ~(0xFuL << (4 * 3));
|= (0xAuL << (4 * 3));
  V
  GPIOA_AFRH = v;
  // Set PA12 (OTG_FS_DP) as alternate function
  V
               = GPIOA_MODER;
              &= \sim (0x3uL << (2 * 12));
  V
              = (0x2uL << (2 * 12));
  GPIOA_MODER = v;
              = GPIOA_AFRH;
  V
              &= \sim (0xFuL << (4 * 4));
  V
              |= (0xAuL << (4 * 4));
  v
  GPIOA_AFRH
              = v;
              = GPIOH_MODER;
  V
              &= ~(0x3uL << (2 * 5));
|= (0x1uL << (2 * 5));
  V
  V
  // Set PA12 (OTG_FS_DP) as alternate function
  GPIOH\_MODER = v;
  GPIOH_BSRR = (0x10000uL << 5); // Initially clear LEDs
}
```

# 12.7 ST STM32F2 HS Driver

The USB host driver ST STM32 207/407 series works flawlessly with all USB speed classes (low, full and high speed) and can handle up to 127 devices. It currently supports Control, Bulk and Interrupt transfers.

```
#define ALLOC_SIZE
                                0xA000 // Size of mem dedicated to the stack in bytes
#define STM32 OTG BASE ADDRESS 0x5000000UL
static U32 _aPool[((ALLOC_SIZE + 256) / 4)]; // Memory shall be 256 byte aligned
static void _InitUSBHw(void) {
 RCC_AHB1ENR |= 0
                           // GPIOIEN: IO port I clock enable // GPIOHEN: IO port H clock enable
                (1 <<
                       8)
                       7)
                (1 <<
                           // GPIOCEN: IO port C clock enable
// GPIOBEN: IO port B clock enable
// GPIOAEN: IO port A clock enable
                (1 << 2)
                (1 <<
                       1)
                (1
                   <<
  // UPLI data pins
  // PA3 (OTG_HS_ULPI alternate function, DATA0)
                     (GPIOA_MODER & ~(3UL << 6)) | (2UL << 6);
 GPIOA_MODER
 GPIOA_OTYPER &= ~(1UL << 3);
  GPIOA_OSPEEDR |= (3UL
                           <<
                                6);
 GPIOA_PUPDR &= ~(3UL << 6);
GPIOA_AFRL = (GPIOA_AFRL & ~(15UL << 12)) | (10UL << 12);
                           <<
  //PBO, PB1 (OTG_HS_ULPI alternate function, DATA1, DATA2)
                     (GPIOB_MODER & ~(15UL << 0)) | (10UL << 0);
  GPIOB MODER
 GPIOB_OTYPER &= ~(3UL << 0);
                    (15UL <<
                                0);
 GPIOB_OSPEEDR |=
 GPIOB PUPDR
              &=
                    ~ (15III, <<
                                0);
  GPIOB_AFRL
                 =
                    (GPIOB_AFRL & ~(0xFFUL << 0)) | (0xAA << 0);
 // PB10..13 (OTG_HS_ULPI alternate function, DATA3 to DATA6)
                     (GPIOB_MODER & ~(0xFFUL << 20)) | (0xAA << 20);
 GPIOB MODER
                 =
  GPIOB_OTYPER &= \sim (15UL << 10);
  GPIOB_OSPEEDR |=
                    (0xFFUL << 20);
 GPIOB_PUPDR
                    ~(0xFFUL << 20);
                .
=&
                     (GPIOB_AFRH & ~(0xFFFFUL << 8)) | (0xAAAA << 8);
 GPIOB AFRH
                 =
  // PB5 (OTG_HS_ULPI alternate function, DATA7)
 GPIOB_MODER
                     (GPIOB_MODER & ~(3UL << 10)) | (2UL << 10);
 GPIOB_OTYPER &= \sim (1UL << 5);
 GPIOB_OSPEEDR |=
                           << 10);
                    (3UL
 GPIOB_PUPDR
              ė= ~(3UL
                           << 10);
                     (GPIOB_AFRL & ~(15UL << 20)) | (10UL << 20);
 GPIOB_AFRL
  //
  // ULPI control pins
  // PC0 (OTG_HS_ULPI alternate function, STP)
 GPIOC_MODER = GPIOC_OSPEEDR |=
                     (GPIOC_MODER & ~(3UL <<
                                                  0)) | (2UL << 0);
                     (3UL << 0);
                      (GPIOC_AFRL & ~(15UL <<
                                                  0)) | (10UL << 0);
 GPIOC_AFRL
  // PI11 (OTG_HS_ULPI alternate function, DIR)
                      (GPIOI_MODER & ~(3UL << 22)) | (2UL << 22);
 GPIOI_MODER
 GPIOI_OSPEEDR |=
                      (3UL << 22);
                      (GPIOI_AFRH & ~(15UL << 12)) | (10UL << 12);
 GPIOI_AFRH
  // PH4 (OTG_HS_ULPI alternate function, NXT)
 GPIOH MODER
                    (GPIOH_MODER & ~(3UL <<
                                                 8)) | (2UL << 8);
               =
 GPIOH_OSPEEDR |=
                     (3UL << 8);
                     (GPIOH_AFRL & ~(15UL << 16)) | (10UL << 16);
 GPIOH_AFRL
  // PA5 (OTG_HS_ULPI a; ternate function, CLOCK)
                                            << 10)) | (2UL << 10);
 GPIOA_MODER
                =
                      (GPIOA_MODER & ~(3UL
  GPIOA_OSPEEDR |=
                      (3UL << 10);
                      (GPIOA_AFRL & ~(15UL << 20)) | (10UL << 20);
 GPIOA_AFRL
      Enable clock for OTG_HS and OTGHS_ULPI
```

```
RCC_AHB1ENR = (3UL << 29);
 USBH_OS_Delay(100);
  // Reset OTGHS clock
 RCC_AHB1RSTR |= (1UL << 29);
 USBH_OS_Delay(100);
 RCC_AHB1RSTR &= \sim (1UL << 29);
 USBH_OS_Delay(400);
/***********************
       _ISR
  Function description
static void _ISR(void) {
 USBH_ServiceISR(0);
/***********************
       USBH_X_Config
  Function description
void USBH_X_Config(void) {
 USBH_AssignMemory((U32 *)(((U32)(&_aPool[0]) + 0xff) & ~0xffuL), ALLOC_SIZE);
Assigning memory should be the first thing
// USBH_AssignTransferMemory((void*)TRANSFER_MEMORY_BASE, TRANSFER_MEMORY_SIZE);
 // Define log and warn filter
// Note: The terminal I/O emulation affects the timing
  // of your communication, since the debugger stops the target
 // for every terminal I/O output unless you use DCC!
 USBH_SetWarnFilter(0xFFFFFFF);
                                            // OxFFFFFFFF: Do not filter: Output
all warnings.
 USBH_SetLogFilter(0
                    USBH_MTYPE_INIT
                    USBH_MTYPE_APPLICATION
                    USBH_MTYPE_HID
  _InitUSBHw();
 USBH_STM32F2_HS_Add((void*)STM32_OTG_BASE_ADDRESS);
 BSP_USB_InstallISR_Ex(USB_ISR_ID, _ISR, USB_ISR_PRIO);
```

# 12.8 Renesas RX Driver

The RX62 host driver fully support all kind devices connected to the USB host controller's port, which means low-speed, full-speed and high-speed (which operate at full-speed) devices work flawlessly. Any kind of transfer-type (Control,Bulk,Interrupt and Isochronous) is supported.

The limitation of the controller is that 5 devices can simultaneously be connected.

```
0x3000 // Size of mem dedicated to the stack in bytes
#define ALLOC_SIZE
#define USB0_BASE_ADDRESS
                                0×000A0000III
static U32 _aPool[((ALLOC_SIZE + 256) / 4)]; // Memory shall be 256 byte aligned
void USBH_X_Config(void) {
  // Assigning memory should be the first thing
 USBH_AssignMemory((void *)(((U32)(&_aPool[0]) + 0xff) & ~0xff), ALLOC_SIZE);
  \ensuremath{//} Define log and warn filter
  // Note: The terminal I/O emulation affects the timing
 // of your communication, since the debugger stops the target // for every terminal I/O output unless you use DCC!
 USBH_RX62_Add((void*)USB0_BASE_ADDRESS);
 USBH_SetWarnFilter(0
                         USBH_MTYPE_INIT
                         USBH MTYPE HID
                         USBH_MTYPE_MSD
                        USBH_MTYPE_APPLICATION
 USBH_SetLogFilter(0
                       USBH_MTYPE_INIT
                       USBH_MTYPE_APPLICATION
 BSP_USBH_Init();
 USBH_RX62_Add((void*)STM32_OTG_BASE_ADDRESS);
 BSP_USBH_InstallISR(_ISR);
```

# 12.9 Atmel AVR32 Driver

The AVR32 host driver fully support all kind devices connected to the USB host controller's port, which means low-speed, full-speed and high-speed (which operate at full-speed) devices work flawlessly. Any kind of transfer-type (Control,Bulk,Interrupt and Isochronous) is supported.

The limitation of the controller is that pipes have to be reserved for a specific device after the device has been successfully enumerated.

For the Atmel AVR32 driver the EP\_RAM location needs to be configured. This can be done by using the USBH\_AVR32\_ConfigureEPRAM() function.

```
#define ALLOC_SIZE
                                0x2000 // Size of memory dedicated to the stack in
bytes
#define USBB_BASE_ADDRESS
                              0xFFFE0000UL
#define USBB_RAM_BASE_ADDRESS 0xE000000UL
static U32 _aPool[((ALLOC_SIZE + 256) / 4)];
                                               // Memory area used by the stack.
                                               // add additional 256 bytes in order
                                                // to have a 256 byte aligned address
void USBH_X_Config(void) {
  // Assigning memory should be the first thing
  //
 USBH_AssignMemory((void *)(((U32)(&_aPool[0]) + 0xff) & ~0xffUL), ALLOC_SIZE);
  //
  // Define log and warn filter
  // Note: The terminal I/O emulation affects the timing
  \ensuremath{//} of your communication, since the debugger stops the target
  // for every terminal I/O output unless you use DCC!
  //
  USBH_SetWarnFilter(0
                      USBH_MTYPE_INIT
                     USBH_MTYPE_HID
                     USBH_MTYPE_MSD
                     USBH_MTYPE_APPLICATION
  USBH_SetLogFilter(0
                    USBH MTYPE INIT
                    USBH_MTYPE_APPLICATION
                    );
 BSP_USBH_Init();
 USBH_AVR32_Add((void*)USBB_BASE_ADDRESS);
 USBH_AVR32_ConfigureEPRAM(USBB_RAM_BASE_ADDRESS);
  BSP_USBH_InstallISR(_ISR);
}
```

# 12.10 Freescale Kinetis FullSpeed Driver

The Freescale Kinetis host driver fully support all kind devices connected to the USB host controller's port, which means low-speed, full-speed and high-speed (which operate at full-speed) devices work flawlessly. Any kind of transfer-type (Control, Bulk, Interrupt and Isochronous) is supported.

The limitation of the controller is that only one device can be connected.

#### Configuration example:

```
#define ALLOC_SIZE
                            0xC000 // Size of memory dedicated to the stack in bytes
#define USB_OTG_BASE_ADDR
                          0x40072000
static U32 _aPool[((ALLOC_SIZE + 256) / 4)];
                                               // Memory area used by the stack.
                                               // add additional 256 bytes in order
                                                // to have a 256 byte aligned address
void USBH_X_Config(void) {
 // Assigning memory should be the first thing
 //
 USBH_AssignMemory((void *)(((U32)(&_aPool[0]) + 0xff) & ~0xffuL), ALLOC_SIZE);
 \ensuremath{//} Define log and warn filter
 \/\/\ Note: The terminal I/O emulation affects the timing
 // of your communication, since the debugger stops the target
 // for every terminal I/O output unless you use DCC!
 11
 USBH SetWarnFilter(0xFFFFFFF);
                                               // OxFFFFFFFF: Do not filter: Output
all warnings.
 USBH_SetLogFilter(0
                    USBH_MTYPE_INIT
                    USBH_MTYPE_APPLICATION
                    USBH_MTYPE_HID
                    );
  _InitUSBHw();
 USBH_KINETIS_FS_Add((void*)(USB_OTG_BASE_ADDR));
 BSP_USB_InstallISR_Ex(USB_ISR_ID, _ISR, USB_ISR_PRIO);
```

### 12.11 EHCI Driver

This driver can handles all USB transfers - this means it can handle Control, Interrupt, Bulk and Isochronous transfers. It handles up to 127 devices and has an automatic error detection.

### 12.11.1 General information

For MCUs with internal data cache controller such as ARM9/ARM11/Cortex A8 etc the following needs to take care of:

In order to avoid cache inconsistency. The allocation pool for emUSB-Host should be in a non-cached, non-buffered RAM region.

# Chapter 13 USB On The Go (Add-On)

This chapter describes the emUSB-Host add-on emUSB OTG and how to use it. The emUSB OTG is an optional extenstion to emUSB-Host.

#### 13.1 Introduction

#### **13.1.1 Overview**

USB On-The-Go (OTG) allows two USB devices to ?talk? to each other.

OTG introduces the dual-role device, meaning a device capable of functioning as either host or peripheral.

USB OTG retains the standard USB host/peripheral model, in which a single host talks to USB peripherals.

emUSB OTG offers a simple interface in order to detect the role of the USB OTG controller.

#### **13.1.2 Features**

The following features are provided:

- Detection of the USB role of the device.
- Virtually any USB OTG transceiver can be used.
- Simple interface to OTG-hardware.
- Seamless integration with emUSB Host and emUSB Device.

## 13.1.3 Example code

An example application which uses the API is provided in the USB\_OTG\_Start.c file of your shipment. This example starts the OTG stack and waits until a valid session is detected. As soon as a valid session is detected, the ID-pin state is checked to detect whether emUSB Device or emUSB Host shall then be initialized. For emUSB Device a simple mouse sample is used. On emUSB host side an MSD-sample is used that detects USB memory stick and shows information about the detected stick.

#### **Excerpt from the example code:**

```
/***********************
       OTGTask
 Function description
   USB OTG handling task.
   It implements a basic function how to check which USB stack shall be called.
   It first checks whether the OTG chip has detected a valid session.
   If so, the next step will be to check the state of the ID-pin of the cable.
   If pin is 0 (grounded) -> a USB host cable is connected.
   If pin is 1 (floating) -> a USB device is plugged in.
void OTGTask(void);
void OTGTask(void) {
 int State;
 while (1) {
   // Initialize OTG stack
   USB_OTG_Init();
   // Wait for a valid session
```

```
while (1) {
    if (USB_OTG_IsSessionValid()) {
        break;
    }
    USB_OTG_OS_Delay(50);
    BSP_ToggleLED(0);
}

//
// Determine whether Device or Host stack shall be initialized and started.
//
State = USB_OTG_GetIdState();
USB_OTG_DeInit();
USB_OS_Delay(10);
if (State == USB_OTG_ID_PIN_STATE_IS_HOST) {
        _ExecUSBHost();
} else if (State == USB_OTG_ID_PIN_STATE_IS_DEVICE) {
        _ExecUSBDevice();
}
}
```

#### 13.2 Driver

#### 13.2.1 General information

To use emUSB OTG, a driver matching the target hardware is required. The code size of a driver depends on the hardware and is typically between 1 and 3 Kbytes. The driver handles both the OTG controller as well as the OTG transceiver.

The driver interface has been designed to allow support of internal and external OTG controller. It also allows to take full advantage of hardware features such session detection and session request protocol.

#### 13.2.2 Available drivers

emUSB OTG drivers are optional components to emUSB OTG. The following drivers are available:

| Device       | Identifier                   |
|--------------|------------------------------|
| Renesas RX62 | USB_OTG_Driver_Renesas_RX62N |

To add a driver to emUSB OTG, USB\_OTG\_AddDriver() should be called with the proper identifier before the starts any session detection. Refer to USB\_OTG\_AddDriver() on page 265 for detailed information.

#### 13.2.2.1 Renesas RX62

This driver supports all Renesas RX62 MCU with integrated USB OTG controller. The currentUSB OTG transceiver that is supported with this driver is:

Analogic TECH AAT3125

#### **Configuring the driver:**

To add the driver, use USB\_OTG\_AddDriver() with the driver identifier USB\_OTG\_DRIVER\_Renesas\_RX62N. This function has to be called from USB\_OTG\_X\_Config(). Refer to *USB\_OTG\_AddDriver()* on page 265. and IP\_X\_Configure() on page 174 for more information.

#### **Example**

```
void USB_OTG_X_Config(void) {
   USB_OTG_AddDriver(&USB_OTG_Driver_Renesas_RX62N);  // Add a driver to USB_OTG.
```

# 13.3 API Functions

This chapter describes the emUSB OTG API functions. These functions are defined in the header file  ${\tt USB\_OTG.h.}$ 

| Function                          | Description                                                    |
|-----------------------------------|----------------------------------------------------------------|
| USB_OTG_Init()                    | Initilializes the emUSB OTG stack.                             |
| USB_OTG_DeInit()                  | De-initialize emUSB OTG stack.                                 |
| USB_OTG_GetIdState()              | Returns the state of the ID-pin.                               |
| <pre>USB_OTG_GetVBUSState()</pre> | Returns the VBus voltage.                                      |
| USB_OTG_IsSessionValid()          | Returns whether the detected OTG-state is valid.               |
| USB_OTG_AddDriver()               | Adds a OTG-driver to the stack.                                |
| USB_OTG_X_Config()                | User-provided function that helps configuring emUSB OTG stack. |

Table 13.1: emUSB OTG API function overview

# 13.3.1 **USB\_OTG\_Init()**

#### **Description**

Initialize the USB OTG core.

#### **Prototype**

void USB\_OTG\_Init(void) ;

#### **Parameters**

None.

#### **Return Value**

None.

#### **Additional Information**

The function will initally calls the OS-Layer initialization, calls then the user-provided USB\_OTG\_X\_Config and will then call the initialization routine of the driver.

# 13.3.2 USB\_OTG\_DeInit()

#### **Description**

De-initialize emUSB OTG stack.

#### **Prototype**

void USB\_OTG\_DeInit(void);

#### **Parameters**

None.

#### **Return Value**

None.

#### **Additional Information**

It will deinitialize the complete OTG module. It removes/releases all OS-layer relevant resources and calls the driver deinitialization callback.

## 13.3.3 USB\_OTG\_GetIdState()

#### **Description**

Returns the current state of the ID-pin.

#### **Prototype**

```
int USB_OTG_GetIdState(void);
```

#### **Parameters**

None.

#### **Return Value**

```
USB_OTG_ID_PIN_STATE_IS_HOSTOTG DEVICE shall be used as host.USB_OTG_ID_PIN_STATE_IS_DEVICEOTG DEVICE shall be used as device.
```

#### **Additional information**

In order to select the correct session (Host or device), a OTG transceiver should detect a valid session. The ID-State are defined as follows:

- ID-pin is 0 (grounded) a USB host cable is connected.
- ID-pin is 1 (floating) a USB device is plugged in.

# 13.3.4 USB\_OTG\_GetVBUSState()

#### **Description**

Returns the current state of the VBUS via an OTG transceiver.

#### **Prototype**

int USB\_OTG\_GetVBUSState(void);

#### **Parameters**

None.

#### **Return Value**

Returns the voltage given in mVolt.

#### **Additional information**

This function can be used to check the voltage that is measured on the VBUS-line of the USB-Bus.

## 13.3.5 USB\_OTG\_IsSessionValid()

#### **Description**

Returns whether the OTG transceiver has marked the session as valid.

#### **Prototype**

int USB\_OTG\_IsSessionValid(void);

#### **Parameters**

None.

#### **Return Value**

Session is not valid.

Session is valid.

#### **Additional information**

Before any decision can be made by emUSB OTG. The USB OTG controller or the OTG-transceiver must detect a valid session. If this is not the case, it is most likely that there is no cable connected to the USB OTG-port.

# 13.3.6 USB\_OTG\_AddDriver()

#### **Description**

Adds a OTG-driver to the stack.

#### **Prototype**

void USB\_OTG\_AddDriver(const USB\_OTG\_HW\_DRIVER \* pDriver);

#### **Parameter**

| Parameter | Description                             |
|-----------|-----------------------------------------|
| pDriver   | [IN] - Pointer to the driver structure. |

Table 13.2: USBH\_PRINTER\_GetPortStatus() parameter list

#### **Return Value**

none.

#### **Additional information**

Adds a OTG driver to the OTG stack. This function is generally called in the USB\_OTG\_X\_AddDriver.

Refer to Available rivers on page 149 for a list of available OTG drivers.

# 13.3.7 USB\_OTG\_X\_Config()

#### **Description**

Helper function to prepare and configure the USB OTG stack.

#### **Prototype**

void USB\_OTG\_X\_Config(void);

#### **Parameters**

None.

#### **Return Value**

None.

#### **Additional information**

This function is called by the startup code of the USB OTG stack from USB\_OTG\_Init(). Refer to USB\_OTG\_Init() on page 260 for more information.

# Chapter 14

# Debugging

emUSB-Host comes with various debugging options. These includes optional warning and log outputs, as well as other run-time options which perform checks at run time as well as options to drop incoming or outgoing packets to test stability of the implementation on the target system.

# 14.1 Message output

The debug builds of emUSB-Host include a fine grained debug system which helps to analyze the correct implementation of the stack in your application. All modules of the emUSB-Host stack can output logging and warning messages via terminal I/O, if the specific message type identifier is added to the log and/or warn filter mask. This approach provides the opportunity to get and interpret only the logging and warning messages which are relevant for the part of the stack that you want to debug.

By default, all warning messages are activated in all emUSB-Host sample configuration files. All logging messages are disabled except for the messages from the initialization phase.

# 14.2 API functions

| Function             | Description                                                                                                    |
|----------------------|----------------------------------------------------------------------------------------------------|
| USBH_AddLogFilter()  | Adds an additional filter condition to the mask which specifies the logging messages that should be displayed. |
| USBH_AddWarnFilter() | Adds an additional filter condition to the mask which specifies the warning messages that should be displayed. |
| USBH_Log()           | Called if emUSB-Host encounters a critical situation.                                                          |
| USBH_Panic()         | Called if emUSB-Host generates a warning message.                                                              |
| USBH_SetLogFilter()  | Sets the mask that defines which logging message should be displayed.                                          |
| USBH_SetWarnFilter() | Sets the mask that defines which warning message should be displayed.                                          |
| USBH_Warn()          | Called if emUSB-Host wants to log a message.                                                                   |

Table 14.1: emUSB-Host debugging API function overview

# 14.2.1 USBH\_AddLogFilter()

#### **Description**

Adds an additional filter condition to the mask which specifies the logging messages that should be displayed.

#### **Prototype**

void USBH\_AddLogFilter(U32 FilterMask);

#### **Parameter**

| Parameter  | Description                                                          |
|------------|----------------------------------------------------------------------|
| FilterMask | Specifies which logging messages should be added to the filter mask. |

Table 14.2: USBH\_AddLogFilter() parameter list

#### **Additional information**

This function can also be used to remove a filter condition which was set before. It adds/removes the specified filter to/from the filter mask via a disjunction.

# 14.2.2 USBH\_AddWarnFilter()

#### **Description**

Adds an additional filter condition to the mask which specifies the warning messages that should be displayed.

#### **Prototype**

void USBH\_AddWarnFilter(U32 FilterMask);

#### **Parameter**

| Parameter  | Description                                                          |  |
|------------|----------------------------------------------------------------------|--|
| FilterMask | Specifies which warning messages should be added to the filter mask. |  |

Table 14.3: USBH\_AddWarnFilter() parameter list

#### **Additional information**

This function can also be used to remove a filter condition which was set before. It adds/removes the specified filter to/from the filter mask via a disjunction.

# 14.2.3 USBH\_Log()

#### **Description**

Called by emUSB-Host in debug builds to log a message.

#### **Prototype**

void USBH\_Log(const char \* s);

#### **Parameter**

| Parameter | Description                   |
|-----------|-------------------------------|
| S         | Pointer to the string to log. |

Table 14.4: USBH\_Log() parameter list

#### **Additional information**

In a release build this function is not linked in.

#### **Example**

See the implementation found in the <code>USBH\_ConfigIO.c</code> file of your shipment.

## 14.2.4 **USBH\_Panic()**

#### **Description**

Called by emUSB-Host in debug builds if a critical situation is encountered.

#### **Prototype**

void USBH\_Panic(const char \* sError);

#### **Parameter**

| Parameter | Description                  |
|-----------|------------------------------|
| sError    | Pointer to the error string. |

Table 14.5: USBH\_Log() parameter list

#### **Additional information**

In a release build this function is not linked in. The default implementation of this function disables all interrupts to avoid further task switches, outputs sError via terminal I/O and loops forever. When using an emulator, you should set a break-point at the beginning of this routine or simply stop the program after a failure.

#### **Example**

See the implementation found in the <code>USBH\_ConfigIO.c</code> file of your shipment.

# 14.2.5 USBH\_SetLogFilter()

#### **Description**

Sets a mask that defines which logging message should be logged. Logging messages are only available in debug builds of emUSB-Host.

#### **Prototype**

void USBH\_SetLogFilter(U32 FilterMask);

#### **Parameter**

|   | Parameter  | Description                                           |
|---|------------|-------------------------------------------------------|
| F | 'ilterMask | Specifies which logging messages should be displayed. |

Table 14.6: USBH\_SetLogFilter() parameter list

#### **Additional information**

Should be called from  ${\tt USBH\_X\_Config}()$ . By default, the filter condition  ${\tt USBH\_MTYPE\_INIT}$  is set.

# 14.2.6 USBH\_SetWarnFilter()

#### **Description**

Sets a mask that defines which warning messages should be logged. Warning messages are only available in debug builds of emUSB-Host.

#### **Prototype**

void USBH\_SetWarnFilter(U32 FilterMask);

#### **Parameter**

| Parameter  | Description                                           |
|------------|-------------------------------------------------------|
| FilterMask | Specifies which warning messages should be displayed. |

Table 14.7: USBH\_SetWarnFilter() parameter list

#### **Additional information**

Should be called from USBH\_X\_Config(). By default, all filter conditions are set.

# 14.2.7 USBH\_Warn()

#### **Description**

Called by emUSB-Host in debug builds to log an error message.

#### **Prototype**

```
void USBH_Warn(const char * s);
```

#### **Parameter**

| Parameter | Description                   |
|-----------|-------------------------------|
| S         | Pointer to the string to log. |

Table 14.8: USBH\_Warn() parameter list

#### **Additional information**

In a release build this function is not linked in.

#### **Example**

See the implementation found in the  ${\tt USBH\_ConfigIO.c}$  file of your shipment.

# 14.3 Message types

The same message types are used for  $\log$  and warning messages. Separate filters can be used for both  $\log$  and warnings.

| Symbolic name          | Description                                                                   |
|------------------------|-------------------------------------------------------------------------------|
| USBH_MTYPE_ALLOC       | Activates the output of messages from the memory allocator module.            |
| USBH_MTYPE_APPLICATION | Activates the output of messages from the application.                        |
| USBH_MTYPE_CORE        | Activates the output of messages from the core of the stack.                  |
| USBH_MTYPE_DEVICE      | Activates the output of messages from the device handling logic.              |
| USBH_MTYPE_DRIVER      | Activates the output of messages from the hardware driver.                    |
| USBH_MTYPE_HID         | Activates the output of messages from HID component.                          |
| USBH_MTYPE_HUB         | Activates the output of messages from the hub handling logic.                 |
| USBH_MTYPE_INIT        | Activates the output of messages from the initialization of the stack.        |
| USBH_MTYPE_MEM         | Activates the output of messages from the memory management module.           |
| USBH_MTYPE_MSD         | Activates the output of messages from the MSD component.                      |
| USBH_MTYPE_OHCI        | Activates the output of messages from the Open Host Controller Interface.     |
| USBH_MTYPE_PNP         | Activates the output of messages from the enumeration process.                |
| USBH_MTYPE_UBD         | Activates the output of messages from the USB bus driver.                     |
| USBH_MTYPE_EHCI        | Activates the output of messages from the Enhanced Host Controller Interface. |

Table 14.9: emUSB-Host message types

# Chapter 15 OS integration

emUSB-Host is designed to be used in a multitasking environment. The interface to the operating system is encapsulated in a single file, the USB-Host/OS interface. For emUSB-Host, all functions required for this USB-Host/OS interface are implemented in a single file which comes with emUSB-Host.

This chapter provides descriptions of the functions required to fully support emUSB-Host in multitasking environments.

## 15.1 General information

All OS interface functions for emUSB-Host are implemented in  $\tt USBH\_OS\_embOS.c$  which is located in the USBH folder of your shipment.

# 15.2 OS layer API functions

| Function                                                     | Description                                                                                                    |  |
|--------------------------------------------------------------|----------------------------------------------------------------------------------------------------|--|
| General macros                                               |                                                                                                    |  |
| USBH_OS_Delay()                                              | Blocks the calling task for a given time.                                                                                                    |  |
| USBH_OS_DisableInterrupt()                                   | Disables interrupts.                                                                                                    |  |
| USBH_OS_EnableInterrupt()                                    | Enables interrupts.                                                                                                    |  |
| USBH_OS_GetTime32()                                          | Returns the current system time in ticks with a resolution of one ms. On 32-bit systems, the value will wrap around after approximately 49.7 days. This is taken into account by the stack.                                                              |  |
| USBH_OS_Init()                                               | Creates and initializes all objects required for task synchronization. These are 2 events (for USBH_Task() and USBH_ISRTask()) and one semaphore for protection of critical code which may not be executed from multiple task at the same time.          |  |
| USBH_OS_Lock()                                               | The stack requires a single lock, typically a resource semaphore or mutex. This function locks this object, guarding sections of the stack code against other tasks. If the entire stack executes from a single task, no functionality is required here. |  |
| USBH_OS_Unlock()                                             | Unlocks the single lock used locked by a previous call to USBH_OS_Lock().                                                                                                    |  |
|                                                              | JSBH_Task synchronization                                                                                                    |  |
| USBH_OS_SignalNetEvent()                                     | Wakes the USBH_Task() if it is waiting for a NET-<br>event or timeout in the function<br>USBH_OS_WaitNetEvent().                                                                                                    |  |
| USBH_OS_WaitNetEvent()                                       | Called from USBH_Task() only. Blocks until the timeout expires or a NET-event occurs, meaning USBH_OS_SignalNetEvent() is called from an other task or ISR.                                                                                              |  |
| US                                                           | BH_ISRTask synchronization                                                                                                    |  |
| USBH_OS_SignalRxEvent()                                      | Wakes the USBH_ISRTask() if it is waiting for a NET-<br>event or timeout in the function<br>USBH_OS_WaitRxEvent().                                                                                                    |  |
| USBH_OS_WaitRxEvent()                                        | Optional. Called from USBH_ISRTask(), if it is used to receive data. Blocks until the timeout expires or a NET-event occurs, meaning USBH_OS_SignalRxEvent() is called from the ISR.                                                                     |  |
| Application task synchronization                             |                                                                                                    |  |
| USBH_OS_WaitItem()                                           | Suspend a task which needs to wait for a object. This object is identified by a pointer to it and can be of any type, for example a socket.                                                                                                    |  |
| USBH_OS_WaitItemTimed()                                      | Suspend a task which needs to wait for a object. This object is identified by a pointer to it and can be of any type, for example a socket. The second parameter defines the maximum time in timer ticks until the event has to be signaled.             |  |
| USBH_OS_SignalItem()  Table 15.1: Target OS interface functi | Sets an event object to signaled state, or resumes tasks which are waiting at the event object. Function is called from a task, not an ISR.                                                                                                    |  |

Table 15.1: Target OS interface function list

# **Chapter 16**

# Performance & resource usage

This chapter covers the performance and resource usage of emUSB-Host. It contains information about the memory requirements in typical systems which can be used to obtain sufficient estimates for most target systems.

# **16.1 Memory footprint**

emUSB-Host is designed to fit many kinds of embedded design requirements. Several features can be excluded from a build to get a minimal system. Note that the values are only valid for the given configuration.

The tests were run on a 32-bit CPU running at 72MHz. The test program was compiled for size optimization.

#### 16.1.1 ROM

The following table shows the ROM requirement of emUSB-Host:

| Description                  | ROM                                 |
|------------------------------|-------------------------------------|
| emUSB-Host core incl. driver | app. 20 KBytes                      |
| HID class support            | app. 5 KBytes                       |
| MSD class support            | app. 8 KBytes + sizeof(Filesystem)* |

<sup>\*</sup> ROM size of emFile File system is app. 10KBytes

The memory requirements of an interface driver is about 1.5 Kbytes.

#### 16.1.2 RAM

The following table shows the RAM requirement of emUSB-Host:

| Description                  | RAM            |
|------------------------------|----------------|
| emUSB-Host core incl. driver | app. 20 Kbytes |

The memory requirements of an interface driver is about 1.5 Kbytes.

# 16.2 Performance

The tests were run on a 32-bit CPU running at 72MHz with a full speed host controller (OHCI). The device used for testing was a J-Link.

The following table shows the send and receive speed of emUSB-Host:

| Description   | Speed         |  |
|---------------|---------------|--|
| Bulk          |               |  |
| Send speed    | 800 KByte/sec |  |
| Receive speed | 760 KByte/sec |  |

# Chapter 17

# **Related Documents**

- Universal Serial Bus Specification 1.1, http://www.usb.org
- Universal Serial Bus Specification 2.0, http://www.usb.org
- USB device class specifications (Audio, HID, Printer, etc.), http://www.usb.org
- USB 2.0, Hrsg. H. Kelm, Franzi's Verlag, 2001, ISBN 3-7723-7965-6

# **Chapter 18**

# **Glossary**

CPU Central Processing Unit. The "brain" of a microcontroller; the

part of a processor that carries out instructions.

EOT End Of Transmission.

FIFO First-In, First-Out.

Interrupt Service Routine. The routine is called automatically

ISR by the processor when an interrupt is acknowledged. ISRs

must preserve the entire context of a task (all registers).

RTOS Real-time Operating System.

Scheduler The program section of an RTOS that selects the active task,

based on which tasks are ready to run, their relative priorities,

and the scheduling system being used.

Stack An area of memory with LIFO storage of parameters, auto-

matic variables, return addresses, and other information that needs to be maintained across function calls. In multitasking

systems, each task normally has its own stack.

Superloop A program that runs in an infinite loop and uses no real-time

kernel. ISRs are used for real-time parts of the software.

Task A program running on a processor. A multitasking system

allows multiple tasks to execute independently from one

another.

Tick The OS timer interrupt. Usually equals 1 ms.

# Index

| C                                        | USBH_OpenInterface()57                   |
|------------------------------------------|------------------------------------------|
| Core data structures                     | USBH_RegisterEnumErrorNotification() 58  |
| USBH_BULK_INT_REQUEST67                  | USBH_RegisterPnPNotification() 58        |
| USBH_CONTROL_REQUEST68                   | USBH_RestartEnumError()60                |
| USBH_ENDPOINT_REQUEST69                  | USBH_SubmitUrb()61                       |
| USBH_ENUM_ERROR70                        | USBH_UnregisterEnumErrorNotification() . |
| USBH EP MASK71                           | 61                                       |
| USBH_FUNCTION84                          | USBH_UnregisterPnPNotification() 65      |
| USBH_HEADER72                            |                                          |
| USBH_INTERFACE_INFO73                    | E                                        |
| USBH INTERFACE MASK73                    | emUSB-Host                               |
| USBH_ISO_FRAME75                         | Features                                 |
| USBH_ISO_REQUEST76                       | Integrating into your system             |
| USBH_PNP_EVENT 83, 87                    | The gracing into your system minimizer   |
| USBH_PNP_NOTIFICATION                    | M                                        |
| USBH_POWER_STATE88                       |                                          |
| USBH_SET_CONFIGURATION78                 | MSD functions                            |
| USBH_SET_INTERFACE79                     | USBH_MSD_GetLuns() 102, 131, 146         |
| USBH_SET_POWER_STATE80                   | USBH_MSD_GetStatus()129-130, 132-        |
| USBH SPEED89                             | 134, 137, 139, 147                       |
| USBH URB81                               | USBH_MSD_GetUnitInfo() 140, 148          |
| Core function types                      | USBH_MSD_Init() 100-101, 107, 111-112,   |
| USBH ON COMPLETION FUNC92                | 149                                      |
| USBH_ON_ENUM_ERROR_FUNC93                | USBH_MSD_ReadSectors() 136-137, 150      |
| USBH_ON_PNP_EVENT_FUNC94                 | USBH_MSD_UNIT_INFO 117, 153, 155         |
| Core functions                           | USBH_MSD_WriteSectors() 128, 151         |
| USBH_CloseInterface() 37-39, 223-224     |                                          |
| USBH_CreateInterfaceList()40             | 0                                        |
| USBH_DestroyInterfaceList()42            | OS integration                           |
| USBH_Exit()43                            | API functions281                         |
| USBH_GetCurrentConfigurationDescriptor() |                                          |
| 44                                       | S                                        |
| USBH_GetDeviceDescriptor()45             | _                                        |
| USBH_GetEndpointDescriptor()46           | Syntax, conventions used 5               |
| USBH_GetFrameNumber()47                  |                                          |
| USBH_GetInterfaceDescriptor()48          | U                                        |
| USBH_GetInterfaceID()49                  | USBH_ConfigTransferBufferSize226         |
| USBH_GetInterfaceIDByHandle()50          | -                                        |
| USBH_GetInterfaceInfo()51                |                                          |
| USBH_GetSerialNumber52                   |                                          |
| USBH_GetSpeed()53                        |                                          |
| USBH_GetStatusStr()54                    |                                          |
| USBH_Init() 37–39, 223–224               |                                          |
|                                          |                                          |

292 Index

## **X-ON Electronics**

Largest Supplier of Electrical and Electronic Components

Click to view similar products for segger microcontroller manufacturer:

Other Similar products are found below:

SD Card Adapter 5.05.10 8.06.03 5.16.01 FLASHER PORTABLE 5.50.01.US US POWER ADAPTER FOR FLASHER 5/ST7 5.17.01 8.20.00 6.68.18 8.06.17 J-Link ARM-14 Adapter 8.06.13 6.32.32 6.30.00 6.68.20 8.06.21 8.07.10 8.14.28 8.06.14 J-LINK SUPPLY ADAPTER 6.68.19 8.06.24 8.06.13 J-LINK MEASUREMENT+PATCH ADAPTER 5.09.01 FLASHER STM8 8.06.23 6.37.04 6.37.01 JTAG Isolator J-Link RX Adapter J-Link TI-CTI-20 Adapter 8.06.18 5.17.01 FLASHER PRO 8.06.09 J-LINK MICROCHIP ADAPTER 8.07.00 JTAG ISOLATOR 8.06.05 10-PIN NEEDLE ADAPTER 6.90.00 8.06.22 8.06.25 Flasher STM8 8.06.26 8.18.00 8.06.05 8.06.03 J-LINK 14PIN TIADAPTER 8.06.06 J-LINK TI CTI20ADAPTER 5.16.02 8.06.19 5.07.01 FLASHER ARM J-Link PRO 8.06.28 Flasher ARM J-Link ULTRA+ 8.16.28 J-LINK ULTRA+